HAEK PONKO EM OPIO YAO BE FAEK PONIKOY KATAZI FIVATOZ KNETEXTEAGONIAX

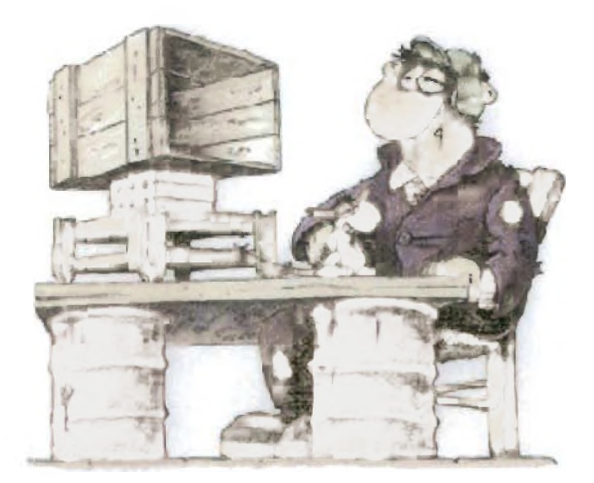

# ΠΤΥΧΙΑΚΗ ΕΡΓΑΣΙΑ ΑΠΟ ΤΗ ΣΠΟΥΔΑΣΤΡΙΑ

ΑΡΓΥΡΗ ΧΡΥΣΟΥΑΑ 7702

ΕΠΙΒΛΕΠΩΝ ΚΑΘΗΓΗΤΗΣ: Dr. ΚΟΣΜΑΣ ΝΙΚΟΛΑΟΣ

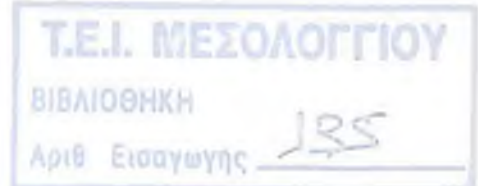

**EQUIORITY TEMA** 

ΣΠΟΥΔΑΣΤΡΙΑ: ΑΡΓΥΡΗ ΧΡΥΣΟΥΛΑ

# *Π Ε Ρ ΙΕ Χ Ο Μ Ε Ν Α*

## ΕΙΣΑΓΩΓΗ ΣΤΟ ΗΛΕΚΤΡΟΝΙΚΟ ΕΜΠΟΡΙΟ

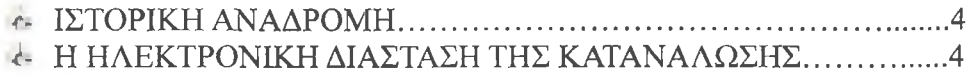

## ΚΕΦΑΛΑΙΟ 1

## ΗΛΕΚΤΡΟΝΙΚΟ ΕΜΠΟΡΙΟ

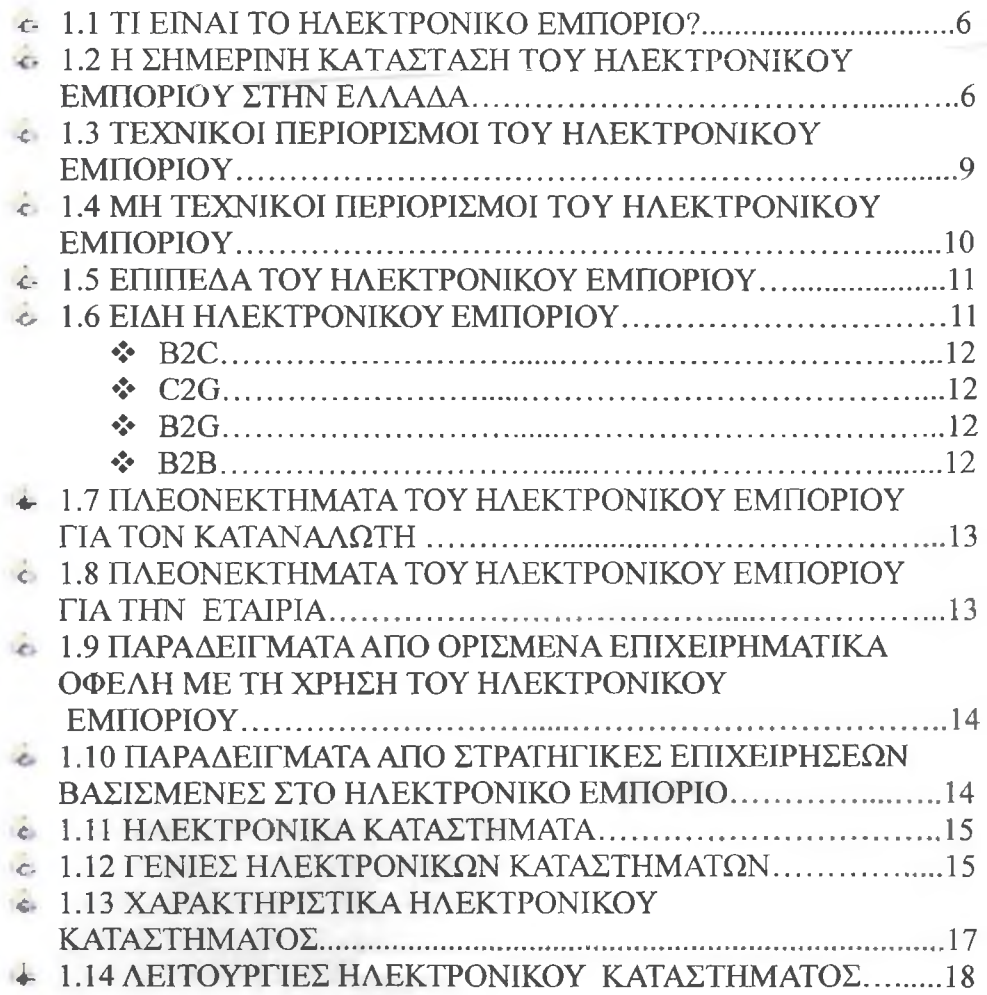

## ΚΕΦΑΛΑΙΟ 2

# ΑΝΑΠΤΥΞΗ ΕΝΟΣ ΗΛΕΚΤΡΟΝΙΚΟΥ ΚΑΤΑΣΤΗΜΑΤΟΣ

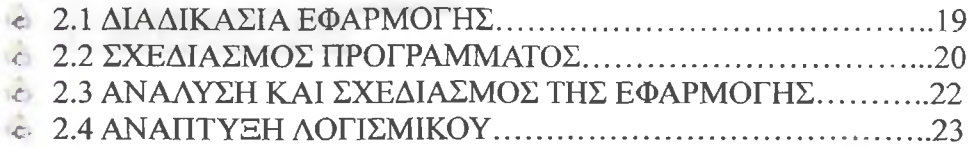

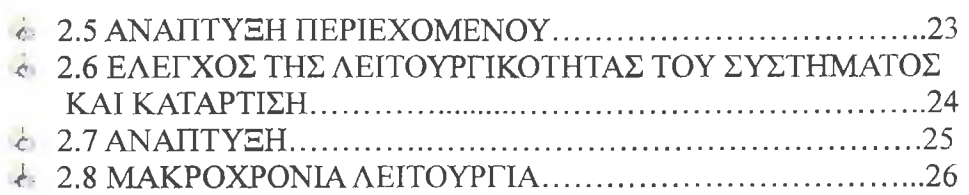

# ΚΕΦΑΛΑΙΟ ΤΡΙΤΟ

# ΥΛΟΠΟΙΗΣΗ ΗΛΕΚΤΡΟΝΙΚΟΥ ΚΑΤΑΣΤΗΜΑΤΟΣ

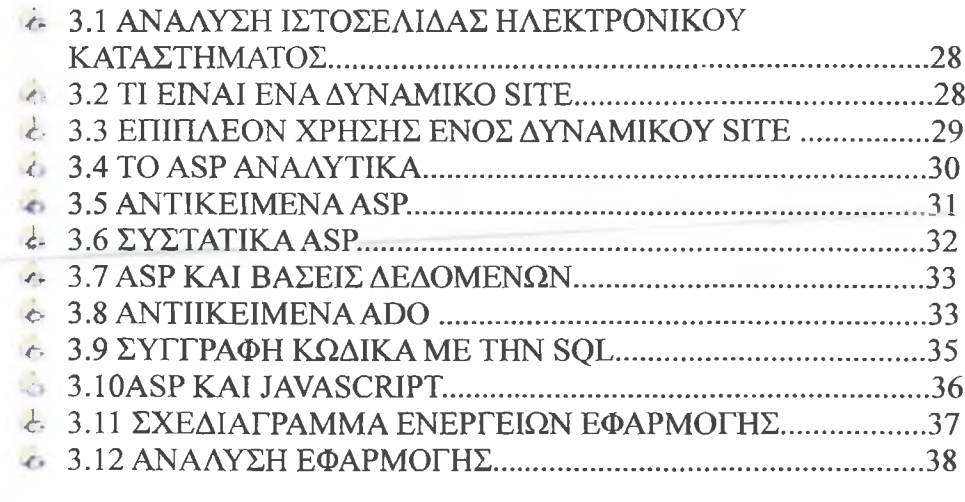

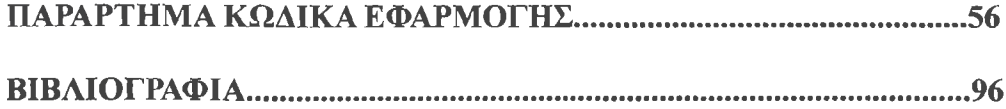

# **Εισαγωγή στο ηλεκτρονικό ειιπόοιο**

## <span id="page-3-0"></span>**Ιστορική ανάδρομη**

To Internet είναι το αποτέλεσμα της ταχείας ανάπτυξης των υπολογιστών και των τηλεπικοινωνιών. Αποτελείται από χιλιάδες διασυνδεόμενα δίκτυα υπολογιστών τα οποία είναι εγκατεστημένα στις περισσότερες χώρες του κόσμου. Στο Internet υπάρχουν εκατομμύρια sites ανά το κόσμο. Στα sites υπάρχουν οτιδήποτε μπορεί κανείς να σκεφτεί, από συνταγές μαγειρικής μέχρι εξειδικευμένα προγράμματα που αφορούν στον επιστημονικό χώρο. Μπορεί να φανταστεί κανείς το Internet σαν τη μεγαλύτερη αποθήκη προγραμμάτων σε όλο το κόσμο.

To WWW αποτελεί ένα από τους ταχύτερα εξελισσόμενους κλάδους του Internet και αναμφίβολα δείχνει τον δρόμο προς τον κυβερνοχώρο του 2000. Πρόκειται για μία εφαρμογή Hypertext μέσω της οποίας ανατρέπεται η "παραδοσιακή" γραμμική ροή πληροφορίας και ο χρήστης ασκεί ο ίδιος τον έλεγχο αναφορικά με τη δομή της παρουσίασης και της πρόσληψής της.

Η ιστορική αναδρομή ξεκινάει στα τέλη της δεκαετίας του '60 όταν ένας ερευνητικός οργανισμός εξέλιξε μια τεχνική μετάδοσης δεδομένων μέσω καλωδιακών συνδέσεων. Έτσι γεννήθηκε το πρώτο, περιορισμένου βεληνεκές δίκτυο, που ονομάστηκε Arpanet. Στη συνέχεια καθιερώθηκε η χρήση του UNIX, ενός πρωτοποριακού συστήματος. Στις αρχές της δεκαετίας του '80, μετά από μελέτες του πανεπιστημίου Berkeley στην ανάπτυξη ενός πρωτοκόλλου που έδωσε την οριστική λύση στα προβλήματα συμβατότητας μεταξύ του UNIX και του TCP/IP, τέθηκαν τα θεμέλια ενός σύγχρονου κολοσσού του παγκόσμιου υπερδικτύου Internet. Στις μέρες μας, το Internet καλύπτει περισσότερες από 80 χώρες, συνδέει μεταξύ τους περισσότερα από 18.000 δίκτυα, 4.000.000 υπολογιστές και φυσικά 40.000.000 άτομα κάθε ηλικίας και εθνικότητας.

# <span id="page-3-1"></span>**Η ΗΛΕΚΤΡΟΝΙΚΗ ΔΙΑΣΤΑΣΗ ΤΗΣ ΚΑΤΑΝΑΛΩΣΗΣ**

Το ηλεκτρονικό εμπόριο αποτελεί αναπόσπαστο κομμάτι του παγκοσμίου εμπορίου στις ημέρες μας. Για πολλούς θεωρείται ίσως η δεύτερη μεγαλύτερη τεχνολογική εξέλιξη μετά τη βιομηχανική επανάσταση, καθώς εξοικονομεί χρόνο και χρήμα και μπορεί να μεταμορφώσει μια μικρή εταιρία ακόμα και σε κολοσσό. Αυτή τη στιγμή περισσότεροι από 40.000.000 άνθρωποι σε όλο τον κόσμο δραστηριοποιούνται στο ηλεκτρονικό εμπόριο και σε πολύ λίγα χρόνια ο αριθμός αυτός αναμένεται να αυξηθεί ραγδαία. Υπολογίζεται πως το αργότερο σε 10 χρόνια όλες οι συναλλαγές θα γίνονται ηλεκτρονικά. Με άλλα λόγια, το ηλεκτρονικό εμπόριο είναι το εμπόριο του μέλλοντος!

# KEOAAIO IPOTO **EXTRONIKO ELITOPIO**

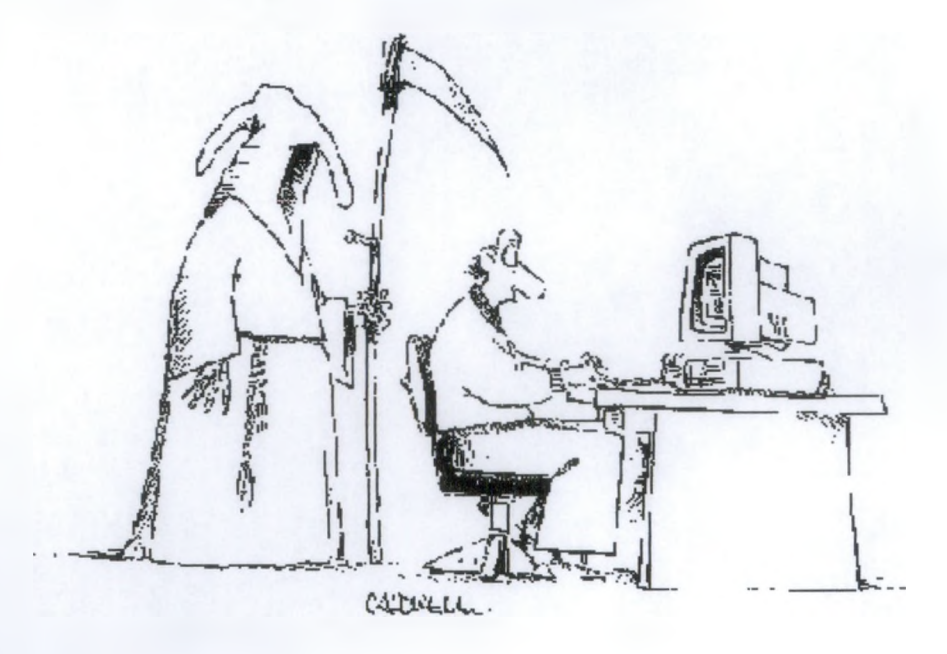

# **1.1 ΤΙ ΕΙΝΑΙ ΤΟ ΗΛΕΚΤΡΟΝΙΚΟ ΕΜΠΟΡΙΟ?**

Με έναν απλό ορισμό, θα μπορούσαμε να πούμε πως ηλεκτρονικό εμπόριο είναι η αγοραπωλησία προϊόντων και υπηρεσιών μέσω του Internet [8]. Βέβαια, εάν θέλουμε να είμαστε πιο σωστοί με τον όρο ηλεκτρονικό εμπόριο (electronic commerce στ'Αγγλικά) εννοείται κάθε εμπορική συναλλαγή, η οποία εκτελείται αποκλειστικά σε ηλεκτρονικό επίπεδο, δηλαδή με τη χρήση ηλεκτρονικών υπολογιστών που συνδέονται μέσω τηλεφωνικών γραμμών. Για την πραγματοποίηση μιας τέτοιας συναλλαγής χρησιμοποιούνται πολύπλοκοι προγραμματιστικοί μηχανισμοί και το κατάλληλο λογισμικό το οποίο επιτρέπει την Ηλεκτρονική Ανταλλαγή Δεδομένων (Electronic Data Interchange-EDI) ανάμεσα στις δύο πλευρές (μεταξύ επιχειρήσεων αλλά και μεταξύ επιχειρήσεων και καταναλωτών) που εμπλέκονται στη συγκεκριμένη συναλλαγή. Με άλλα λόγια, η συγκεκριμένη μορφή συναλλαγής πραγματοποιείται μόνο μέσω υπολογιστών, παρακάμπτοντας τον ανθρώπινο παράγοντα και ελαχιστοποιώντας ταυτόχρονα την πιθανότητα λάθους και την κακόβουλη χρήση στοιχείων.

Με λίγα λόγια θα λέγαμε ότι το ηλεκτρονικό εμπόριο είναι:

- □ μια προωθητική τεχνολογία που επιτρέπει στις επιχειρήσεις να αυξήσουν την ακρίβεια και την αποτελεσματικότητά τους στην διεκπεραίωση των εμπορικών τους συναλλαγών και
- □ ένας τρόπος ανταλλαγής πληροφοριών μεταξύ οργανισμών, πελατών και πωλητών προς όφελος όλων.

# **1.2 Η ΣΗΜΕΡΙΝΗ ΚΑΤΑΣΤΑΣΗ ΤΟΥ ΗΛΕΚΤΡΟΝΙΚΟΥ ΕΜΠΟΡΙΟΥ ΣΤΗΝ ΕΛΛΑΔΑ**

Η ελληνική αγορά του Ηλεκτρονικού Εμπορίου βρίσκεται σε μια διαρκή φάση ανάπτυξης κατά τα τελευταία δύο χρόνια. Παρ' ότι ο αριθμός των επιχειρήσεων που χρησιμοποιούν παραδοσιακές τεχνολογίες Ηλεκτρονικού Εμπορίου κυρίως για business-tobusiness επικοινωνίες (όπως το παραδοσιακό EDI) έχει σταθεροποιηθεί σε σχετικά χαμηλά επίπεδα και κυρίως στον κλάδο του λιανεμπορίου, παρουσιάζεται ένα διαρκώς αυξανόμενο ενδιαφέρον για εφαρμογές που αφορούν την σχέση business-to-consumer και τις on-line πωλήσεις προϊόντων και υπηρεσιών. Η επιχειρηματική χρήση του Ηλεκτρονικού Εμπορίου προωθήθηκε κυρίως από τα μέσα της δεκαετίας του 1990 στα πλαίσια του ECR-Ελλάς [11], όπου 90 επιχειρήσεις του λιανικού εμπορίου (βιομηχανία και supermarkets) οργανωμένα προσπαθούν να αυτοματοποιήσουν τις συναλλαγές τους αξιοποιώντας το EDI.

Οι συνεχείς ζυμώσεις στο χώρο της Πληροφορικής δεν ήταν δυνατόν να αφήσουν ανεπηρέαστη την αγορά του Ηλεκτρονικού Εμπορίου. Εξαγορές και στρατηγικές συνεργασίες που ανακοινώνονται όλο και συχνότερα, μεταβάλλουν διαρκώς το χάρτη της αγοράς αυτής και αλλάζουν τις ισορροπίες της, αποδεικνύοντας παράλληλα τη δυναμική της. Ταυτόχρονα, όλο και περισσότερες εταιρίες Πληροφορικής ανακοινώνουν την πρόθεσή τους να αναπτύξουν και να προσφέρουν υπηρεσίες Ηλεκτρονικού Εμπορίου,

δημιουργώντας μια εικόνα υπερπροσφοράς σε σχέση με τον αριθμό των επιχειρήσεων χρηστών των νέων τεχνολογιών στη χώρα μας.

Πρόσφατες κινήσεις συνεργασιών και συγχωνεύσεων αναμένεται να αλλάξουν το τοπίο της αγοράς των ISPs, να ενισχυσουν τον ανταγωνισμό στη χώρα μας, και πιθανά να επισπεύσουν τη λεγάμενη σύγκλιση των τηλεπικοινωνιακών υποδομών που θα οδηγήσει στην προσφορά ολοκληρωμένων υπηρεσιών Ηλεκτρονικού Εμπορίου στον τελικό καταναλωτή. Συνεργασίες με ιδιαίτερη προστιθέμενη αξία είναι αυτές που γίνονται με χρηματοπιστωτικούς οργανισμούς (μεγάλοι πελάτες και φυσικό δίκτυο) και με εκδοτικούς οργανισμούς (σημαντικό περιεχόμενο).

Η ανάπτυξη του Internet αποτελεί καθοριστικό παράγοντα για την ανάπτυξη του Ηλεκτρονικού Εμπορίου στην Ελλάδα. Σύμφωνα με πρόσφατα στοιχεία και εκτιμήσεις υπάρχουν στην Ελλάδα σήμερα περίπου 350.000 - 400.000 χρήστες, από τους οποίους 50% σε εμπορικά και 50% σε ακαδημαϊκά δίκτυα. Τον τελευταίο χρόνο ο αριθμός των IP διευθύνσεων αυξήθηκε κατά 80% ενώ παράλληλα τα domain names είχαν αύξηση κατά 180%. Παρά την εντυπωσιακή αυτή αύξηση, η χρήση του Internet στην Ελλάδα παραμένει περιορισμένη. Το 1998 η διείσδυση ήταν 3% του πληθυσμού ενώ αναμένεται να φτάσει το 6% στα τέλη του 2000. Για το 2000 αναφέρουμε ενδεικτικά ότι η διείσδυση στο Βέλγιο θα είναι 23 %, στην Ισπανία 13% και στη Φιλανδία 49%.

Ένας άλλος δείκτης διάδοσης του Internet με πρακτική επίπτωση στην ανάπτυξη του Ηλεκτρονικού Εμπορίου αφορά τον αριθμό των ασφαλών Web Servers. Υπό αυτό το πρίσμα η Ελλάδα υστερεί στη δημιουργία της κατάλληλης υποδομής, καθότι ο μέσος αριθμός στην Ευρωπαϊκή Ένωση είναι 0,8 ασφαλείς Web Servers ανά 100.000 κατοίκους, ενώ στην Ελλάδα ο αντίστοιχος αριθμός είναι 0,1.

Όσον αφορά την Ελλάδα, μέχρι πρότινος, το Internet αποτελούσε ένα ακόμη κανάλι προώθησης και προβολής προϊόντων και υπηρεσιών χωρίς να προσφέρει τη δυνατότητα στον τελικό καταναλωτή να υλοποιεί τις αγορές του μέσω αυτού. Αυτή τη στιγμή γίνονται οι πρώτες προσπάθειες για την δημιουργία ηλεκτρονικών καταστημάτων τα οποία ολοκληρώνουν τον εμπορικό κύκλο (προώθηση και πώληση προϊόντων, ανταλλαγή πληροφοριών και παραστατικών με προμηθευτές, κτλ.). Ήδη, η δυνατότητα υλοποίησης παραγγελιών μέσω τηλεφώνου, την οποία έχουν σταδιακά υιοθετήσει και εφαρμόσει γνωστές αλυσίδες σούπερ μάρκετ στην χώρα μας, αποτελεί έναν προθάλαμο για την αποτελεσματική μετάβαση στον χώρο του Internet αφού "εκπαιδεύει" κατά κάποιο τρόπο τους καταναλωτές στην αγορά προϊόντων "απομακρυσμένα" χωρίς την ανάγκη επίσκεψης τους στο κατάστημα. Για να αναπτυχθεί το εμπόριο με ηλεκτρονικά μέσα (π.χ. Internet) είναι αναγκαίο να υπάρξει και στην Ελλάδα σημαντικό ποσοστό καταναλωτών που αγοράζουν συνειδητά από απόσταση. Αυτήν την στιγμή το ποσοστό αυτό είναι μόλις στο 5%.

Όσον αφορά τη χρήση του Internet στην Ελλάδα, επικεντρώνεται κατά κύριο λόγο στην άντληση πληροφοριών και ειδήσεων (32%) καθώς και στη χρήση email από το γραφείο (22%) [11]. Πάντως τα ποσοστά των καταναλωτών που αγοράζουν μέσω του Internet είναι ιδιαίτερα χαμηλά όταν μάλιστα αναφερόμαστε σε ολοκληρωμένη εμπορική πράξη (π.χ. πληρωμή). Γενικά, μόνο το 6% των χρηστών Internet το χρησιμοποιούν αυτή τη στιγμή για αγορές (και μάλιστα δεν είναι εξακριβωμένη και η συχνότητα των αγορών) ενώ το δυνητικό ποσοστό αναμένεται να φθάσει το 1/3 σε 3-5 χρόνια κάτω όμως από συγκεκριμένες συνθήκες και προϋποθέσεις (κυρίως αξιοποιώντας την κινητή τηλεφωνία

και την ψηφιακή τηλεόραση). Αυτή η προοπτική δικαιολογεί και τις πρόσφατες επιχειρηματικές δραστηριότητες στην Ελλάδα για την λειτουργία ηλεκτρονικών καταστημάτων.

Τα ενθαρρυντικά μηνύματα για τους Έλληνες καταναλωτές του Ηλεκτρονικού Εμπορίου προέρχονται από άλλη πηγή. Ήδη το 50% του ενεργού πληθυσμού κατέχει κινητό τηλέφωνο και είναι εντυπωσιακά τα μηνύματα των χρηστών που χρησιμοποιούν υπηρεσίες προστιθέμενης αξίας για από απόσταση συναλλαγές πληροφόρησης κυρίως για χρηματιστηριακά θέματα.

Σε ό,τι αφορά την επιχειρηματική χρήση του Internet από τις ελληνικές επιχειρήσεις, σημειώνεται μια σταδιακή εξάπλωση του Ηλεκτρονικού Εμπορίου προς δύο κατευθύνσεις:

- > προς την κατεύθυνση της εκμετάλλευσης του Internet από ήδη υπάρχουσες επιχειρήσεις κυρίως για προώθηση και πολύ λιγότερο για την επίτευξη ανταγωνιστικών πλεονεκτημάτων, και
- $\triangleright$  προς την κατεύθυνση της δημιουργίας εικονικών επιχειρήσεων (virtual organizations) στα πρότυπα των αντίστοιχων διεθνών παραδειγμάτων, αλλά έχοντας κυρίως μόνο την απλή μορφή του επιχειρηματικού μοντέλου που λέγεται portal.

Σε ό,τι αφορά την πρώτη από τις παραπάνω κατηγορίες, και αναφορικά με το περιεχόμενο της σελίδας τους στο Web, οι περισσότερες επιχειρήσεις αναφέρουν (σύμφωνα με πρόσφατη έρευνα του Οικονομικού Πανεπιστημίου Αθηνών σε δείγμα 200 επιχειρήσεων - 1999) ότι προβάλλουν το προφίλ της επιχείρησης (30%) και κάποια πληροφοριακά στοιχεία για επικοινωνία (27%), χωρίς περαιτέρω δυνατότητες για την υποστήριξη πιο πολύπλοκων εφαρμογών. Παρ'όλα αυτά κάποιες από τις ελληνικές επιχειρήσεις που έχουν ήδη παρουσία στο Internet έχουν ήδη αναπτύξει δυνατότητες online λήψης παραγγελιών (6,5%) και ακόμη λιγότερες on-line πληρωμών(4,5%).

Θα πρέπει επίσης να σημειωθεί και η διαρκής αύξηση των ελληνικών Τραπεζών που δραστηριοποιούνται στο Internet μέσω υπηρεσιών Web Banking και θα πρέπει να αναμένεται ραγδαία αύξηση στην αγορά Τραπεζικών Υπηρεσιών μέσω του Internet και άλλων εναλλακτικών καναλιών. Ιδιαίτερα θετική εξέλιξη είναι η δυνατότητα που προσφέρει ήδη Ελληνική Τράπεζα για ασφαλείς για ηλεκτρονικές πληρωμές μέσω Internet.

Οι ιδιωτικές πρωτοβουλίες και επενδύσεις για ανάπτυξη νέων επιχειρηματικών μορφών που αξιοποιούν το Ηλεκτρονικό Εμπόριο θα ενταθούν τα επόμενα χρόνια. Οι επιτυχημένες όμως προσπάθειες θα προέλθουν (με βάση τα παραδείγματα από το εξωτερικό) από νέους επιχειρηματίες που θα αξιοποιήσουν την νέα Χρηματιστηριακή Αγορά και τα Venture Capitals παρά από μεγάλες εταιρίες πληροφορικής που κυρίως εκμεταλλεύονται τον όρο «Ηλεκτρονικό Εμπόριο» για την καλυτέρευση της ευρύτερης μετοχικής τους θέσης. Όλοι οι φορείς θα πρέπει να προσπαθήσουν για τη δημιουργία της ανάλογης υποδομής (χρηματοδότηση, θεσμικά) που θα επιτρέψει το ηλεκτρονικό επιχειρεί (e\_Business) από την νέα γενιά των Ελλήνων επιχειρηματιών.

# **1.3 ΤΕΧΝΙΚΟΙ ΠΕΡΙΟΡΙΣΜΟΙ ΤΟΥ ΗΛΕΚΤΡΟΝΙΚΟΥ ΕΜΠΟΡΙΟΥ**

## **> Έλλειψη ασφάλειας, τυποποίησης, αξιοπιστίας**

Όταν κάποιος χρησιμοποιεί το Διαδίκτυο, προκύπτουν πολλά θέματα αξιοπιστίας, ασφάλειας και τυποποίησης. Αυτό οφείλεται στο πλήθος των διαφορετικών ανταγωνιστών στην αγορά του Διαδικτύου, καθώς και στη φιλοσοφία ανάπτυξης του Διαδικτύου εν γένει. Το Διαδίκτυο αναπτύχθηκε αρχικά για στρατιωτικούς και στη συνέχεια για εκπαιδευτικούς σκοπούς και λίγη προσοχή δόθηκε στους τρόπους ελέγχου του. Στην πραγματικότητα, αναμενόταν να είναι ανοιχτό και απλό, και να έχει τη δυνατότητα να συνεχίζει τη λειτουργία του, ακόμη και αν κάποιο τμήμα του δεν λειτουργούσε προσωρινά ή είχε καταστραφεί. Επομένως, προς το παρόν η ασφάλεια και η αξιοπιστία δύσκολα μπορούν να εξασφαλισθούν στο Διαδίκτυο. Από την άλλη πλευρά, ο κόσμος πράγματι εμπιστεύεται τα δίκτυα, όταν αυτά μπορεί να ελεγχθούν και είναι αξιόπιστα. Για παράδειγμα, χρησιμοποιούμε εκτεταμένα το δίκτυο Μηχανημάτων Αυτόματων Συναλλαγών (ΑΤΜ) των τραπεζών και το εμπιστευόμαστε για τις καθημερινές συναλλαγές μας.

# **> Ανεπαρκές εύρος ζώνης επικοινωνίας (bandwidth)**

Το δίκτυο αντιμετωπίζει σοβαρά προβλήματα κυκλοφορίας και έλλειψης επάρκειας στη μεταφορά δεδομένων λόγω της ραγδαίας αύξησης των συνδεδεμένων χρηστών. Επιπλέον, οι εφαρμογές πολυμέσων και οι αυξανόμενες ανάγκες για περισσότερο ψυχαγωγικό, πληροφοριακό, εκπαιδευτικό και άλλου είδους περιεχόμενο δυσχεραίνει τη γρήγορη πρόσβαση στις υπηρεσίες που παρέχονται μέσω Διαδικτύου. Υπό πραγματικές συνθήκες είναι σαν να έχει κανείς να κατευθύνει 100 φορτηγά σε ένα μικρό δρόμο, ο οποίος ήταν αρχικά σχεδιασμένος για τη διέλευση 20 επιβατηγών αυτοκινήτων ανά λεπτό.

Μολονότι οι δικτυακές τεχνολογίες εξελίσσονται ταχέως, η ανάγκη για μεγαλύτερο εύρος ζώνης και επομένως ταχύτητα στη μεταφορά δεδομένων, αυξάνεται με ακόμη μεγαλύτερο ρυθμό, και ωσότου αντιμετωπιστεί αυτό, τα προβλήματα σχετικά με την ποιότητα των υπηρεσιών θα παραμένουν.

# **> Δυσκολία ενσωμάτωσης της τεχνολογίας του ηλεκτρονικού εμπορίου στα τρέχοντα συστήματα διαχείρισης των πληροφοριών (ΙΤ)**

Πολλές εταιρείες χρησιμοποιούν πληροφοριακά συστήματα (unformation technology) τα οποία προϋπήρχαν (legacy systems) και αναπτύχθηκαν για να εξυπηρετήσουν διαφορετικές ανάγκες χρησιμοποιώντας διαφορετικά είδη λογισμικού και εφαρμογών. Αυτά τα συστήματα περιέχουν πολύτιμες πληροφορίες για την επιχείρηση, αλλά πρέπει να εναρμονισθούν με τις νεώτερες τεχνολογίες σε πολλές περιπτώσεις αυτό είναι εξαιρετικά δύσκολο. Όταν πρόκειται για περιπτώσεις ολοκλήρωσης με υπάρχουσες τεχνολογίες υποστήριξης -για παράδειγμα μηχανογραφικά συστήματα-, το κόστος μπορεί να είναι μεγαλύτερο απ' ό,τι η καταστροφή των παλιών συστημάτων και η εγκατάσταση νέων.

# **> Δεν έχουν όλοι οι πελάτες πρόσβαση στο Διαδίκτυο**

Σε αρκετές χώρες, όπως στις Σκανδιναβικές ή τις Η.Π.Α. το ποσοστό χρηστών του Διαδικτύου είναι αρκετά υψηλό. Ωστόσο, στις περισσότερες από τις άλλες χώρες (ακόμη και στις χώρες της Δυτικής Ευρώπης) το ποσοστό χρηστών του Διαδικτύου είναι πολύ μικρότερο. Εάν ο κόσμος δεν έχει πρόσβαση στο Διαδίκτυο, τότε η προσπάθεια που γίνεται ουσιαστικά δεν φτάνει στον καταναλωτή. Βέβαια, αυτό αναμένεται να αλλάξει σύντομα, καθώς ο αριθμός των συνδεδεμένων χρηστών αυξάνεται σημαντικά.

# **> Επιπλέον απαιτούμενο κόστος για την υποδομή**

Μολονότι οι εταιρείες αναγνωρίζουν τη σημασία του ηλεκτρονικού εμπορίου στο σύγχρονο επιχειρηματικό περιβάλλον, οι επενδύσεις υποδομής είναι ένας παράγοντας που πρέπει να εκτιμηθεί και να ληφθεί σοβαρά υπ' όψιν.

# **1.4 ΜΗ ΤΕΧΝΙΚΟΙ ΠΕΡΙΟΡΙΣΜΟΙ ΤΟΥ ΗΛΕΚΤΡΟΝΙΚΟΥ ΕΜΠΟΡΙΟΥ**

# **> Τα αποτελέσματα και οι συνέπειες του ηλεκτρονικού εμπορίου δεν έχουν ακόμη πλήρως μελετηθεί και τεκμηριωθεί**

Το ηλεκτρονικό εμπόριο είναι ένας τομέας που μεταβάλλεται με ραγδαίο ρυθμό και έως σήμερα έχουν γίνει υποθέσεις μόνον σχετικά με την επιτυχία του. Υπάρχουν βέβαια επιτυχημένα παραδείγματα, αλλά μόλις τώρα διανύουμε το στάδιο της ωριμότητας και διαπιστώνουμε τις επιπτώσεις. Πολλοί οργανισμοί περιμένουν να σταθεροποιηθεί η κατάσταση πριν προβούν σε συναλλαγές ηλεκτρονικού εμπορίου ή οποιαδήποτε άλλη ηλεκτρονική εμπορική δραστηριότητα.

# **> Υπάρχουν αρκετά άλυτα νομικά και ρυθμιστικά θέματα**

Η διεθνής και η εθνική νομοθεσία προσαρμόζονται σιγά σιγά στις αλλαγές που έχει επιφέρει η εμφάνιση αυτού του νέου είδους εμπορίου. Είναι αναγκαίο να τεθούν θέματα φορολογίας, ιδιοκτησίας και ηθικής. Για παράδειγμα, στην περίπτωση μιας εταιρείας όπως η amazon.com ('www.amazon.com'). πιθανόν να μην υπάρχει σαφής εικόνα νομικής ευθύνης, εφόσον η συγκεκριμένη εταιρεία έχει γραφεία στις ΗΠΑ, αποθήκες στην Ασία, ενώ διεκπεραιώνει τις συναλλαγές μέσω μιας τράπεζας στην Αυστραλία κ.λπ.

# **> Έχουν προκόψει θέματα προσωπικών δεδομένων**

Πολλά άτομα είναι πρόθυμα να παρέχουν προσωπικές πληροφορίες, προκειμένου να έχουν εξατομικευμένες υπηρεσίες. Ωστόσο, με όλες τις σύγχρονες τεχνολογίες και τις εφαρμογές λογισμικού από τη μια πλευρά και την έλλειψη τεχνολογικής ειδίκευσης και γνώσεων από την άλλη, η λεπτή γραμμή των προσωπικών δεδομένων μπορεί να καταπατηθεί.

# > Ο κόσμος νιώθει την υπερβολή και γι' αυτό οι περισσότεροι είναι επιφυλακτικοί.

<span id="page-10-0"></span>Ο κόσμος δηλαδή πιστεύει ότι υπάρχει πολύς ενθουσιασμός, αλλά δεν υπάρχουν σαφείς αποδείξεις, ούτε συγκεκριμένα αποτελέσματα.

# **1.5 ΕΓΓΓΠΕΑΑ ΤΟΥ ΗΛΕΚΤΡΟΝΙΚΟΥ ΕΜΠΟΡΙΟΥ**

Υπάρχουν διάφορα και σημαντικά επίπεδα στα οποία μπορεί να συναντήσουμε το ηλεκτρονικό εμπόριο. Ποικίλλουν από μια απλή ηλεκτρονική παρουσία στο δίκτυο έως μια πλήρης ηλεκτρονική υποστήριξη εργασιών που ανήκουν σε δύο ή και παραπάνω εταιρίες και οι οποίες έχουν θεσπιστεί απ' αυτές.

Γίνεται ένας διαχωρισμός μεταξύ εθνικών και διεθνών συναλλαγών και η διάκριση αυτή δεν γίνεται τόσο από τεχνικής άποψης όσο από νομικής. Το ηλεκτρονικό εμπόριο είναι mo περίπλοκο στο διεθνές επίπεδο επειδή ακριβώς εμπλέκονται παράγοντες όπως η φορολόγηση, οι δασμοί, οι πληρωμές και οι διαφορές που υπάρχουν στις τραπεζικές πρακτικές.

Τα κατώτερα επίπεδα του ηλεκτρονικού εμπορίου ασχολούνται βασικά με μια απλή παρουσία δικτύου, προώθηση της εταιρίας και υποστήριξη πριν και μετά την πώληση. Χρησιμοποιώντας τεχνολογία "off the selves" μπορούν να έχουν ένα φτηνό αλλά ικανό εργαλείο στα χέρια τους. Σε αντίθεση σε mo αναπτυγμένες μορφές συναντάμε προβλήματα τόσο νομικά όσο και τεχνολογικά. Οι εταιρίες αυτές είναι αναγκασμένες να αναπτύξουν μόνες τους τα συστήματα.

# <span id="page-10-1"></span>**ΐ.6 ΕΙΑΗ ΗΛΕΚΤΡΟΝΙΚΟΥ ΕΜΠΟΡΙΟΥ**

Επιχειρήσεις, δημόσιοι οργανισμοί και πελάτες μπορούν να συμμετέχουν σε ένα περιβάλλον ηλεκτρονικού εμπορίου. Σε αυτό το πλαίσιο, οι εφαρμογές του ηλεκτρονικού εμπορίου μπορούν να διακριθούν στις τέσσερις ακόλουθες κατηγορίες [3]:

- 1. Ηλεκτρονικό εμπόριο από επιχειρήσεις προς καταναλωτές (B2C -Business-to Consumer e-Commerce)
- 2. Ηλεκτρονικό εμπόριο από καταναλωτές/πολίτες προς κυβερνητικούς φορείς (C2G - Consumer/Citizen-to-Goverament e-Commerce)
- 3. Ηλεκτρονικό εμπόριο από επιχειρήσεις προς κυβερνητικούς φορείς (B2G Business-to-Government e-Commerce)
- 4. Ηλεκτρονικό εμπόριο από επιχειρήσεις προς επιχειρήσεις (Β2Β Business-to-Business e-Commerce)

## Ηλεκτρονικό εμπόριο από επιγειρήσεις προς καταναλωτές (B2C)

Οι εφαρμογές **Β20** απευθύνονται στο μέσο καταναλωτή. Αυτός ο τύπος εφαρμογών ηλεκτρονικού εμπορίου έχει αναπτυχθεί τα τελευταία χρόνια, κυρίως μετά την ευρεία χρήση του Διαδικτύου και τη βελτίωση των παρεχόμενων υπηρεσιών μέσω αυτού. Το Διαδίκτυο είναι κατάλληλο γι' αυτό το είδος ηλεκτρονικού εμπορίου, καθώς είναι ευρέως διαθέσιμο και μπορεί να προωθήσει αποτελεσματικά προϊόντα και υπηρεσίες σε όλους τους τύπους πιθανών πελατών.

## Ηλεκτρονικό εμπόριο από καταναλωτές/ πολίτες προς κυβερνητικούς φορείς (C2G)

Οι εφαρμογές C2G περιλαμβάνουν συνήθως καταβολή φόρων, έκδοση πιστοποιητικών ή άλλων εγγράφων κ.λπ. Αν και δε μπορούμε να ορίσουμε απόλυτα τις συναλλαγές μεταξύ καταναλωτών ή πολιτών με κυβερνητικούς φορείς ως ηλεκτρονικό εμπόριο, μπορούμε να δούμε αρκετές C2G εφαρμογές στο πλαίσιο συναλλαγών που διεκπεραιώνονται αποτελεσματικότερα και αποδοτικότερα με τη χρήση συστημάτων και τεχνολογίας ηλεκτρονικού εμπορίου.

# **Ηλεκτρονικό εμπόριο από επιγειρήσεις προς κυβερνητικούς φορείς (Β2G)**

Οι εφαρμογές **Β2Ω** περιλαμβάνουν τη φορολογία, τις προμήθειες, τον τελωνειακό έλεγχο για τις εισαγωγές και εξαγωγές κ.λπ. Όπως στην περίπτωση των εφαρμογών ηλεκτρονικού εμπορίου μεταξύ καταναλωτών και κυβερνητικών φορέων, οι συναλλαγές από επιχειρήσεις προς κυβερνητικούς φορείς δεν φαίνεται να έχουν άμεση σχέση με αυτό που ο κόσμος θεωρεί ηλεκτρονικό εμπόριο. Ωστόσο, το κράτος εμπλέκεται σχεδόν σε κάθε είδος επιχειρηματικής συναλλαγής καθ' όλη τη διάρκεια του εμπορικού κύκλου και γι' αυτόν το λόγο αρκετές εφαρμογές έχουν αναπτυχθεί για να βελτιώσουν τις συναλλαγές **Β2G.** 

## **Ηλεκτρονικό ειιπόριο από επιχειρήσεις προς επιχειρήσεις (Β2Β)**

Οι εφαρμογές **Β2Β** έχουν στόχο να βελτιώσουν και να απλοποιήσουν τις διάφορες επιχειρησιακές διαδικασίες μέσα σε μια εταιρεία, καθώς και να αυξήσουν την αποδοτικότητα των συναλλαγών μεταξύ εταιρειών που συνεργάζονται. Οι εταιρείες χρησιμοποιούν το σύστημα Β2Β για γρηγορότερες συναλλαγές χωρίς σφάλματα, για έλεγχο των αποθεμάτων, αποτελεσματική αναπλήρωση των προϊόντων κ.λπ. Για να μπορέσουν οι εταιρείες να αναπτύξουν δραστηριότητες ηλεκτρονικού εμπορίου Β2Β με τους συνεργάτες τους, θα πρέπει να υπάρχει συνεργασία και συντονισμός. Μια εφαρμογή Β2Β εμπλέκει συνήθως πολλά άτομα σε πολλές εταιρικές λειτουργίες. Παρόλο που οι περισσότεροι γνωρίζουν τις εφαρμογές ηλεκτρονικού εμπορίου από επιχειρήσεις προς καταναλωτές και σημαντικός αριθμός επιχειρήσεων μεταβαίνει από τα παραδοσιακά στα ηλεκτρονικά συστήματα πώλησης, το μεγαλύτερο ποσοστό ηλεκτρονικού εμπορίου που διεξάγεται εξακολουθεί να είναι τύπου Β2Β. Αυτό συμβαίνει διότι οι εφαρμογές Β2Β περιλαμβάνουν εκατομμύρια συναλλαγών, τεράστιες επενδύσεις, ενώ η ταχύτητα και η ακρίβεια μπορεί να αποτελόσουν σοβαρό ανταγωνιστικό πλεονέκτημα.

# <span id="page-12-0"></span>**1.7 ΠΛΕΟΝΕΚΤΗΜΑΤΑ ΤΟΥ ΗΛΕΚΤΡΟΝΙΚΟΥ ΕΜΠΟΡΙΟΥ ΓΙΑ ΤΟΝ ΚΑΤΑΝΑΛΩΤΗ**

- Τα ηλεκτρονικά καταστήματα είναι ανοιχτά 24 ώρες το 24ωρο. Με άλλα λόγια οποιαδήποτε στιγμή το επιθυμείτε, μπορείτε να αγοράσετε π.χ. ένα CD, ένα αεροπορικό εισιτήριο, ή ακόμα και τα μονωτικά υλικά που χρειάζονται για την οικοδομή σας.
- Το κόστος των προϊόντων που πωλούνται μέσω Internet είναι κατά γενικό κανόνα πολύ χαμηλότερο από τις τιμές του εμπορίου, αφού ένα ηλεκτρονικό κατάστημα είναι απαλλαγμένο από μεγάλο μέρος του λειτουργικού κόστους ενός πραγματικού καταστήματος (ενοικίαση χώρου και «αέρα», ηλεκτρικό, νερό κλπ) και γενικά απαιτεί πολύ λιγότερο υπαλληλικό προσωπικό.
- Η αγορά είναι πραγματικά παγκόσμια. Με άλλα λόγια, μπορείτε μέσω του υπολογιστή σας να αγοράσετε ακόμα και κάτι το οποίο δεν κυκλοφορεί στην Ελλάδα, χωρίς να πρέπει πια να περιμένετε πότε κάποιος φίλος σας θα ταξιδέψει στο εξωτερικό για να σας το φέρει.
- Η συναλλαγή είναι γρήγορη και άμεση. Με άλλα λόγια, από τη στιγμή που ολοκληρώνετε την παραγγελία σας, το αργότερο σε 3-4 ημέρες την έχετε λάβει, ακόμα και αν εκείνη τη στιγμή το προϊόν βρισκόταν στην άλλη άκρη του πλανήτη.
- Αλλά το πιο πρακτικό και πιο σημαντικό όφελος για τον καταναλωτή από το ηλεκτρονικό εμπόριο είναι το ότι: Ο καθένας βρίσκει αυτό που θέλει, όποτε το θέλει, χωρίς να κάνει βήμα, χωρίς δηλαδή κόπο και χωρίς καμία σπατάλη χρόνου. Με άλλα λόγια απλά και εύκολα ψώνια από το σπίτι ή το γραφείο!!!

# **1.8 ΠΛΕΟΝΕΚΤΗΜΑΤΑ ΤΟΥ ΗΛΕΚΤΡΟΝΙΚΟΥ ΕΜΠΟΡΙΟΥ ΓΙΑ ΤΗΝ ΕΤΑΙΡΙΑ**

- Όπως προαναφέραμε, κάθε εταιρία που έχει ηλεκτρονική παρουσία μπορεί να διευρύνει τον κύκλο εργασιών της επεκτείνοντας τα γεωγραφικά όρια των συναλλαγών της. Αυτό σημαίνει πως κάθε επιχείρηση που διαθέτει τα προϊόντα της online μπορεί και αποκτά πελάτες σε περιοχές που βρίσκονται μακριά από την έδρα της, ακόμα και στο εξωτερικό. Με άλλα λόγια, κάθε επιχείρηση που έχει ένα ηλεκτρονικό κατάστημα, είναι σαν να έχει υποκαταστήματα σε πολλές περιοχές και μάλιστα με ελάχιστο λειτουργικό κόστος.
- Κάθε εταιρία που χρησιμοποιεί τις νέες τεχνολογίες- όπως το Internet- γίνεται εξ' ορισμού mo ανταγωνιστική, αφού μπορεί να ενημερώνεται mo εύκολα για τις τρέχουσες εξελίξεις στο χώρο της. Με άλλα λόγια και με δεδομένο το ότι σε λίγα χρόνια όλες οι εμπορικές δραστηριότητες θα γίνονται μέσω Internet, το ηλεκτρονικό εμπόριο είναι η νέα μεγάλη πρόκληση για κάθε εταιρία που θέλει να είναι ανταγωνιστική.
- Οι ηλεκτρονικές συναλλαγές επιτρέπουν την αμφίδρομη σχέση μεταξύ επιχείρησης και καταναλωτή (interaction). Αυτό σημαίνει πως κάθε εταιρία μέσω των ηλεκτρονικών συναλλαγών μπορεί να συλλέξει πολλά στοιχεία για τις συνήθειες, τις ανάγκες και τα γούστα των καταναλωτών και σύμφωνα με αυτά να αναπροσαρμόσει την πολιτική της προς το θετικότερο.
- Τέλος, γνωρίζοντας τις συγκεκριμένες ανάγκες των πελατών τους, οι εταιρίες μπορούν να προχωρήσουν στη δημιουργία συγκεκριμένων προϊόντων είτε ανταποκρινόμενων σ'

έναν καταναλωτή, είτε σε μια ομάδα καταναλωτών που χρειάζονται ένα νέο προϊόν το οποίο δεν υπάρχει ακόμα στην αγορά.

# **1.9 ΠΑΡΑΔΕΙΓΜΑΤΑ ΑΠΟ ΟΡΙΣΜΕΝΑ ΕΠΙΧΕΙΡΗΜΑΤΙΚΑ ΟΦΕΛΗ ΜΕ ΤΗ ΧΡΗΣΗ ΤΟΥ ΗΛΕΚΤΡΟΝΙΚΟΥ ΕΜΠΟΡΙΟΥ**

- Μειωμένα έξοδα διαφήμισης
- Μειωμένα έξοδα μεταφοράς, ιδιαίτερα για αγαθά που Μπορούν να μεταφερθούν ηλεκτρονικά
- Μειωμένα έξοδα στο σχεδιασμό και στην παραγωγή
- Ανεπτυγμένος στρατηγικός σχεδιασμός
- Περισσότερες ευκαιρίες για niche marketing
- Ίση πρόσβαση στις αγορές από όλους
- Πρόσβαση σε νέες αγορές
- Ανάμειξη του πελάτη στο προϊόν και καινοτομία υπηρεσιών

Πληροφορίες για οποιαδήποτε αγορά και χώρα μπορούν πλέον να προωθηθούν ηλεκτρονικά και να αναπτυχθούν στο εμπορικό περιβάλλον, δημιουργώντας όμως έτσι και έναν αριθμό από προβλήματα όπως η μυστικότητα (privacy) που είναι ανάγκη να διευθετηθεί [7] .

Επαφές μεταξύ εταιριών μπορούν να διευκολυνθούν με on-line επιχειρησιακούς καταλόγους και να βελτιωθούν με εθνικά ή τοπικά πληροφοριακά κέντρα. Επαφές μεταξύ εταιριών και καταναλωτών μπορούν να υποστηριχθούν με σημαντικά μέσα, συμπεριλαμβανομένων on-line διαφημίσεων και κλειστών αγορών. Εταιρίες μπορούν να προωθήσουν αναλυτικές πληροφορίες για τα προϊόντα τους και τις υπηρεσίες τους καθώς επίσης και να απαντήσουν σε ερωτήσεις που υποστηρίζονται από κατανοητές ευκολίες πλοήγησης και αναζήτησης.

Τα τελευταία χρόνια έγιναν προσπάθειες για να βελτιωθεί η επιχειρησιακή αποδοτικότητα και αυτό το γεγονός επέδρασε καταλυτικά και ξεπέρασε έτσι τα "σύνορα" εταιριών και πελατών. Ένα τέτοιο παράδειγμα συμβαίνει με την λεγόμενη "virtual enterprise", εκεί όπου κάθε τέτοιου είδους εταιρία παίζει τον δικό της ρόλο σε ένα πολύ κοντινό δίκτυο εταιριών απευθύνοντας μια πολύ συγκεκριμένη ευκαιρία αγοράς.

## **1.10 ΠΑΡΑΔΕΙΓΜΑΤΑ ΑΠΟ ΣΤΡΑΤΗΓΙΚΕΣ ΕΠΙΧΕΙΡΗΣΕΩΝ ΒΑΣΙΣΜΕΝΕΣ ΣΤΟ ΗΛΕΚΤΡΟΝΙΚΟ ΕΜΠΟΡΙΟ**

- Ηλεκτρονική παρουσία στο χώρο αγοράς: προώθηση πωλήσεων
- Interactive TV / Internet αγορές
- Διοίκηση αποτελεσματικής ανταπόκρισης πελατών
- Διοίκηση αλυσίδας προσφοράς
- Καταγραφή πωλήσεων σε επίπεδο πωλητών

Το ηλεκτρονικό εμπόριο επιτρέπει επίσης ικανοποιητική υποστήριξη για μοιραζόμενες επιχειρηματικές εργασίες άσχετα με τη φύση τους και δίχως να λαμβάνεται υπόψη η γεωγραφική τους θέση ή η χρονολογική τους τοποθέτηση.

Η αιτιολόγηση και τα παραδείγματα που δώσαμε παραπάνω, ενδυναμώνουν το επιχείρημα ότι το ηλεκτρονικό εμπόριο είναι ένα φαινόμενο το οποίο θα πρέπει να ληφθεί σοβαρά

υπόψη από όλους μας κάτω από το πρίσμα των διαφορετικών πολιτικών που ακολουθούνται και των δεκάδων υπαρχόντων τομέων αγοράς.

# <span id="page-14-0"></span>**1.11 ΗΛΕΚΤΡΟΝΙΚΑ ΚΑΤΑΣΤΗΜΑΤΑ**

Ως ηλεκτρονικό κατάστημα μπορεί να οριστεί ένας ηλεκτρονικός τόπος που δίνει στους επισκέπτες την ευκαιρία να αγοράσουν προϊόντα. Αυτά τα προϊόντα μπορεί να είναι ένα μπουκάλι κρασί ή ένα βιβλίο ή ακόμη και μια ταινία που ο πελάτης μπορεί αμέσως να μεταφορτώσει από την τοποθεσία. Με άλλα λόγια τα ηλεκτρονικά καταστήματα θεωρούνται κανονικά καταστήματα μόνο που δεν έχουν φυσική υπόσταση. Παρέχουν στους πελάτες τη δυνατότητα να τα επισκέπτονται 24 ώρες την ημέρα και 7 ημέρες την εβδομάδα, από όπου κι αν βρίσκονται, αρκεί να έχουν έναν υπολογιστή και φυσικά μια σύνδεση στο Διαδίκτυο.

# <span id="page-14-1"></span>**1.12 ΓΕΝΙΕΣ ΗΛΕΚΤΡΟΝΙΚΩΝ ΚΑΤΑΣΤΗΜΑΤΩΝ**

Τα ηλεκτρονικά καταστήματα δεν δημιουργήθηκαν από τη μια μέρα στην άλλη, αλλά μέσα από μια σταδιακή διαδικασία ανάπτυξης, κατά την οποία διαμορφώθηκαν τέσσερις γενιές ηλεκτρονικών καταστημάτων:

# **■ Πρώτη Γενιά- Απλή Παρουσία**

Η πρώτη γενιά ηλεκτρονικών καταστημάτων έκανε την εμφάνισή της ταυτόχρονα με την ανάπτυξη του Παγκόσμιου Ιστού (WWW). Οι πρώτες εταιρείες προσπάθησαν να χρησιμοποιήσουν ό,τι πρόσφερε το \VW\V αναπτύσσοντας απλές δικτυακές σελίδες. Μέσω αυτών των σελίδων σκόπευαν να αυξήσουν τη φήμη τους και να προσεγγίσουν νέους πελάτες. Όταν διαπίστωσαν ότι μπορούσαν να χρησιμοποιούν το Διαδίκτυο για να διαφημίζουν τα προϊόντα τους, άρχισαν να επενδύουν χρήματα προκειμένου να δημιουργήσουν καλύτερους δικτυακούς τόπους.

# **■ Δεύτερη Γ ενιά- Δυνατότητα παραγγελιών**

Η δεύτερη γενιά ηλεκτρονικών καταστημάτων επιτρέπει στους πελάτες να παραγγείλουν τα προϊόντα που θέλουν μέσω των δικτυακών σελίδων της εταιρείας στο Διαδίκτυο. Αυτό μπορεί να γίνει ως εξής:

- > Ενώ οι πελάτες περιηγούνται σε ένα ηλεκτρονικό κατάστημα, επιλέγουν τα προϊόντα που θέλουν και τα τοποθετούν σε ένα εικονικό καλάθι. Όταν φεύγουν από το ηλεκτρονικό μαγαζί, μπορούν να παραγγείλουν τα προϊόντα που έχουν τοποθετήσει στο καλάθι.
- > Στη συνέχεια, αυτές οι παραγγελίες αποστέλλονται στο ηλεκτρονικό γραμματοκιβώτιο της εταιρείας.
- > Τέλος, ο διαχειριστής του συστήματος λαμβάνει τις παραγγελίες, τις εκτυπώνει και τις στέλνει στο τμήμα αποστολής εμπορευμάτων.

## **■ Τρίτη Γενιά - Συνδυασμός με τα υφιστάμενα συστήματα πληροφοριών**

Η τρίτη γενιά ηλεκτρονικών καταστημάτων εμφανίστηκε το 1995 και επιχείρησε να συνδυάσει τα ηλεκτρονικά καταστήματα με τα υπάρχοντα συστήματα διαχείρισης πληροφοριών της κάθε εταιρείας. Οι εταιρείες που είχαν ένα ηλεκτρονικό κατάστημα προσπάθησαν να βρουν έναν τρόπο, ώστε οι παραγγελίες να καταγράφονται αυτομάτως στο σύστημα πληροφοριών. Έτσι, η αποστολή των παραγγελιών θα γινόταν ταχύτερα και αποτελεσματικότερα.

Το αποτέλεσμα ήταν ένας νέος τύπος ηλεκτρονικού καταστήματος. Τα κύρια χαρακτηριστικά αυτής της γενιάς είναι τα ακόλουθα:

- > Ηλεκτρονική διαφήμιση
- > Ηλεκτρονικές προσφορές και εκπτώσεις στα προϊόντα
- > Ηλεκτρονικές παραγγελίες
- > Ηλεκτρονική τιμολόγηση
- > Παράδοση των προϊόντων
- > Ηλεκτρονική παράδοση των προϊόντων (όπου αυτό είναι εφικτό)
- > Ηλεκτρονική πληρωμή

## **■ Τέταρτη Γ ενιά- Ολοκληρωμένες και ασφαλείς υπηρεσίες**

Το 1996 ένας νέος τύπος ηλεκτρονικού καταστήματος εμφανίστηκε. Οι υπηρεσίες των ηλεκτρονικών καταστημάτων έχουν τώρα επεκταθεί και περιλαμβάνουν όλες τις υπηρεσίες που πρόσφεραν τα ηλεκτρονικά καταστήματα των προηγούμενων γενιών μαζί με κάποιες άλλες που έχουν να κάνουν με θέματα ασφάλειας και διαχείρισης του καταστήματος.

## Μερικές από αυτές τις γέες υπηρεσίες είναι οι εξής:

- > Ηλεκτρονικές πληρωμές, ηλεκτρονικά πορτοφόλια
- > Ασφάλεια
- > Διαχείριση καταστήματος
- > Εντοπισμός προϊόντων
- > Εξατομίκευση της συμπεριφοράς του πελάτη

 $\sim$   $\sim$   $\sim$   $\sim$ 

# **1.13 ΧΑΡΑΚΤΗΡΙΣΤΙΚΑ ΤΟΥ ΗΛΕΚΤΡΟΝΙΚΟΥ ΚΑΤΑΣΤΗΜΑΤΟΣ**

Οι εφαρμογές ηλεκτρονικού εμπορίου χρειάζονται μια δικτυακή πλατφόρμα προκειμένου να λειτουργήσουν. Ένα ηλεκτρονικό κατάστημα που χρησιμοποιεί μια συγκεκριμένη δικτυακή πλατφόρμα πρέπει να έχει τα ακόλουθα χαρακτηριστικά:

- > Να παρέχει το σωστό περιβάλλον χρήσης με ευέλικτο σχεδίασμά και παρουσίαση του καταστήματος.
- > Να παρέχει τα απαραίτητα εργαλεία για την ανάπτυξη, διαχείριση και λειτουργικότητα του ηλεκτρονικού καταστήματος

# <span id="page-16-0"></span>**1.14 ΛΕΙΤΟΥΡΓΙΕΣ ΤΟΥ ΗΛΕΚΤΡΟΝΙΚΟΎ ΚΑΤΑΣΤΗΜΑΤΟΣ**

# **■ Για την εταιρεία:**

Το ηλεκτρονικό κατάστημα, πρέπει να έχει αναπτυχθεί κατά τέτοιο τρόπο, ώστε οι ανάγκες τόσο της εταιρείας όσο και των πελατών να ικανοποιούνται. Προκειμένου να εξασφαλιστεί αποτελεσματική διοίκηση και διαχείριση του ηλεκτρονικού καταστήματος, η εταιρεία πρέπει να είναι σε θέση να εκτελεί τις ακόλουθες λειτουργίες:

- > Ανάπτυξη και διαχείριση των καταλόγων των προϊόντων
- > Υπολογισμός των εξόδων συσκευασίας και αποστολής
- > Ανάλυση της συμπεριφοράς του πελάτη
- > Ευκαιρίες για διαφήμιση
- > Σύνταξη εκθέσεων
- > Παρακολούθηση των πελατών
- > Υπολογισμός φορολογίας
- > Εργαλεία για την εγκατάσταση και διαχείριση του ηλεκτρονικού καταστήματος

## **■ Για τους πελάτες:**

Οι λειτουργίες που θα πρέπει να έχουν στη διάθεσή τους οι πελάτες ενός ηλεκτρονικού καταστήματος είναι οι ακόλουθες:

- > Ηλεκτρονική εγγραφή
- > Εύκολη πλοήγηση στη δικτυακή τοποθεσία του καταστήματος
- > Αναζήτηση προϊόντος
- > Καλάθι για ψώνια
- > Χρήση εκπτωτικών κουπονιών
- > Φιλικό περιβάλλον
- > Ηλεκτρονική πληρωμή και ηλεκτρονικό «πορτοφόλι».

# VE ALLE DEVICE

# AMATTYCI TYM TATY PANYWY WALLACA

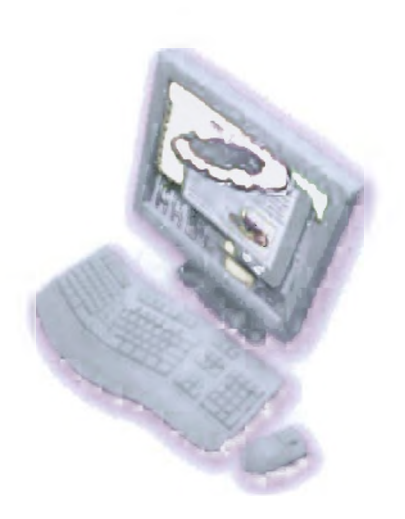

Η ανάπτυξη ενός ηλεκτρονικού καταστήματος περιλαμβάνει διάφορα στάδια. Από την αρχή μέχρι την ανάπτυξη ενός ηλεκτρονικού καταστήματος υπάρχουν πολλά θέματα που πρέπει να ληφθούν υπ' όψιν. Σε αυτό το κεφάλαιο περιγράφουμε και αναλύουμε τα στάδια αυτά, δίνοντας ιδιαίτερη έμφαση στα βασικά σημεία της διαδικασίας ανάπτυξης.

# <span id="page-18-0"></span>2.1 ΔΙΑΔΙΚΑΣΙΑ ΕΦΑΡΜΟΓΗΣ

Η υλοποίηση μιας εφαρμογής ηλεκτρονικού εμπορίου περιλαμβάνει τα ακόλουθα[9]:

- Σχεδίασμά προγράμματος
- Ανάλυση και σχεδίασμά της εφαρμογής
- Ανάπτυξη και ενσωμάτωση λογισμικού
- Σχεδιασμός Ανάπτυξη περιεχομένου
- Έλεγχο και Κατάρτιση
- Περαιτέρω ανάπτυξη
- Μακροχρόνια λειτουργία

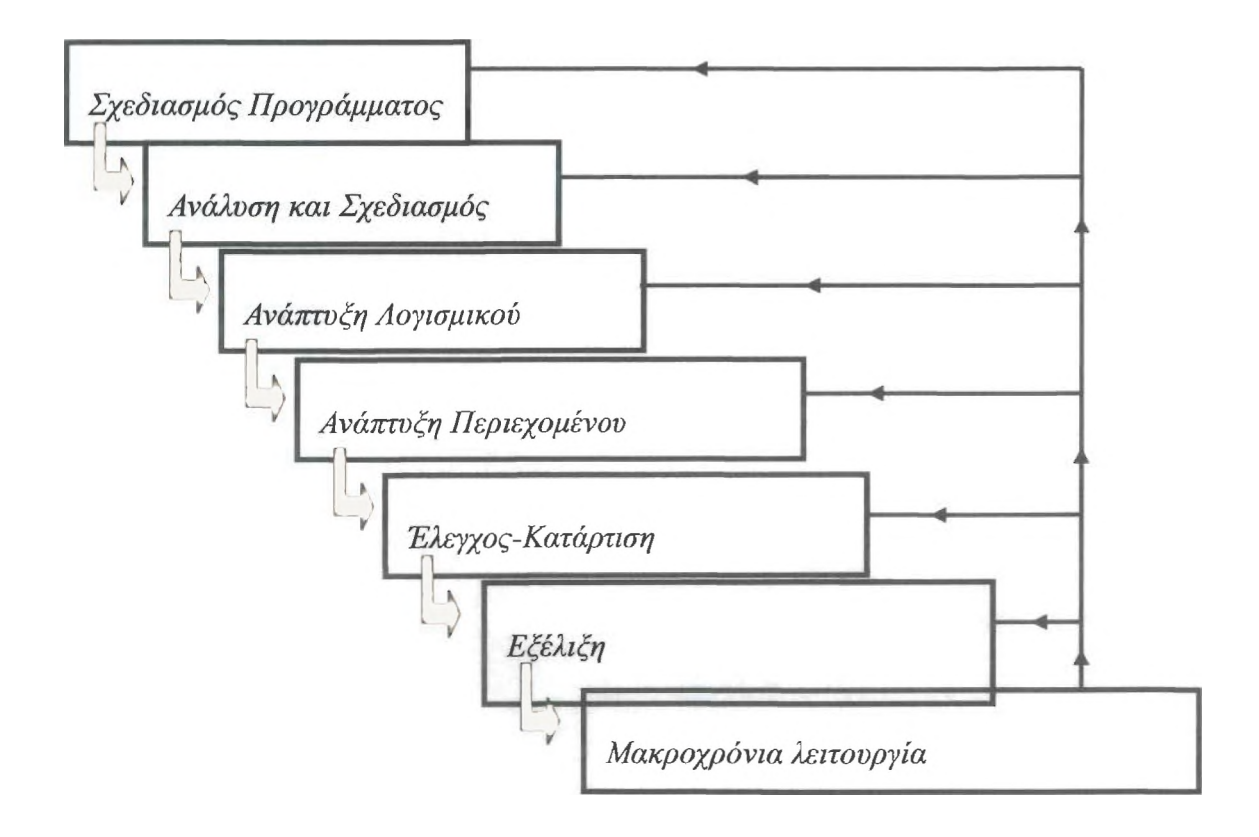

Στην παραπάνω εικόνα μπορούμε να δούμε τα γενικά στάδια ανάπτυξης μιας εφαρμογής ηλεκτρονικού εμπορίου. Είναι σημαντικό να παρατηρήσουμε ότι μετά από κάθε βήμα θα πρέπει να γίνεται έλεγχος και παρακολούθηση του προηγούμενου βήματος, προκειμένου να κάνουμε τις απαραίτητες βελτιώσεις και προσαρμογές πριν προχωρήσουμε.

# <span id="page-19-0"></span>**2.2 ΣΧΕΑΙΑΣΜΟΣ ΠΡΟΓΡΑΜΜΑΤΟΣ**

Ο σχεδιασμός ενός υπολογιστικού συστήματος, όπως κάθε σχέδιο μηχανικής, περιλαμβάνει τόσο γνώσεις φυσικών επιστημών όσο και τέχνης. Η επιστήμη μάς βοηθά να χρησιμοποιήσουμε τις κατάλληλες τεχνολογίες, να κατανοήσουμε τα ποικίλα προβλήματα που μπορεί να προκόψουν και να προετοιμάσουμε το σύστημα για να τα αντιμετωπίσει. Ωστόσο, όταν σχεδιάζουμε ένα περίπλοκο σύστημα απαιτείται αντίληψη, εμπειρία, ακόμη και καλό γούστο. Η γενική αρχή που ισχύει είναι η εξής: «όσο προσεκτικότερα σχεδιάζει κανείς το σύστημα τόσο λιγότερα προβλήματα θα προκόψουν στο μέλλον».

- **Κατανόηση των απαιτήσεων του πελάτη**
- **Προοπτική εξέλιξης**
- **Διατήρηση ανοιχτών επιλογών**
- **Απόδοση και διαβάθμιση**
- **Αξιοπιστία**
- **Διαχείριση συναλλαγών**
- **Διαχείριση της κατάστασης του συστήματος**
- **Ασφάλεια**

Το να καταλαβαίνει κανείς τους πελάτες είναι μια σύνθετη διαδικασία που επηρεάζει σε μεγάλο βαθμό το σχεδίασμά του προγράμματος. Οι πελάτες μπορεί να μην είναι πάντα σε θέση να δηλώσουν τι ακριβώς θέλουν, αλλά μπορούν να διακρίνουν ένα καλό προϊόν ή υπηρεσία όταν το βλέπουν. Το Διαδίκτυο είναι ένας νέος τομέας με καινούργιες και απρόβλεπτες ευκαιρίες και η κατανόηση των αναγκών των πελατών είναι το κλειδί για την εκμετάλλευση των ευκαιριών αυτών. Προκειμένου να κατανοήσουμε τους πελάτες, πρέπει να θέτουμε ερωτήσεις όπως: Πόσο σημαντική είναι η ευκολία; Είναι ο πελάτης πρόθυμος να πληρώσει και πόσα; Τι είδους δυσκολίες είναι διατεθειμένοι να ανεχτούν οι πελάτες για την παροχή κάποιων υπηρεσιών;

Εάν ένα υπολογιστικό σύστημα πρόκειται να χρησιμοποιηθεί για μεγάλο χρονικό διάστημα, πρέπει να σχεδιαστεί προσεχτικά προκειμένου να αναβαθμίζεται τεχνολογικά και να εξελίσσεται με το χρόνο. Η ισχός του επεξεργαστή, η αποθηκευτική ικανότητα και η πυκνότητα μνήμης διπλασιάζεται κάθε 18 με 24 μήνες. Επίσης, το εύρος ζώνης του δικτύου αυξάνεται και γίνεται φτηνότερο. Εάν προβλέψουμε γι' αυτήν την εξέλιξη, θα μπορέσουμε να επωφεληθούμε από τις αλλαγές και να διατηρήσουμε το σύστημά μας σε λειτουργία για μεγάλο χρονικό διάστημα. Αυτός ο κανόνας ισχύει τόσο για το υλικό όσο και για το λογισμικό.

Ο σχεδιασμός ενός συστήματος έχει να κάνει σε σημαντικό βαθμό με τη διαδικασία λήψης αποφάσεων. Συχνά, ωστόσο, διαπαστώνουμε ότι ορισμένες αποφάσεις περιορίζουν τις επιλογές μας περισσότερο από κάποιες άλλες. Έτσι πρέπει να έχουμε υπ' όψιν ότι ίσως αξίζει να κρατάμε ανοιχτές κάποιες επιλογές. Βέβαια, η ευελιξία στον αρχικό σχεδίασμά συνήθως συνεπάγεται μικρές πρόσθετες δαπάνες, που αυξάνονται σημαντικά, καθώς το σύστημά μας «γερνάει», διότι μέρος της επιχείρησης αναπτύσσεται γύρω από αυτό (αυτό συμβαίνει συνήθως με τα κληρονομικά

συστήματα). Τυπικό παράδειγμα αποτελούν τα συστήματα πληρωμών. Ας υποθέσουμε ότι αποφασίζετε να χρησιμοποιείτε μία μονάδα σχεδιασμένη μόνο για πιστωτικές κάρτες, καθώς σήμερα είναι μια καλή επιλογή που προτιμάται ευρέως. Τι γίνεται, όμως, εάν αύριο οι πιστωτικές κάρτες αντικατασταθούν από ηλεκτρονικό χρήμα; Θα μπορεί το σύστημα να ανταποκριθεί; Πιθανόν όχι. Μια καλή λύση είναι η δημιουργία μιας πιο γενικής μονάδας για πληρωμές και, στη συνέχεια, η προσθήκη σε αυτήν μιας μονάδας που θα χειρίζεται πιστωτικές κάρτες. Αργότερα θα χρειαστεί μόνο να προστεθεί μια άλλη μονάδα για ηλεκτρονικά μετρητά και δε θα είναι απαραίτητο να σχεδιαστεί εκ νέου ολόκληρο το σύστημα πληρωμής.

Με απλά λόγια το ερώτημα είναι πόσο πολύ μπορεί να αναπτυχθεί το σύστημα για να παρέχει περισσότερες υπηρεσίες. Υπάρχουν πολλοί παράμετροι για την αξιολόγηση της απόδοσης, όπως η ταχύτητα της κεντρικής μονάδας επεξεργασίας (CPU), οι χρήστες που εξυπηρετούνται, ο αριθμός των χρηστών που εξυπηρετούνται ταυτόχρονα κ.λπ. Ο σαφής ορισμός των προτεραιοτήτων του συστήματος βοηθά στον καθορισμό των εξόδων αγοράς και συντήρησης και διευκολύνει την αντιστάθμιση, όταν είναι απαραίτητο. Άλλα σημαντικά ερωτήματα είναι τα ακόλουθα: πόσο γρήγορα μπορεί να αναπτυχθεί το σύστημά; Θα πρέπει να είναι εκτός λειτουργίας κατά τη διαδικασία της επέκτασης;

Για πολλά συστήματα η χαμηλή απόδοση προκαλεί προβλήματα που μπορούν, ωστόσο, να αντιμετωπιστούν. Στα εμπορικά συστήματα του Διαδικτύου, όμως, η χαμηλή απόδοση δεν είναι ένα απλό πρόβλημα είναι αιτία για να αποχωρήσουν οι πελάτες. Οι πελάτες που είναι δυσαρεστημένοι με το Διαδίκτυο συνήθως δεν επιστρέφουν. Αυτό προκαλεί ζημία στην επιχείρηση και δίνει πλεονέκτημα στους ανταγωνιστές.

Η απόδοση μπορεί να μετρηθεί με πολλούς τρόπους, αλλά συνήθως εξετάζεται ο λανθάνων χρόνος και η διεκπεραιωτική ικανότητα.

Ο λανθάνων χρόνος μετρά το χρόνο που απαιτείται για την ολοκλήρωση μιας εργασίας και η διεκπεραιωτική ικανότητα μετρά τον αριθμό των εργασιών που ολοκληρώνονται μέσα σε ένα ορισμένο χρονικό διάστημα. Με άλλα λόγια: Πόσος χρόνος χρειάζεται για να φορτωθεί μια δικτυακή σελίδα και πόσες σελίδες μπορούν να φορτωθούν σε μια ώρα; Μολονότι οι δύο αυτές μετρήσεις φαίνονται όμοιες, ο λανθάνων χρόνος έχει να κάνει με την εμπειρία που έχει ο χρήστης από τη δικτυακή τοποθεσία, ενώ η διεκπεραιωτική ικανότητα σχετίζεται με την ικανότητα του συστήματος να χειρίζεται τα αιτήματα. Είναι πολύ σημαντικό να θέτονται εκ των προτέρων στόχοι σχετικοί με αυτές τις μετρήσεις, να γίνεται συστηματικός έλεγχος και το σύστημα να προσαρμόζεται αναλόγως.

Όλα τα είδη συστημάτων πρέπει να είναι αξιόπιστα και το ίδιο ισχύει για τα εμπορικά συστήματα του Διαδικτύου. Στόχος είναι να μη φανεί κανείς δημόσια αναξιόπιστος. Κι αυτό λόγω της απρόσωπης φύσης του συστήματος. Στον πραγματικό κόσμο, εάν το τηλέφωνο του διπλανού μανάβικου δεν απαντά, μπορεί κανείς πάντα να ελέγξει τι γίνεται και φυσικά η επιχείρηση δεν εξαρτάται αποκλειστικά από το τηλέφωνο. Στο Διαδίκτυο, ωστόσο, εάν το σύστημα δεν λειτουργεί, δεν λειτουργεί και η επιχείρηση. Και δεν υπάρχει τρόπος για να εξακριβώσει ο χρήστης εάν αυτό είναι προσωρινό ή μόνιμο. Πρόσφατα, το Yahoo! υπέστη μια επίθεση «άρνησης υπηρεσίας» (η δικτυακή τοποθεσία ήταν εκτός λειτουργίας) για λίγες μέρες, και «σώθηκε» χάρη στο όνομα και το μέγεθος του. Λίγες δικτυακές τοποθεσίες αντέχουν να μείνουν εκτός λειτουργίας για λίγες μέρες. Αλλά ακόμη και στις περιπτώσεις που ορισμένα μόνο τμήματα δεν

λειτουργούν, η επιχείρηση μπορεί να υποστεί ζημία. Ποιο το όφελος όταν το σύστημα πληρωμής μιας δικτυακής τοποθεσίας σε λειτουργία δεν ολοκληρώνει τις συναλλαγές ή ακόμη χειρότερα τις ολοκληρώνει με λάθη; Η αξιοπιστία είναι πολύ σημαντικός παράγοντας για να αγνοηθεί, καθώς συνδέεται άμεσα με την εμπιστοσύνη και τη σιγουριά που αισθάνεται ο πελάτης. Γι' αυτό και οι χειριστές του συστήματος θα πρέπει πάντα να διεξάγουν σχετικούς ελέγχους.

Οι συναλλαγές μέσω Διαδικτύου πρέπει να είναι: **ολοκληρωμένες, συνεπείς, μεμονωμένες και πάγιες.** Για να θεωρούνται **ολοκληρωμένες,** θα πρέπει όλες οι επί μέρους διαδικασίες της συναλλαγής να ολοκληρώνονται. Για να είναι **συνεπείς,** θα πρέπει η έκβαση της συναλλαγής να είναι η ίδια για όλους. Για να είναι **μεμονωμένες,** θα πρέπει οι διάφορες διαδικασίες να μην εμπλέκονται και για να είναι **πάγιες,** θα πρέπει η τυχόν αστοχία του υλικού να μην επηρεάζει τη συναλλαγή.

Ας υποθέσουμε ότι μεταφέρουμε χρήματα από τον ένα λογαριασμό στον άλλον. Αυτή η συναλλαγή σημαίνει πίστωση του ενός λογαριασμού και χρέωση του- άλλου. Μπορείτε να φανταστείτε τι θα συμβεί εάν ο λογαριασμός σας χρεωθεί χωρίς να γίνει η αντίστοιχη πίστωση στον έμπορο ή αν ο υπολογιστής σας λέει ότι πληρώσατε και ο διακομιστής δεν συμφωνεί. Η διασφάλιση της διαχείρισης των συναλλαγών και η αποκατάσταση των σφαλμάτων του συστήματος δεν είναι μόνο τεχνικό θέμα. Μπορεί να επηρεάσει σε σημαντικό βαθμό την εικόνα που έχουν οι πελάτες για το σύστημα και την εμπιστοσύνη που τρέφουν σε αυτό

Σε οποιοδήποτε κατανεμημένο σύστημα ένα βασικό ερώτημα είναι που αποθηκεύονται οι διάφορες πληροφορίες (η κατάσταση του συστήματος). Όταν σχεδιάζουμε ένα σύστημα, πρέπει πάντα να γνωρίζουμε πού βρίσκεται το κάθε τι και πώς μπορούμε να το ανακτήσουμε, προκειμένου να ελέγχουμε αποτελεσματικά το σύστημα και να έχουμε τη δυνατότητα αποκατάστασης των σφαλμάτων. Για παράδειγμα, σε ένα σύστημα με αρχιτεκτονική τριών επιπέδων πρέπει να κατανοούμε ποια πληροφορία μένει στην εφαρμογή και για πόσο διάστημα, ποια απορρίπτεται, ποια παραμένει στον πελάτη και ποια στη βάση δεδομένων. Κάτι τέτοιο είναι πολύ σημαντικό κατά τη διαχείριση ευαίσθητων προσωπικών δεδομένων ή συναλλαγών.

<span id="page-21-0"></span>Το θέμα αυτό συχνά αναφέρεται ως η μεγαλύτερη ανησυχία σχετικά με την τεχνολογία ηλεκτρονικού εμπορίου.

# **2.3 ΑΝΑΛΥΣΗ ΚΑΙ ΣΧΕΑΙΑΣΜΟΣ ΤΗΣ ΕΦΑΡΜΟΓΗΣ**

Η ανάλυση και ο σχεδιασμός της εφαρμογής περιλαμβάνει τα παρακάτω βήματα [13]:

**Ανάλυση Επιχειρησιακών Διαδικασιών και Μοντελοποίηση:** Η ανάλυση, η τεκμηρίωση και η κατανόηση του τρόπου με τον οποίο λειτουργεί η επιχείρηση είναι το πρώτο βήμα για να σχεδιαστεί η εφαρμογή. Όλες οι διαδικασίες πρέπει να παρουσιαστούν προσεχτικά, να αναλυθούν, ακόμη και να αναδιοργανωθούν, προτού προχωρήσουμε στη φάση της ανάπτυξης. Υπάρχουν πολλά εργαλεία για να σας βοηθήσουν σε αυτή την ανάλυση: εργαλεία CASE, διαγράμματα ροής εργασίας και γλώσσες όπως η UML που θα σας βοηθήσει να προσδιορίσετε και να σχεδιάσετε τα διάφορα μέρη της εφαρμογής.

Διάγραμμα Ε-R και Σχήμα Δεδομένων: Αυτές οι δυο έννοιες αναφέρονται στον τρόπο με τον οποίο τα δεδομένα έχουν οργανωθεί όσον αφορά την επιχείρηση. Αφού δημιουργήσετε το Διάγραμμα Ε-ΙΙ και το Σχήμα Δεδομένων, μπορείτε εύκολα να προχωρήσετε στην ανάπτυξη της βάσης δεδομένων.

# <span id="page-22-0"></span>2.4 ΑΝΑΠΤΥΞΗ ΛΟΓΙΣΜΙΚΟΥ

Η ανάπτυξη λογισμικού περιλαμβάνει τα παρακάτω βήματα:

<u>Ανάπτυξη επί μέρους τμημάτων της εφαρμογής:</u> Σε αυτό το στάδιο και αφού ολοκληρωθεί η ανάλυση, αναπτύσσονται τα διάφορα μέρη της εφαρμογής. Κάθε μέρος μπορεί να είναι μια πλήρης διαδικασία ή μέρος της διαδικασίας. Στις μέρες μας χρησιμοποιούνται ολοκληρωμένες λύσεις έτσι δεν υπάρχει μεγάλη ανάγκη για ανάπτυξη λογισμικού. Οι περισσότερες διαδικασίες αναπτύσσονται κατά μέρη.

Ενσωματωμένα μέρη: Αφού αναπτυχθούν όλα τα μέρη, σταδιακά ενσωματώνονται με τη χρήση διεπαφών, έτσι ώστε ο πλήρης εμπορικός κύκλος να ολοκληρωθεί.

Ενσωμάτωση με άλλα συστήματα: Στις περισσότερες περιπτώσεις όλα τα εταιρικά συστήματα πρέπει να ενοποιηθούν, προκειμένου να λειτουργήσουν αποτελεσματικά. Σε αυτό το στάδιο και αφού ενσωματωθούν όλα τα μέρη αναπτύσσονται διεπαφές με άλλα συστήματα (κληρονομικά συστήματα, συστήματα ERP κ.λπ.).

# 2.5 ΑΝΑΠΤΥΞΗ ΠΕΡΙΕΧΟΜΕΝΟΥ

<span id="page-22-1"></span>Το πρώτο σημείο αναφοράς για όσους κάνουν επιχειρήσεις στο Διαδίκτυο είναι το περιεχόμενο, π.χ. πληροφορίες, κατάλογοι, φυλλάδια κ.λπ. που είναι διαθέσιμα σε μία δικτυακή τοποθεσία. Το περιεχόμενο πρέπει να είναι κατάλληλα σχεδιασμένο, να έχει τη σωστή μορφή και παρουσίαση, έτσι ώστε να είναι ελκυστικό και να προσφέρει στον πελάτη μια ευχάριστη εμπειρία. Αυτή η φάση περιλαμβάνει δυο βήματα:

Σχεδιασμός περιβάλλοντος χρήσης: Το περιβάλλον χρήσης έχει να κάνει με τον τρόπο που οι άνθρωποι αλληλεπιδρούν με τον δικτυακό τόπο. Ο σχεδιασμός του σωστού περιβάλλοντος είναι όπως όταν επιλέγει κανείς τις κατάλληλες λέξεις, τον κατάλληλο τόνο φωνής, μη λεκτικά μηνύματα επικοινωνίας κ.λπ. για να επικοινωνήσει με τον πελάτη, και ο ρόλος του είναι καθοριστικός ως προς το να προσελκύσει τον πελάτη αλλά και να τον διατηρήσει. Αυτό σχετίζεται με το μάρκετινγκ, όπως κάθε τι που έχει να κάνει με την «βιτρίνα» και, επομένως, το διαχειρίζεται το τμήμα μάρκετινγκ.

Περιεγόμενο & Ανάπτυξη ιστοσελίδων: Δεν έχει νόημα ένα τέλειο σύστημα το οποίο δεν έχει περιεχόμενο ή πληροφορίες να προσφέρει. Υπάρχουν αρκετές τεχνολογίες για δημιουργία και παρουσίαση περιεχομένου. Τέτοιες τεχνολογίες είναι οι HTML, XML, VRML, ASP, JSP κ.λπ. Με τις τρέχουσες τεχνολογίες μπορεί κανείς να παρουσιάσει στο Διαδίκτυο όχι μόνο κείμενο ή στατικές εικόνες αλλά επίσης βίντεο και μουσική. Αυτό ακριβώς ονομάζεται Πολυμέσα.

Μολονότι η δημιουργία του περιεχομένου και η επιμέλεια είναι επίσης λειτουργία του τμήματος μάρκετινγκ υπάρχουν κάποια θέματα προς εξέταση. Αυτά σχετίζονται με τη

μορφοποίηση του περιεχομένου, ώστε να χωρά σε μια δικτυακή σελίδα (ας μην ξεχνάμε ότι ο χρήστης μπορεί να δει λιγότερο από μια μέση σελίδα εφημερίδας τη φορά), τη μετατροπή του περιεχομένου από τον ένα τύπο στον άλλο (π.χ. από έντυπο σε ψηφιακό), τη διαχείριση του περιεχομένου και την απόφαση για το περιβάλλον της εφαρμογής που θα φιλοξενήσει το περιεχόμενο.

# <span id="page-23-0"></span>**2.6 ΈΛΕΓΧΟΣ ΤΗΣ ΛΕΙΤΟΥΡΓΙΚΟΤΗΤΑΣ ΤΟΥ ΣΥΣΤΗΜΑΤΟΣ ΚΑΙ ΚΑΤΑΡΤΙΣΗ**

Μετά την ανάπτυξη ολόκληρου του συστήματος θα πρέπει να γίνει ο κατάλληλος έλεγχος και αξιολόγηση. Αυτή η φάση περιλαμβάνει:

- **Έλεγχο της λειτουργικότητας του συστήματος**
- **Έλεγχο των** *περιορισμών και* **εντοπισμός σφαλμάτων**
- **Εκπαίδευση του προσωπικού**
- **Εκπαίδευση των χρηστών**

Μετά την ανάπτυξη ολόκληρου του συστήματος θα πρέπει να γίνει ο κατάλληλος έλεγχος και η αξιολόγηση. Πρέπει να εξεταστεί κατά πόσον όλες οι απαιτήσεις της επιχείρησης που είχαν προγραμματιστεί αρχικά περιλαμβάνονται στην εφαρμογή που αναπτύχθηκε. Όλες οι επιχειρησιακές μέθοδοι πρέπει να ελεγχθούν επανειλημμένα χρησιμοποιώντας σενάρια από την πραγματική ζωή. Όλες οι πιθανές ενέργειες που μπορεί να κάνουν οι πελάτες πρέπει να σημειωθούν με προσοχή και να εξεταστούν, έτσι ώστε να μην υπάρχουν σύνδεσμοι εκτός λειτουργίας ή προβλήματα ασφάλειας. Επίσης θα πρέπει να λεχθούν τα συστήματα πληρωμής και τα εσωτερικά συστήματα για να εξασφαλιστεί η ολοκλήρωση των συναλλαγών. Μια επιχειρησιακή διαδικασία, όπως η παραγγελία ενός προϊόντος, αποτελεί μια αλυσίδα από μικρότερες δραστηριότητες και, εάν αποτύχει μία, τότε καταρρέει όλη η επιχειρησιακή διαδικασία.

Είναι απαραίτητος ο λεπτομερής έλεγχος, για να εξασφαλιστεί ότι όλοι οι πελάτες έχουν πρόσβαση στις παρεχόμενες υπηρεσίες χωρίς προβλήματα. Έτσι, θα πρέπει να γίνεται έλεγχος με διάφορα προγράμματα προβολής ιστοσελίδων και με διαφορετικές διαμορφώσεις, προκειμένου να εξασφαλιστεί συμβατότητα και να γίνει αντιληπτή η εικόνα του συστήματος που λαμβάνει ο πελάτης. Πρέπει επίσης να διεξάγονται έλεγχοι απόδοσης, προκειμένου να εντοπίζονται πιθανοί «συνωστισμοί» αλλά και ο πραγματικός μέγιστος αριθμός των χρηστών που μπορούν να εξυπηρετηθούν μέσα σε ένα συγκεκριμένο χρονικό διάστημα. Συνήθως η απόδοση είναι χαμηλότερη απ' ό,τι είχε αρχικά σχεδιαστεί. Είναι επομένως απαραίτητη μια σαφή εικόνα της απόδοσης, προκειμένου να γίνουν οι αναγκαίες βελτιώσεις προτού το σύστημα «βγει» στο εμπόριο. Τέλος, αυτοί οι έλεγχοι μπορεί να αποκαλύψουν πολλές αδυναμίες που παρουσιάζονται συνήθως λόγω διαλειτουργικότητας και πολυπλοκότητας του συστήματος. Εν περιλήψη, μια απλή συμβουλή είναι «μάθετε το σύστημά σας και εντοπίστε τις αδυναμίες του, πριν το κάνουν οι πελάτες σας»

Τις περισσότερες φορές τα άτομα που αναπτύσσουν το σύστημα είναι διαφορετικά από αυτά που θα το χειριστούν. Όπως ήδη αναφέρθηκε, η συντήρηση και υποστήριξη του συστήματος απαιτεί βαθιά γνώση των τεχνολογιών που χρησιμοποιούνται, καθώς και των ειδικών διαμορφώσεων ή προσαρμογών που γίνονται, έτσι ώστε το σύστημα να ανταποκρίνεται στις ειδικές ανάγκες της επιχείρησης. Αυτή η γνώση πρέπει να μεταφερθεί από τους σχεδιαστές στους χειριστές του συστήματος, προκειμένου να εξασφαλιστεί μακροχρόνια λειτουργία. Σε αυτή τη φάση η σωστή καταγραφή όλων των ενεργειών που

έγιναν στη διάρκεια της ανάπτυξης είναι εξαιρετικά σημαντική. Συνεπώς θα πρέπει να χρησιμοποιούνται διαδικασίες καταγραφής από τα αρχικά στάδια του σχεδιασμού του προγράμματος.

Οι χρήστες θα πρέπει επίσης να λαμβάνουν την κατάλληλη κατάρτιση, ειδικά στις περιπτώσεις που η εφαρμογή είναι περίπλοκη ή οι χρήστες δεν είναι εξοικειωμένοι με τη χρήση της. Η κατάρτιση μπορεί να έχει τη μορφή διαλέξεων, ηλεκτρονικών παραδόσεων, εκπαίδευση σχετικά με το συγκεκριμένο θέμα κ.λπ. Η κατάρτιση του χρήστη συνδέεται άμεσα με έναν προσεχτικό σχεδίασμά του περιβάλλοντος χρήσης και την ανάλυση των απαιτήσεων του χρήστη. Στην ιδανική περίπτωση, οι χρήστες θα πρέπει να είναι τόσο εξοικειωμένοι με το σύστημα ώστε να μη χρειάζονται καθόλου εκπαίδευση - αλλά αυτό δεν συμβαίνει πάντα. Δεν πρέπει να υποτιμά κανείς τον παράγοντα της κατάλληλης κατάρτισης, διότι μπορεί να βοηθήσει τους χρήστες να αποδώσουν ή να εργαστούν αποτελεσματικότερα.

### <span id="page-24-0"></span>**2,7 ΑΝΑΠΤΥΞΗ**

Αφού γίνουν ο έλεγχος και η εκπαίδευση, ακολουθεί η ανάπτυξη της εφαρμογής. Αυτό σημαίνει:

**Καταχώριση ονόματος περιονήα:** Οι ενέργειες για την καταχώριση ονόματος περιοχής πρέπει να γίνονται εκ των προτέρων. Το όνομα περιοχής είναι ο τρόπος με τον οποίο οι πελάτες μπορούν να βρουν την εφαρμογή Διαδικτύου στον ιστό και, συνήθως, συνδέεται με μια εταιρική επωνυμία ή εικόνα. Από τη στιγμή που οι περιοχές είναι μοναδικές και ισχύει σειρά προτεραιότητας, εάν το όνομα περιοχής δεν καταχωρηθεί εγκαίρως, κάποιος άλλος μπορεί να το πάρει. Υπάρχουν πολλές περιπτώσεις όπου ονόματα περιοχής καταχωρήθηκαν έναντι λίγων δολαρίων και έπειτα πωλήθηκαν σε άλλους για εκατοντάδες χιλιάδες δολάρια.

**Καταχώριση στις μηχανές αναζήτησης:** Δεν έχει νόημα να έχει κάποιος ένα ηλεκτρονικό κατάστημα, εάν κανείς δεν ξέρει πως και που να το βρει. Έτσι, μια από τις πιο συνηθισμένες πρακτικές είναι η καταχώριση σε **καταλόγους** και **μηχανές αναζήτησης.** Αυτό περιλαμβάνει καταχώριση ορισμένων λέξεων κλειδιών που περιγράφουν τη δικτυακή τοποθεσία και που η μηχανή θα χρησιμοποιήσει για να οδηγήσει το χρήστη στην τοποθεσία.

**Κυκλοφορία στην αγορά:** Τέλος, φτάνει η ώρα να κυκλοφορήσει η εφαρμογή. Αυτό πιθανόν σημαίνει διαφήμιση της δικτυακής τοποθεσίας σε συνδυασμό με άλλες διαφημιστικές δραστηριότητες που η εταιρεία θα επιλέξει.

Παρακολούθηση της πρώτης «πραγματικής» περιόδου λειτουργίας: Αυτή η φάση είναι πιθανόν η πιο κρίσιμη. Ανεξάρτητα από το πόσο ικανοί είναι οι σχεδιαστές και οι αξιολογητές, οι χρήστες είναι εκατομμύρια και μπορεί σκόπιμα ή τυχαία να προκαλέσουν απροσδόκητα σφάλματα ή αστοχίες. Η απόδοση του συστήματος θα δοκιμαστεί εδώ, διότι οι ενδιαφέρουσες δικτυακές τοποθεσίες μπορεί να προσελκύσουν μεγάλο αριθμό επισκεπτών για μικρό χρονικό διάστημα και δια στόματος μπορούν γρήγορα να εξαπλωθούν στο Διαδίκτυο. Όταν η δικτυακή τοποθεσία είναι υπερφορτωμένη, μπορεί να αποκτήσει φήμη χαμηλής αποδοτικότητας εξαιρετικά γρήγορα. Όλα τα θέματα σχεδιασμού

<span id="page-25-0"></span>πρέπει να εξετάζονται προσεκτικά και οι χειριστές του συστήματος θα πρέπει να λαμβάνουν όλα τα μέτρα για τη σταθεροποίηση του συστήματος.

# **2.8 ΜΑΚΡΟΧΡΟΝΙΑ ΛΕΙΤΟΥΡΓΙΑ**

Παρόλο που η ανάπτυξη και η κυκλοφορία μιας εφαρμογής Διαδικτύου είναι μια περίπλοκη και έντονη διαδικασία, αποτελεί τη μισή μόνο προσπάθεια που απαιτείται, προκειμένου να διεξαχθεί με επιτυχία το ηλεκτρονικό εμπόριο. Η άλλη μισή είναι η εξασφάλιση της μακροχρόνιας λειτουργίας του συστήματος. Η μακροχρόνια λειτουργία περιλαμβάνει τα ακόλουθα θέματα:

**Συντήρηση:** Περιλαμβάνονται διάφορες διαδικασίες που αφορούν τόσο το υλικό όσο και το λογισμικό. Η σημαντικότερη λειτουργία συντήρησης είναι η **διατήρηση εφεδρικών αντιγράφων.** Τα συστήματα ενδέχεται να παρουσιάσουν αστοχία σε ορισμένα μέρη του υλικού (π.χ. αστοχία του σκληρού δίσκου) ή να αντιμετωπίζουν προβλήματα λογισμικού. Επίσης, τα συστήματα μιας επιχείρησης μπορεί να δεχτούν ύπουλες επιθέσεις από ανταγωνιστές, χάκερ, ή άλλους. Οι εταιρείες έτσι υποχρεώνονται να λαμβάνουν όλα τα απαραίτητα μέτρα ασφαλείας για να εξασφαλίσουν τη λειτουργία του συστήματος της επιχείρησης και να προστατεύσουν όλες τις πληροφορίες που έχουν εμπιστευθεί σε αυτό συνεργάτες, προμηθευτές και πελάτες. Συντήρηση μιας δικτυακής τοποθεσίας σημαίνει επίσης **ανάλυση των αρχείων κυκλοφορίας (traffic) και ημερολογίου (log).** Αυτή η ανάλυση μπορεί να δώσει σημαντικές πληροφορίες για το πως χρησιμοποιείται το σύστημα, να εντοπίσει κάποια προβλήματα και κακή χρήση του συστήματος και να βοηθήσει στην κατανόηση και τη βελτίωση της ασφάλειας και της απόδοσης του συστήματος. Άλλες λειτουργίες συντήρησης περιλαμβάνουν **απομάκρυνση των νεκρών συνδέσμων** (αρχείων που δεν είναι πλέον σε ισχύ) και **περιοδικό επανασχεδιασμό** και **ενημέρωση.**

**Ενυιιέρωσυ/ ΑναΒάθμισυ και Βελτιώσεις:** Εκτός από την ενημέρωση της δικτυακής τοποθεσίας, το ίδιο το σύστημα χρειάζεται ενημέρωση και αναβάθμιση. Νέες εκδόσεις του λογισμικού του συστήματος κυκλοφορούν και θα πρέπει να γίνονται βελτιώσεις για να συμβαδίζει το σύστημα με τις τεχνολογικές εξελίξεις και να διατηρείται η ασφάλεια. Ωστόσο, κάθε αναβάθμιση θα πρέπει να εξετάζεται προσεκτικά, για να προληφθούν τυχόν προβλήματα που προκόψουν κατά τη διάρκεια ή μετά την αναβάθμιση. Επίσης, θα πρέπει να επιδιώκεται να γίνονται βελτιώσεις των παρεχόμενων υπηρεσιών, για να παρακολουθείται ο ανταγωνισμός. Ωστόσο, κάθε φορά που πραγματοποιούνται αλλαγές, μια νέα περίοδος ελέγχου πρέπει να ξεκινά για να εξασφαλίζεται ότι κάθε τι λειτουργεί όπως το σχέδιασαν οι σχεδιαστές του.

# KEOAAAIO TPTO

# YAOHOHEEH HAEKTPONIKOY **KATA ETHIMATOE**

ΣΠΟΥΔΑΣΤΡΙΑ: ΑΡΓΥΡΗ ΧΡΥΣΟΥΛΑ 2 7

# **3.1 ΑΝΑΛΥΣΗ ΙΣΤΟΣΕΛΙΔΑΣ ΗΛΕΚΤΡΟΝΙΚΟΥ ΚΑΤΑΣΤΗΜΑΤΟΣ**

Σε αυτό το κεφάλαιο θα αναφέρουμε τον τρόπο με τον οποίο έγινε η υλοποίηση της ιστοσελίδας. Θα δούμε ποιες τεχνικές χρησιμοποιηθήκαν και ποιες γλώσσες προγραμματισμού για να φτάσουμε στο τελικό αποτέλεσμα. Εδώ πρέπει να σημειωθεί ότι το site μας είναι δυναμικό και όχι στατικό.

Για την υλοποίηση του παρακάτω ηλεκτρονικού καταστήματος χρησιμοποιήθηκαν τα παρακάτω εργαλεία:

- Macromedia Dreamweaver MIX 2004
- Κώδικας asp
- Κώδικας html
- Κώδικας JavaScript
- Microsoft access
- <span id="page-27-0"></span>• Adobe Photoshop

# **3.2 ΤΙ ΕΙΝΑΙ ΕΝΑ ΔΥΝΑΜΙΚΟ SITE**

Η λέξη «δυναμικό» είναι πολυδιάστατη. Μπορεί να αναφέρεται στον αυτόματο τρόπο με τον οποίο δημιουργούνται οι web σελίδες. Ο δυναμικός μηχανισμός, δημιουργεί τις σελίδες αυτές, διαβάζοντας πληροφορίες που προέρχονται από μία βάση δεδομένων, εισάγοντας τις πληροφορίες (data) σε ένα "Template" και στέλνοντας τη «σελίδα» πίσω στο web browser.Mπopεí επίσης να αφορά την εισαγωγή/ ανανέωση καθώς και διαγραφή πληροφοριών στις ήδη υπάρχουσες σελίδες χρησιμοποιώντας σελίδες διαχείρισης που αφορούν τις συγκεκριμένες κάθε φορά σελίδες.

## Ένα δυναμικό site θα μας επέτρεπε να κάνουμε τα ακόλουθα:

- Να αλλάζουμε με ευκολία κάποια πληροφορία σε όλες τις σελίδες του site, κάνοντας μόνο μία αλλαγή στη βάση δεδομένων ή στο template και η οποία θα επηρεάζει όλες τις σελίδες.
- Να αλλάζουμε εύκολα πληροφορίες σχετικά με τα προϊόντα ή τις υπηρεσίες που παρέχει.
- Να δίνουμε την δυνατότητα επιλέγει ο επισκέπτης τον τρόπο με τον οποίο θέλει να βλέπει τα προϊόντα καθώς έχει τη δυνατότητα να προσωποποιεί τις σελίδες χρησιμοποιώντας διάφορα κριτήρια δικής του επιλογής που υπάρχουν στη βάση δεδομένων. Πχ. μμέγεθος, χρώμα, είδος, τιμή κλπ.

## Η χρήση ενός δυναμικού site μας παρέχει και άλλα πλεονεκτήματα:

• Αποθήκευση πληροφοριών σχετικά με προτιμήσεις των πελατών και προσωποποίηση σελίδων σύμφωνα με τις ανάγκες κάθε πελάτη.

Παράδειγμα:

Έστω ότι έχουμε ένα ηλεκτρονικό κατάστημα που ασχολείται με την πώληση ειδών ρουχισμού, να εμφανίζει σκούρα χρώματα μπλούζας σε κάποιον επισκέπτη που έχει αγοράσει στο παρελθόν τις περισσότερες μπλούζες σε σκούρα χρώματα.

• Δυνατότητα δημιουργίας στατιστικών αναφορών για λήψη αποφάσεων.

Παράδειγμαί:

Η ταξινόμηση των πωλήσεων του τελευταίου τετράμηνου σύμφωνα με το είδος προκειμένου να δείτε αν τα συγκεκριμένα προϊόντα κάνουν επιτυχημένες πωλήσεις. Παράδειγμα2:

Σχετική αναφορά με τα προϊόντα που έχουν επιλέξει κατά καιρούς οι επισκέπτες του site, τα έχουν βάλει στο καλάθι τους αλλά δεν έχουν φτάσει ποτέ στην παραγγελία. Παράδειγμα3:

Ποια ήταν η τελευταία σελίδα που επισκέφτηκε ο χρήστης πριν την παραγγελία του, ώστε να προσδιοριστούν οι επιπρόσθετες πληροφορίες που χρειάζεται κάποιος προκειμένου να φτάσει σε αυτήν.

<span id="page-28-0"></span>• Σύνδεση βάσης δεδομένων με την αποθήκη του φυσικού καταστήματος ώστε να προειδοποιείται ο πελάτης αν επιλέξει κάποιο προϊόν που δεν είναι διαθέσιμο.

# **3.3 ΕΠΙΠΛΕΟΝ ΧΡΗΣΕΙΣ ΕΝΟΣ ΔΥΝΑΜΙΚΟΥ SITE**

- Χρήση τεχνολογιών όπως «message boards», όπου χρειάζεται να αποθηκεύονται πολλές πληροφορίες για μεγάλο διάστημα.
- Συντήρηση εκτενούς περιεχομένου που αλλάζει πολύ συχνά
- Αποθήκευση πληροφοριών στη βάση δεδομένων γενικού περιεχομένου

Οι δυνατότητες ενός δυναμικού site είναι πολλές και πρακτικά, τίποτα από όλα τα παραπάνω δεν είναι εφικτό χρησιμοποιώντας ένα στατικό web site. Σημαντικό είναι και το γεγονός ότι τα εργαλεία για την ανάπτυξη δυναμικών web site εξελίσσονται και βελτιώνονται συνεχώς πράγμα που μειώνει σημαντικά το κόστος ανάπτυξης. Αν θέλετε λοιπόν να επιλέξετε μία λύση που να καλύπτει τις μακροπρόθεσμες ανάγκες σας με περισσότερα πλεονεκτήματα και πολύ μικρή διαφορά κόστους αυτή θα πρέπει να είναι δυναμική!

# <span id="page-29-0"></span>**3.4 TO ASP ΑΝΑΛΥΤΙΚΑ**

Ένα από τα εργαλεία για την δημιουργία δυναμικών ιστοσελίδων είναι το ASP (Active Server Pages)[5]. Μέσα από ένα σύνολο συστατικών, αντικειμένων, και script γλωσσών που μας παρέχει, η δημιουργία δυναμικών δικτυακών τόπων γίνεται εύκολα, γρήγορα, με χαμηλό κόστος και κυρίως με αξιοπιστία και σιγουριά.

Η επίδραση του ASP στην ανάπτυξη ενός Web Site οφείλεται στην δυνατότητα του να παράγει υψηλό βαθμό αλληλεπίδρασης. Αυτό σημαίνει ότι τα πράγματα συμβαίνουν σε πραγματικό χρόνο(κατά την διάρκεια που ο χρήστης χρησιμοποιεί ενεργά το site), και με κάθε ανταλλαγή πληροφοριών ή δεδομένων μεταξύ του χρήστη και του Web Site η ανταπόκριση του ενός ή του άλλου προσαρμόζεται ανάλογα με τις τρέχουσες συνθήκες.

Δεν. υπάρχει πραγματικό όριο στο ποσό της επεξεργασίας που μπορεί να εκτελέσει ένα site ανταποκρινόμενο στην είσοδο που λαμβάνει από τον χρήστη, όταν χρησιμοποιείται το ASP και άλλες συμβατό με αυτό τεχνολογίες. Τα καλύτερα σημερινά Web Sites αναγνωρίζουν τους επισκέπτες τους και τους χαιρετούν με το όνομα τους όταν αυτοί επιστρέφουν στο ίδιο site.Ta καλύτερα εμπορικά Web Sites εκτελούν συνήθως "εξατομικευμένο" marketing, βασιζόμενα σε προφίλ που διατηρούν για τους χρήστες και στις ήδη καταγεγραμμένες αγοραστικές τους συνήθειες.

Επί του παρόντος, δύο είναι οι βασικές πλατφόρμες που χρησιμοποιούνται για την συντριπτική πλειοψηφία των Web Sites-είτε κάποια παραλλαγή του UNIX ,είτε τα Windows NT,2000,2003 .Στην πλευρά του UNIX θα ακούτε πράγματα όπως το Common Gateway Interface(CGI) και η γλώσσα Perl (Practical Extraction Reporting Language) σε συζητήσεις για τα χαρακτηριστικά "διαλογικότητας" και την αλληλεπίδραση του χρήστη με το site. Στην πλευρά των Windows NT θα ακούτε για ASP και Javascript / VBscript. Και οι δύο τεχνολογίες εκτελούν σε ένα μεγάλο ποσοστό τις ίδιες λειτουργίες. Ωστόσο για μια ποικιλία λόγων το ASP δείχνει να είναι ευκολότερο, φθηνότερο και πιο αποτελεσματικό.

# **3.5 ΑΝΤΙΚΕΙΜΕΝΑ ASP**

<span id="page-30-0"></span>Με την αυστηρή έννοια του όρου, το ASP δεν είναι μία γλώσσα προγραμματισμού. Μοιάζει περισσότερο με μία συγκολλητική ουσία η οποία κρατάει ενωμένα πολλαπλά επιμέρους συστατικά- τα scripts, τα αντικείμενα, τα συστατικά και την αλληλεπίδραση με τον Web ΒβΓνβΓ.Από τεχνικής απόψεως το ASP διαθέτει αντικείμενα τα οποία καλούνται από την VBscript ή την Javascript για την εκτέλεση συγκεκριμένων, εξαιρετικά χρήσιμων λειτουργιών, όπως η συλλογή των δεδομένων που στέλνουν οι χρήστες, η ανταπόκριση στην είσοδο των χρηστών, η διαχείριση εφαρμογών και συνοδών εργασίας και ο χειρισμός του Server.

Η χρήση μιας εφαρμογής Browser είναι σχετικά εύκολη υπόθεση: Τοποθετούμε απλώς τον δείκτη του ποντικιού πάνω σε μια σύνδεση και κάνουμε κλικ για να μεταβούμε στον προορισμό της, ή συμπληρώνουμε τα πεδία μιας φόρμας και κάνουμε κλικ στο κουμπί «υποβολής»(Submit) για να στείλουμε τα δεδομένα στον server.Ωστόσο κάτω Από αυτή την ευκολία και απλότητα κρύβεται μια σχετικά πολύπλοκη συναλλαγή-μια μορφή αμφίδρομης επικοινωνίας μεταξύ του Web server και του client συστήματος. Υπεύθυνα για αυτή την διαδικασία είναι τα αντικείμενα που καλούνται Από το ASP.

Μερικά από τα αντικείμενα αυτά τα οποία είναι και ευρέως γνωστά στον κόσμο του ASP παρουσιάζονται και αναλύονται παρακάτω [5] :

### Το αντικείμενο i) Request(αίτηση) και ii)Response(απάντηση)

Τα αντικείμενα αυτά χρησιμοποιούνται για την συλλογή των εισερχόμενων δεδομένων Από τον χρήστη και την εμφάνιση μιας απάντησης σε αυτόν, στέλνοντας επεξεργασμένο κείμενο, HTML κώδικα και άλλα δεδομένα. Αναλυτικά:

i) Όταν ο χρήστης κάνει κλικ σε μια σύνδεση ή υποβάλει μια φόρμα ,το αντικείμενο Request συλλέγει όλα τα δεδομένα της αίτησης, συμπεριλαμβανομένων των μεταβλητών HTTP, των cookies, των ερωτημάτων (query strings), των πιστοποιητικών ασφαλείας (security certificates) και συγκεκριμένων ιδιοτήτων (properties) του ίδιου του αντικειμένου Request, οι οποίες μπορούν να χρησιμοποιηθούν για την διαχείριση της επικοινωνίας. Όλα αυτά τα δεδομένα γίνονται άμεσα διαθέσιμα στο ASP script που χρησιμοποιείται.

ii) Το αντικείμενο Response είναι το εργαλείο που έχουμε στην διάθεση μας για να ανταποκρινόμαστε στις αιτήσεις των χρηστών, αλλά εξυπηρετεί επίσης και άλλες χρήσιμες λειτουργίες. Για παράδειγμα μπορούμε να κατευθύνουμε επιλεκτικά τους χρήστες σε άλλα URL ή σελίδες, χρησιμοποιώντας την μέθοδο Redirect αυτού του αντικειμένου. Υποστηρίζει επίσης την λειτουργία προσωρινής ενδιάμεσης αποθήκευσης (buffering), η οποία αποθηκεύει το περιεχόμενο μιας επιστρεφόμενης σελίδας μέχρι να ολοκληρωθεί όλη η επεξεργασία. Αυτό σημαίνει ότι μπορούμε να στέλνουμε στον χρήστη τα τμήματα που είναι ήδη έτοιμα, κατά την διάρκεια που περιμένει να ολοκληρωθεί η υπόλοιπη επεξεργασία.

Επειδή στο αντικείμενο αυτό βασίζονται πολλές εργασίες περιλαμβάνει πολλές χρήσιμες μεθόδους. Αναφορικά οι πιο γνωστές και πιο συχνά χρησιμοποιούμενες είναι:<br>Write("αλφαριθμητικό ή άλλη τιμή"), Redirect("url"), End(), Write("αλφαριθμητικό ή άλλη τιμή"), Redirect("url"), End() **BinnaryWrite("aσφaλής\_διáτaξη")**

### Επίσης :

To iii) Application(εφαρμογή) και iv) Session(σύνοδος) τα οποία δίνουν στον δημιουργό την δυνατότητα να καθορίσει την λειτουργικότητα του Web site σαν να ήταν μια εφαρμογή της οποίας οι μεταβλητές είναι ορατές από το σύνολο των ιστοσελίδων που χρησιμοποιούνται, ή σαν μία σύνοδο της οποίας οι μεταβλητές είναι ορατές μόνο Από τις σελίδες που χρησιμοποιεί ένας μεμονωμένος χρήστης. Αναλυτικά:

iii) Το αντικείμενο Application αποτελεί έναν γενικό χώρο αποθήκευσης για μεταβλητές (όλες τύπου. Variant, με διαφορετικούς δευτερεύοντες τύπους για κάθε συγκεκριμένο τύπο δεδομένων) οι οποίες μπορούν να «στεγάζουν» κείμενο, αριθμητικές τιμές, ημερομηνίες, διατάξεις (arrays) και δείκτες προς αντικείμενα COM.

iv) Όμοια με το αντικείμενο Application, το αντικείμενο Session διαθέτει αρκετά συμβάντα τα οποία μας επιτρέπουν να εκκινήσουμε ενέργειες κατά την έναρξη ή τον τερματισμό ενός Session.To Session ξεκινάει όταν ζητείται η πρώτη σελίδα Από έναν χρήστη και τερματίζεται όταν α)το Session λήξει (Session Timeout) β) καλείται η μέθοδος Session. Αbandon (Τερματίζουμε το Session του χρήστη στην σελίδα που έχουμε καθορίσει). Μπορούμε επίσης να ορίσουμε το χρονικό διάστημα για την λήξη του Session χρησιμοποιώντας το παράθυρο διαλόγου Application Configuration.Εναλλακτικά μπορούμε να ορίσουμε αυτό το διάστημα για μεμονωμένες σελίδες χρησιμοποιώντας όπως είπαμε mo πάνω την ιδιότητα Session-Timeout. Σε κάθε περίπτωση, αυτή η δυνατότητα μας παρέχει έναν βολικό τρόπο για να διαχειριζόμαστε τα Session των χρηστών στην εφαρμογή μας.

## <span id="page-31-0"></span>**3.6 ΣΥΣΤΑΤΙΚΑ ASP**

Τα συστατικά (components) είναι πολύτιμα επειδή μας παρέχουν έτοιμη λειτουργικότητα η οποία θα απαιτούσε πολύ χρόνο για να την υλοποιήσουμε μόνοι μας. Τα συστατικά που είναι ενσωματωμένα στο ASP είναι ουσιαστικά δωρεάν, ενώ το κόστος των περισσότερων συστατικών που προέρχονται Από τρίτους κατασκευαστές είναι σχετικά χαμηλό. Οι μηχανές διερμήνευσης script(scripting engines) μας παρέχουν πρόσβαση στο δικό τους σύνολο αντικειμένων. Τα mo αξιοσημείωτα από αυτά είναι τα αντικείμενα Dictionary(λεξικό), FilesystemObject(σύστημα αρχείων), Drive(μονάδα δίσκου), Εο1άεΓ(φάκελος, κατάλογος) και Εϊ1ε(αρχείο).Συλλογικά όλα αυτά αποκαλούνται αντικείμενα της βιβλιοθήκης Χρόνου Εκτέλεσης Script (Scripting Runtime Library) .Μια ειδική κατηγορία συστατικών ASP είναι τα ActiveX Data Objects τα οποία και θα αναλύσουμε παρακάτω.

# <span id="page-32-0"></span>**3.7 ASP ΚΑΙ ΒΑΣΕΙΣ ΑΕΑΟΜΕΝΩΝ**

Ένα δυνατό χαρακτηριστικό στο ASP είναι το ότι υπάρχει συμβατότητα με ένα μεγάλο αριθμό βάσεων δεδομένων. Ανάλογα με το μέγεθος της εφαρμογής που έχουμε αναπτύξει και με τις δυνατότητες που θέλουμε να παρέχει μπορούμε να επιλέξουμε για το αν θα έχουμε μια μεγάλη και ισχυρή βάση δεδομένων ή μια μικρή για να μας παρέχει απλά έναν τρόπο αποθήκευσης.

Τέτοιες βάσεις είναι:

- MS Access [6],μια σχετικά μικρή αλλά με πολλές δυνατότητες βάση που μπορεί να καλύψει με αξιοπιστία τις ανάγκες μιας εφαρμογής-ιστοσελίδας την οποία διαχειρίζονται ταυτόχρονα το πολύ δέκα χρήστες.
- SQL Server [1], όπου απευθύνεται σε οποιοδήποτε τύπο και μέγεθος δικτυακού τόπου με ασφάλεια και αξιοπιστία για την αποθήκευση και διαχείριση των δεδομένων που έρχονται Από τον Web Server.

Από την στιγμή που το ASP συνεργάζεται χωρίς προβλήματα συμβατότητας μαζί τους πρέπει να επικεντρωθούμε σε θέματα ασφαλείας διαχείρησης, αποθήκευσης και μεταφοράς δεδομένων Από τον Web Server στην Βάση. Για να κάνουμε την επιλογή που μας ικανοποιεί, προσπαθούμε να έχουμε όσο το δυνατόν λιγότερα ή καθόλου προβλήματα προσβασιμότητας, υπερχείλισης δεδομένων και δύσκολης διαχείρησης.

# <span id="page-32-1"></span>**3.8 ΑΝΤΙΚΕΙΜΕΝΑ ADO**

ADO(ActiveX Data Object) είναι ο όρος που χρησιμοποιείται για να χαρακτηρίσει ένα Από τα πολυτιμότερα συστατικά που μπορεί να καλεί το ASP.Τα αντικείμενα ADO επιτρέπουν την απευθείας πρόσβαση σε Βάσεις Δεδομένων και άλλες πηγές δεδομένων, και η λειτουργικότητα αυτή εξυπηρετεί πολλούς σκοπούς στα δυναμικά, καθοδηγούμενα Από εφαρμογές Web Sites. Αναλυτικά:

Τα αντικείμενα ADO είναι μια ειδική κατηγορία συστατικών ASP τα οποία είναι ειδικά σχεδιασμένο για την υποστήριξη βάσεων δεδομένων. Λόγω της σχεδίασης τους, τα αντικείμενα ADO συνεργάζονται καλά με το ASP, επειδή υπάρχουν πάρα πολλές εφαρμογές οι οποίες απαιτούν υποστήριξη βάσεων δεδομένων. Στο παρασκήνιο μπορούμε να χρησιμοποιήσουμε σχεδόν οποιαδήποτε βάση δεδομένων θέλουμε, ανεξάρτητα Από το εάν αυτή είναι η Microsoft Access, το SQL Server, ή οποιαδήποτε άλλη βάση δεδομένων συμβατή με το πρότυπο ODBC. Υπάρχουν επίσης ορισμένες εξειδικευμένες βάσεις δεδομένων και τεχνολογίες προσπέλασης online βάσεων δεδομένων, εάν μας ενδιαφέρει να επενδύσουμε σε κάτι τέτοιο, ή εάν έχουμε ειδικές ανάγκες.

Οποιοδήποτε αντικείμενο αποθηκεύει δεδομένα μπορεί να θεωρηθεί σαν ένας παροχέας δεδομένων, ενώ οποιαδήποτε εφαρμογή τα χρησιμοποιεί μπορεί να θεωρηθεί σαν ένας καταναλωτής δεδομένων. Η Microsoft έχει δημιουργήσει μια αρχιτεκτονική δύο επιπέδων για την ανάκτηση δεδομένων, η οποία αποτελείται Από τις τεχνολογίες ADO και OLE DB. Η OLE DB είναι ο μηχανισμός για την απευθείας επικοινωνία με την αποθήκη δεδομένων, οποιαδήποτε και εάν είναι αυτή, ενώ το ADO επικοινωνεί με την OLE DB. Αυτό σημαίνει ότι εμείς μπορούμε να ασχοληθούμε με τον προγραμματισμό σε

επίπεδο ADO και η OLE DB θα φροντίσει για χάρη μας όλες τις τεχνικές λεπτομέρειες, στο παρασκήνιο.

Εμείς λόγο του ότι χρησιμοποιήσαμε Microsoft Access για την υλοποίηση της εφαρμογής μας σαν παροχεα OLE DB θα έχουμε το :

Jet OLE DB 4.0 (χρησιμοποιείται για πρόσβαση σε βάσεις δεδομένων Microsoft Access)

Ένα από τα βασικότερα αντικείμενα του ADO είναι το **Recordset** (Σύνολο Εγγραφών), το οποίο μας παρέχει έλεγχο πάνω σε ένα σύνολο εγγραφών και πεδίων προερχόμενων από μια πηγή δεδομένων, έτσι ώστε να μπορέσουμε να εκτελέσουμε όλες τις κοινές λειτουργίες διαχείρισης που έχουμε στην διάθεσή μας όταν δουλεύουμε με τους πίνακες μιας βάσης δεδομένων(π.χ. εύρεση, επεξεργασία, προσθήκη και διαγραφή εγγραφών, κ.λ.π.). Αναλυτικά:

Κάθε στήλη αντιπροσωπεύει ένα πεδίο και κάθε γραμμή περιέχει τις τιμές που σχετίζονται με μια συγκεκριμένη οντότητα- μια εγγραφή. Σε ένα αντικείμενο **Recordset** τα πεδία αντιπροσωπεύονται Από την συλλογή fields. Μπορούμε να δουλέψουμε με τις τιμές ενός πεδίου μιας συγκεκριμένης εγγραφής χρησιμοποιώντας την ακόλουθη σύνταξη:

> Variable = Recordset. Fields ("óvoµ $\alpha$   $\pi \epsilon \delta$ iov") ή Recordset(" όνομα πεδίου")

Χρησιμοποιούμε αντικείμενα Connection και/ή Command για να υλοποιήσουμε την σύνδεση με μια πηγή δεδομένων και πιθανώς να ορίσουμε κάποιες παραμέτρους για την ανάκτηση των εγγραφών, με ένα συγκεκριμένο τύπο οιιτεοΓ.Χρησιμοποιούμε εντολές της SQL ή κλήσεις προς ολόκληρους πίνακες για να καθορίσουμε τις εγγραφές που θέλουμε να ανακτήσουμε. Αφού δημιουργήσουμε ένα αντικείμενο Recordset, χρησιμοποιούμε το αντικείμενο αυτό καθώς και τις μεθόδους που μας προσφέρει για να χειριστούμε τις εγγραφές που ανακτάμε με όποιο τρόπο θέλουμε.

Όπως και οποιοδήποτε άλλο αντικείμενο ,το αντικείμενο Recordset υποστηρίζει μια ποικιλία μεθόδων και ιδιοτήτων με την διαφορά ότι μας παρέχουν πολλές Από τις ίδιες δυνατότητες που έχουμε στην διάθεση μας όταν ανοίγουμε μια βάση δεδομένων. Ενδεικτικά αναφέρουμε:

# **Μέθοδοι αντικειμένου Recordset**

- Open (ανοίγει ένα αντικείμενο Recordset και δέχεται προαιρετικά ορίσματα)
- Close (Κλείνει ένα αντικείμενο Recordset)
- MoveFirst (Μετακινεί τον δείκτη στην αρχική εγγραφή)
- MoveNext (Μετακινεί τον δείκτη στην επόμενη εγγραφή)

Οι ιδιότητες που είναι διαθέσιμες για ένα αντικείμενο Recordset μπορούν να μας πουν αρκετά πράγματα για την θέση την οποία βρισκόμαστε μέσα στο αντικείμενο Recordset, το μέγεθος και την σύνθεσή του και διάφορα άλλα πράγματα , όπως η προέλευση και η κατάσταση ενός αντικειμένου Recordset. Συνοπτικά Αναφέρουμε:

# **Ιδιότητες Αντικειμένου Recordset**

- ΒΟΡ (ο δείκτης βρίσκεται στην αρχή του αντικειμένου)
- ΕΟΡ (ο δείκτης βρίσκεται στο τέλος του αντικειμένου)
- RecordCount (μας επιστρέφει το πλήθος των εγγραφών)

# <span id="page-34-0"></span>**3.9 ΣΥΓΓΡΑΦΗ ΚΩΔΙΚΑ ΜΕ ΤΗΝ SOL**

Η συγγραφή SQL κώδικα διαφέρει Από την συγγραφή κώδικα με μια γλώσσα script σε ένα σημαντικό σημείο: ο SQL κώδικας επιδεικνύει συνήθως μια σαφή προδιάθεση για τα ερωτήματα. Για παράδειγμα, μια πάρα πολύ κοινή εντολή της SQL είναι η SELECT. Η εντολή SELECT μας επιτρέπει να ανακτήσουμε δεδομένα Από μια βάση δεδομένων, αφού καθορίσουμε τις στήλες των οποίων τις τιμές θέλουμε να ανακτήσουμε, τον πίνακα ή τους πίνακες Από τους οποίους θα ανακτηθούν τα δεδομένα, καθώς και οποιαδήποτε κριτήρια θα χρησιμοποιηθούν για τον περιορισμό των εγγραφών που θα ανακτηθούν.

Στην SQL μπορούμε να χρησιμοποιήσουμε την εντολή SELECT για την ανάκτηση δεδομένων, την INSERT για την προσθήκη εγγραφών, την DELETE για την διαγραφή εγγραφών και την UPDATE για την τροποποίηση ή επεξεργασία των δεδομένων των εγγραφών. Η εντολή της SQL που απαιτείται για την εκτέλεση οποιασδήποτε απ' τις παραπάνω ενέργειες ξεκινά με ένα Από τα προαναφερθέντα ρήματα και ακολουθείται Από επιπλέον στοιχεία τα οποία καθορίζουν τους πίνακες και τις εγγραφές που πρόκειται να επηρεασθούν από την εντολή.

Η SQL περιλαμβάνει επίσης μια ποικιλία εντολών οι οποίες επηρεάζουν την δομή της βάσης δεδομένων ή των πινάκων της. Σε αυτές περιλαμβάνονται οι CREATE TABLE, ALTER TABLE, και DROP TABLE, καθώς και παρόμοιες εντολές οι οποίες επηρεάζουν τις προβολές, τα ευρήματα, τα σχήματα και τα domain. Υπάρχουν επίσης ορισμένες εντολές για τον έλεγχο των δικαιωμάτων πρόσβασης και των συναλλαγών, καθώς και για τον ορισμό άλλων λειτουργιών μέσο ου προγραμματισμού όπως π.χ. η χρήση των cursor και η διεξαγωγή δυναμικών λειτουργιών.

# **3.10 ASP και JavaScript**

<span id="page-35-0"></span>To ASP μια από τις πολλές γλώσσες Script που υποστηρίζει και αρκετά διαδεδομένη είναι η JavaScript την οποία και χρησιμοποιήσαμε για την δημιουργία της εφαρμογής μας στα σημεία διερμήνευσης του script κώδικα [5]. Ουσιαστικά δεν υπάρχουν μεγάλες διαφορές στα πράγματα που μπορούν να μας προσφέρουν οι Script γλώσσες (JavaScript - VBscript), είναι θέμα εξοικείωσης με την κάθε μία και του χρόνου που μας παίρνει για να υλοποιήσουμε κάποιο σενάριο-γεγονός.

Ο κύριος λόγος λοιπόν που τις χρησιμοποιούμε είναι αυτός. Μπορούμε να φτιάξουμε σενάρια που να εκτελούν αυτόματες εργασίες - π.χ. όταν μία σελίδα του Web ανοίγει ή κλείνει(ή καλύτερα όταν ο χρήστης φορτώνει μια διαφορετική σελίδα).Ακόμα μπορούμε να κάνουμε την JavaScript να εκτελεί ενέργειες ανταποκρινόμενη σε ένα συγκεκριμένο γεγονός. Για παράδειγμα, όταν ο χρήστης επιλέγει ένα κουμπί ή ένα σύνδεσμο, όταν απλά δείχνει ένα κουμπί ή ένα σύνδεσμο, όταν εστιάζει Από ένα στοιχείο μιας φόρμας σε ένα άλλο στοιχείο της κ.ο.κ.

Οι ενέργειες αυτές μπορεί να είναι απλές - το σενάριο μπορεί να αφορά την ημερομηνία της τελευταίας αναθεώρησης της Web σελίδας, ή να εμφανίζει ένα μήνυμα στο πλαίσιο διαλόγου ή στην μπάρα κατάστασης στο κάτω μέρος του παραθύρου του browser.Τα σενάρια μπορεί να ανοίγουν νέα παράθυρα στον browser και να εμφανίζουν συγκεκριμένα HTML ή ASP έγγραφα, ή να παρουσιάζουν μια σελίδα επιλεγμένη Από τον κατάλογο ιστορικού του browser, μπορούν να κάνουν κάποιο έλεγχο που αφορά κάποια επιλογή που έχουμε κάνει σε ένα σύνδεσμο και να μας παραπέμπουν σε επιλεκτικές κινήσεις. Μπορούν επίσης να είναι και περίπλοκα - ένα σενάριο μπορεί να ελέγχει τα περιεχόμενα μιας φόρμας που θέλει να υποβάλει ένας χρήστης και στη συνέχεια να προειδοποιεί τον χρήστη αν τα δεδομένα είναι λάθος. Σε αυτή την περίπτωση τον παραπέμπει να εισάγει ξανά τα δεδομένα μέχρις ότου τηρούν τις προϋποθέσεις που έχουμε θέσει και τελικά να τα στείλει σε μία άλλη σελίδα ή να τα καταχωρήσει σε μια βάση δεδομένων. Το σενάριο σε συνδυασμό με ASP κώδικα μπορεί να ψάξει για πληροφορίες σε μια μικρή «βάση δεδομένων» ενσωματωμένη ακόμα και μέσα στην Web σελίδα, ή να κάνει πολύπλοκους υπολογισμούς οικονομικών.

## *Συνδυάζοντας όλα τα παραπάνω-Σύνδεση στην βάση*

- *<%@language=" "%>* (Δήλωση Script γλώσσας)
- *<%conn= "Provider* = *Data*
	- *Source* = *Persist Security Info = False "*
	- *%>* (Επιλογή Provider και μονοπατιού που είναι αποθηκευμένη η βάση)
- $< \frac{9}{6}$

*var* = *new ActiveXObject('ADODB. Recordset);* (Δημιουργία αντικειμένου Recordset)

- = *"κώδικας γραμμένος σε SQL*
- *rs. (sql,conn);* (Άνοιγμα αντικειμένου Recordset με δύο παραμέτρους)
# **3.11 Σχεδιάγραμμα Ενεργειών Εφαρμογής**

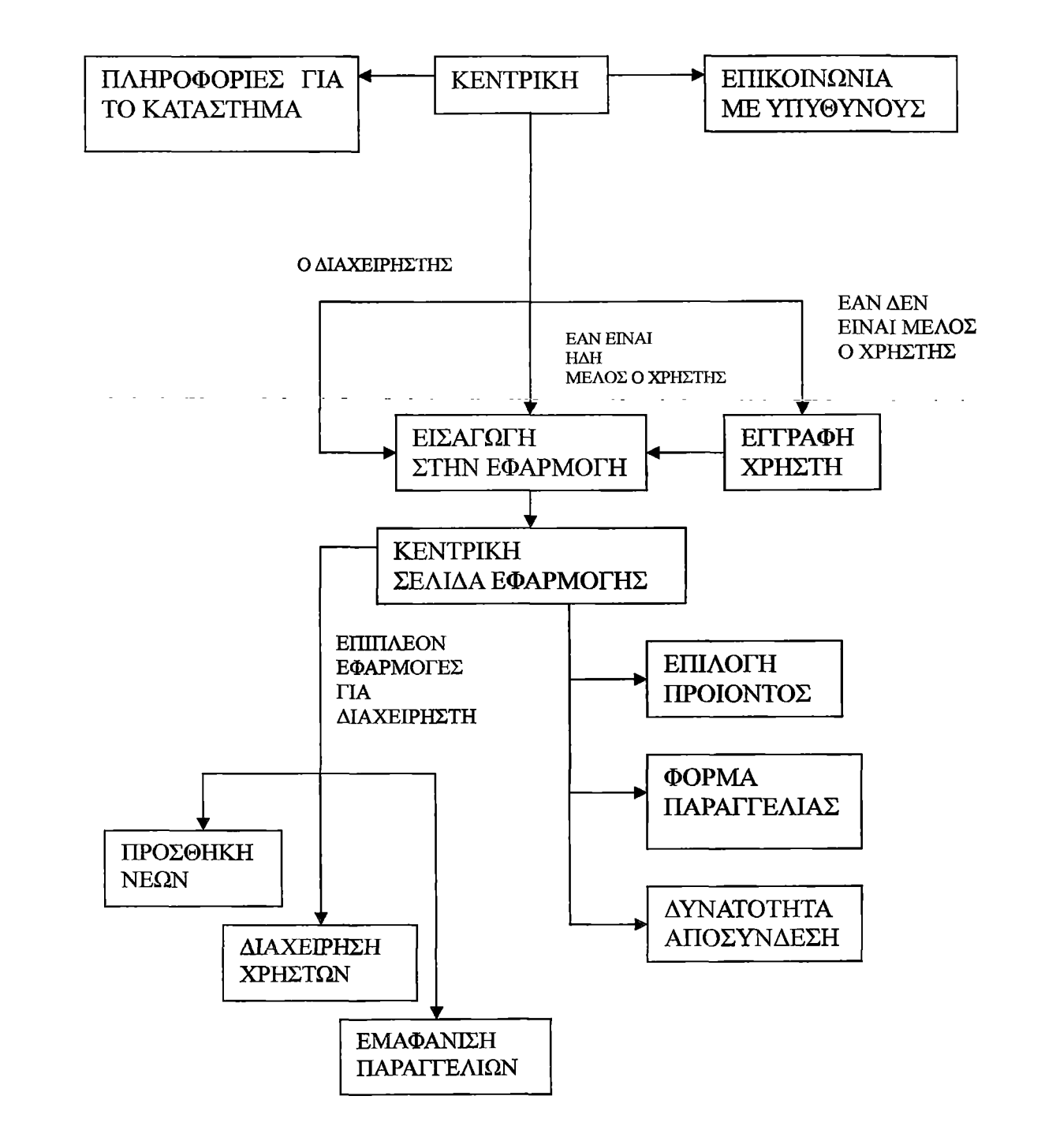

# **3.12 ΑΝΑΛΥΣΗ ΕΦΑΡΜΟΓΗΣ**

Το υποτιθέμενο κατάστημα φέρει την επωνυμία Αργυρή mobile center και ασχολείται με την πώληση κινητών τηλεφώνων. Η πληρωμή γίνεται με αντικαταβολή. Ο χρήστης έχει τη δυνατότητα να περιηγηθεί στο χώρο της ιστοσελίδας του καταστήματος, να ενημερωθεί για τις τελευταίες του ενέργειες, να επικοινωνήσει με υπευθύνους καθώς επίσης και να προμηθευτεί κάποια από τα κινητά που έχει το κατάστημα στην κατοχή του.

# **Default.asp**

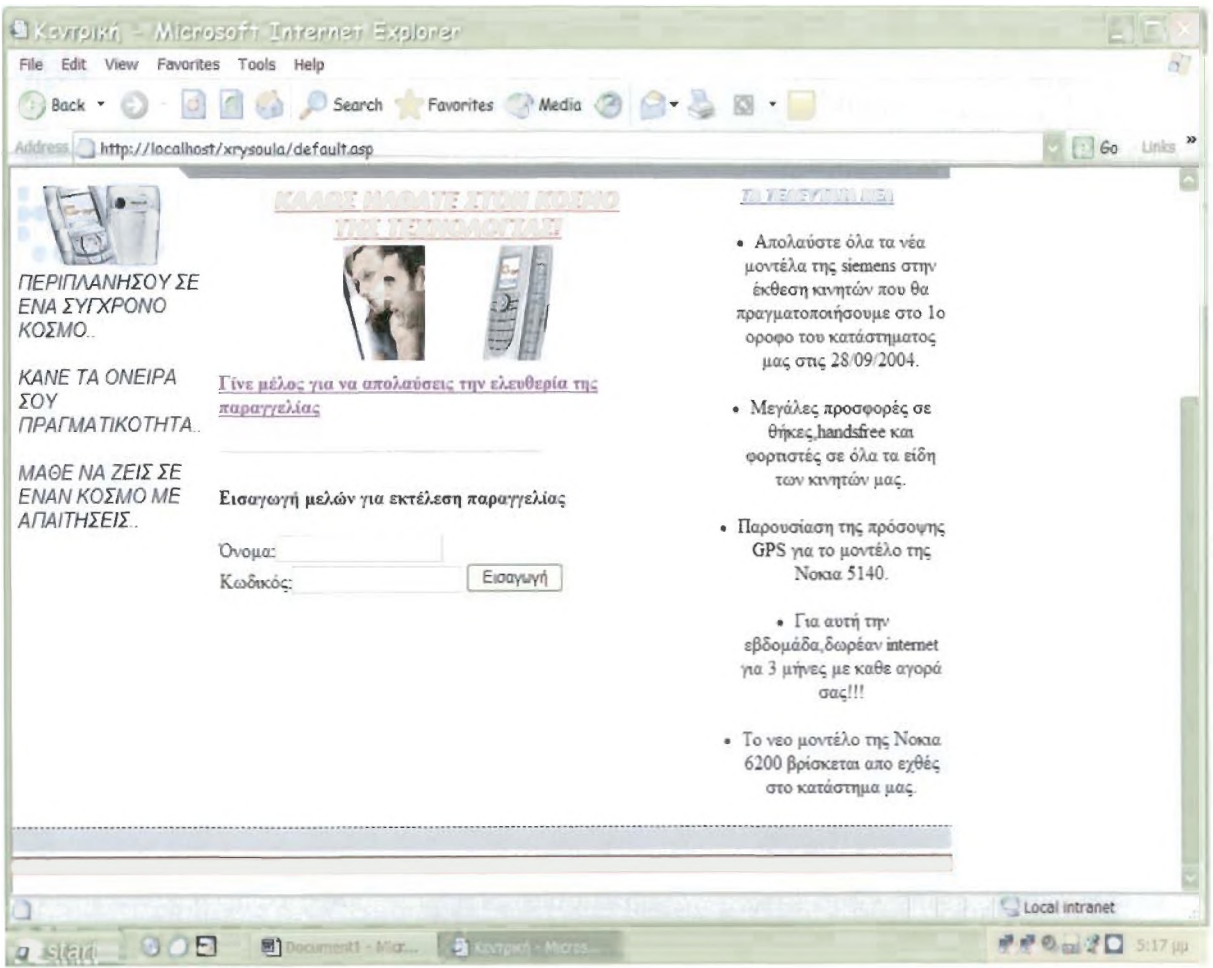

Η default.asp είναι και η αρχική σελίδα του ηλεκτρονικού μας καταστήματος. Σε αυτή τη σελίδα ο χρήστης μπορεί να ενημερωθεί για τις τελευταίες ενέργειες του καταστήματος, έχει τη δυνατότητα να γίνει μέλος του, εάν επιθυμεί την αγορά κάποιου προϊόντος και εάν είναι ήδη μέλος, πληκτρολογώντας το όνομα και τον προσωπικό του κωδικό μπορεί να συνδεθεί με το τμήμα αγορών του καταστήματος και να περάσει σε επόμενες ενέργειες.

# Modela.asp

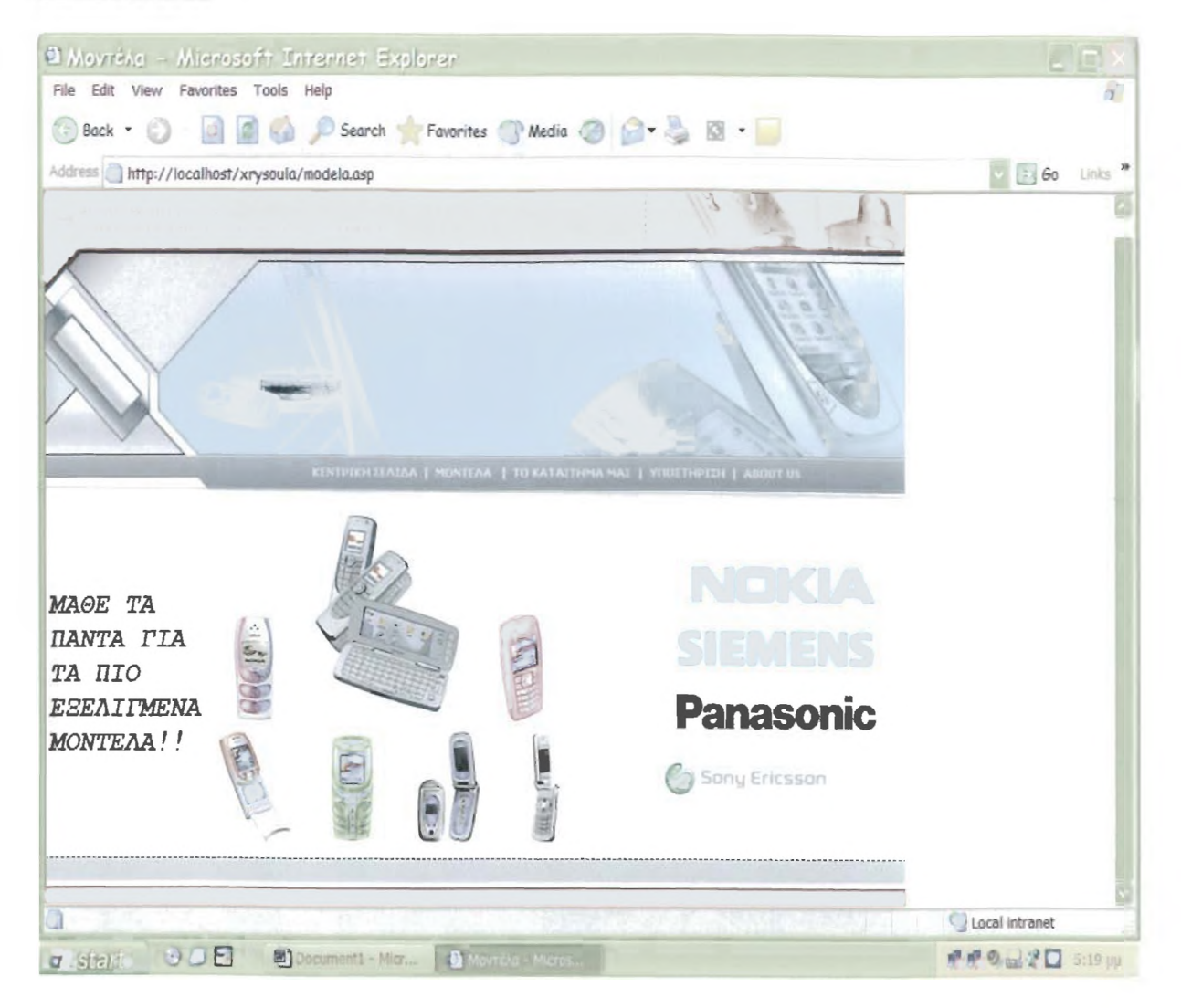

Η παραπάνω σελίδα είναι η δεύτερη σελίδα του site. Σε αυτήν ο χρήστης μπορεί να περάσει από την αρχική κάνοντας κλικ στην επιλογή *μοντέλα.* Εδώ παρατίθενται όλα τα μοντέλα κινητών που έχει στην κατοχή του το κατάστημα, τα οποία μπορεί να δει ο χρήστης και να συλλέξει πληροφορίες για το καθένα. Σελίδες που περιέχουν το υλικό του καταστήματος είναι:

## **❖** *Nokia, asp*

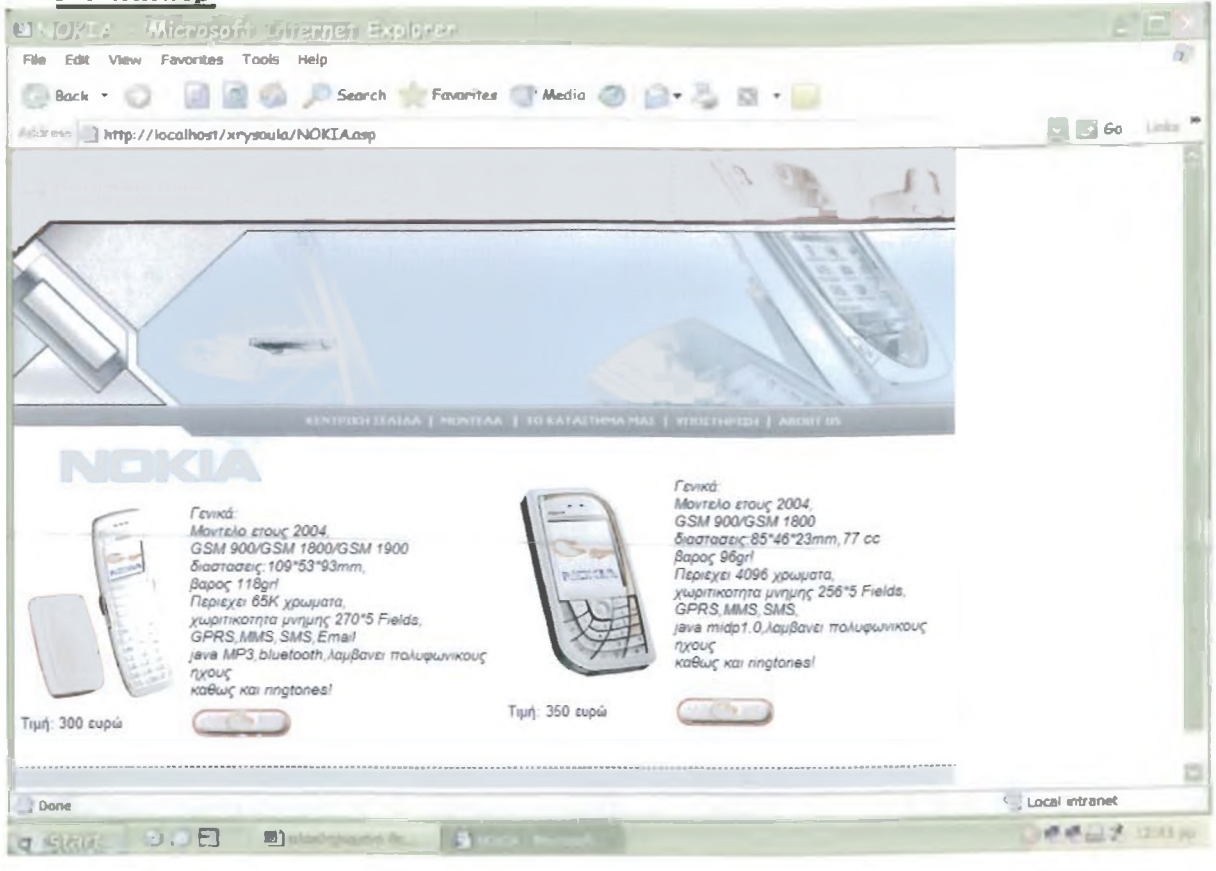

# **♦♦♦** *Siemens.asp*

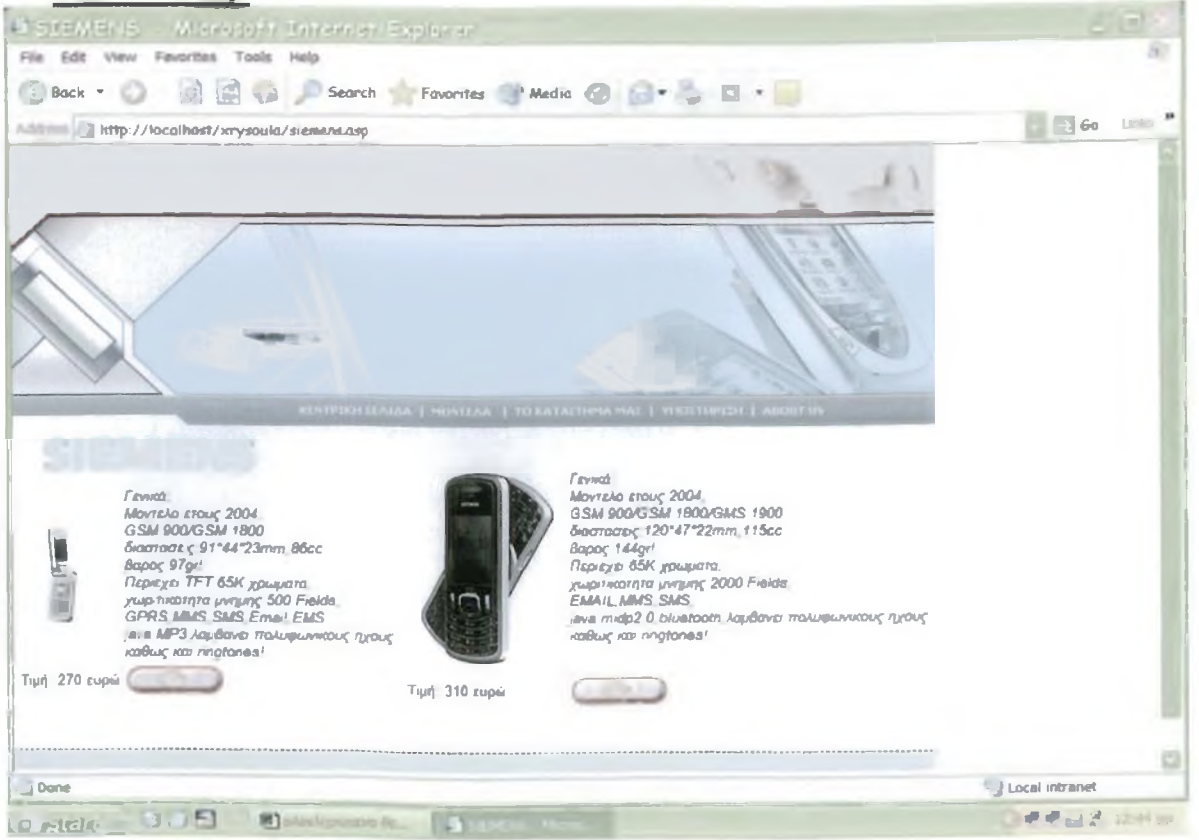

## **❖** *Panasonic.asp*

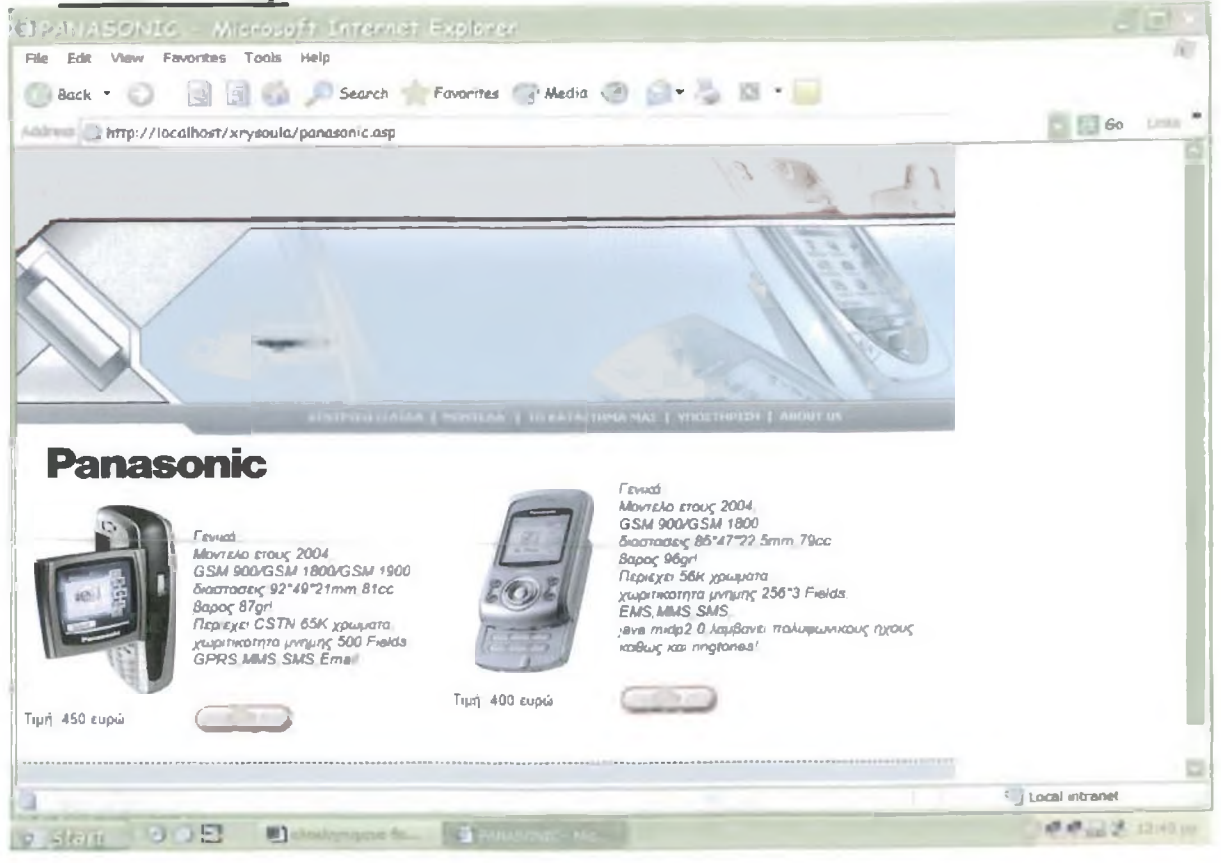

# $\cdot$  *ericsson.asp*

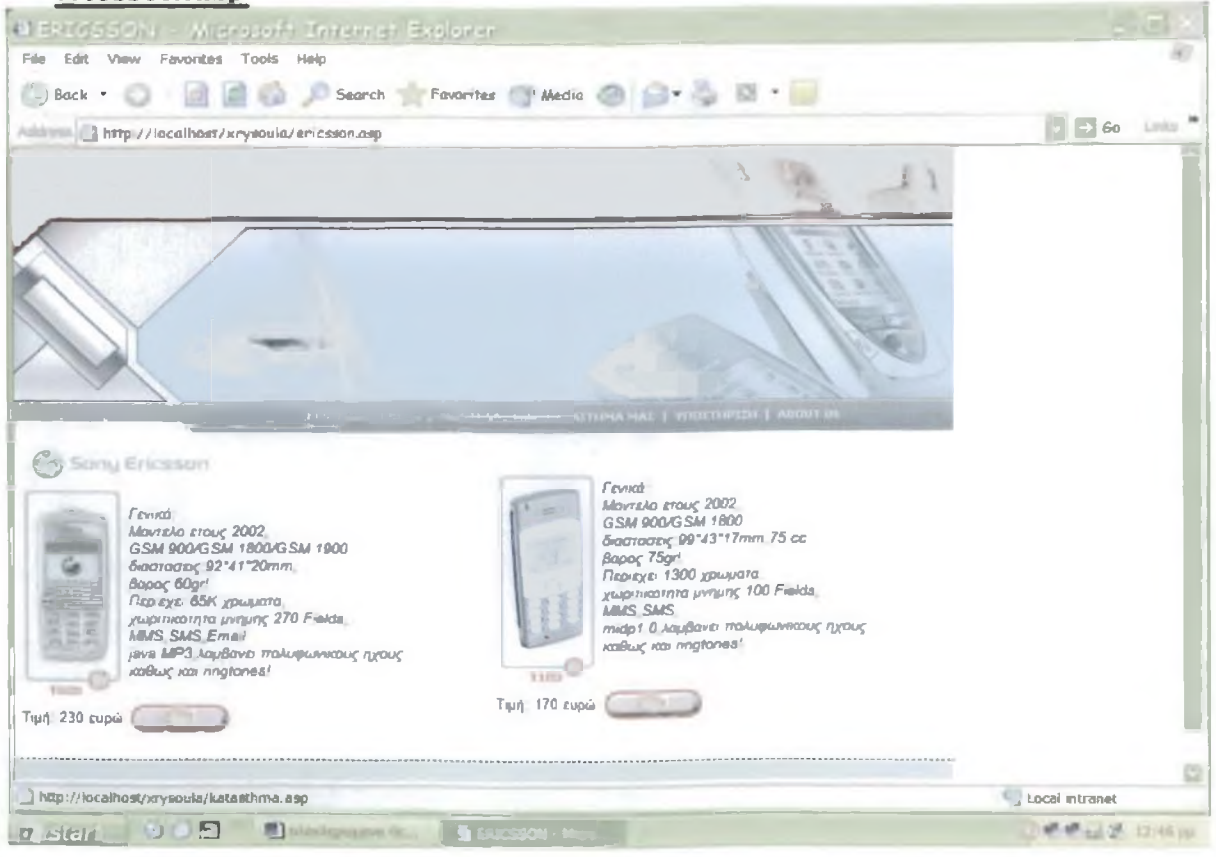

# Katasthma.asp

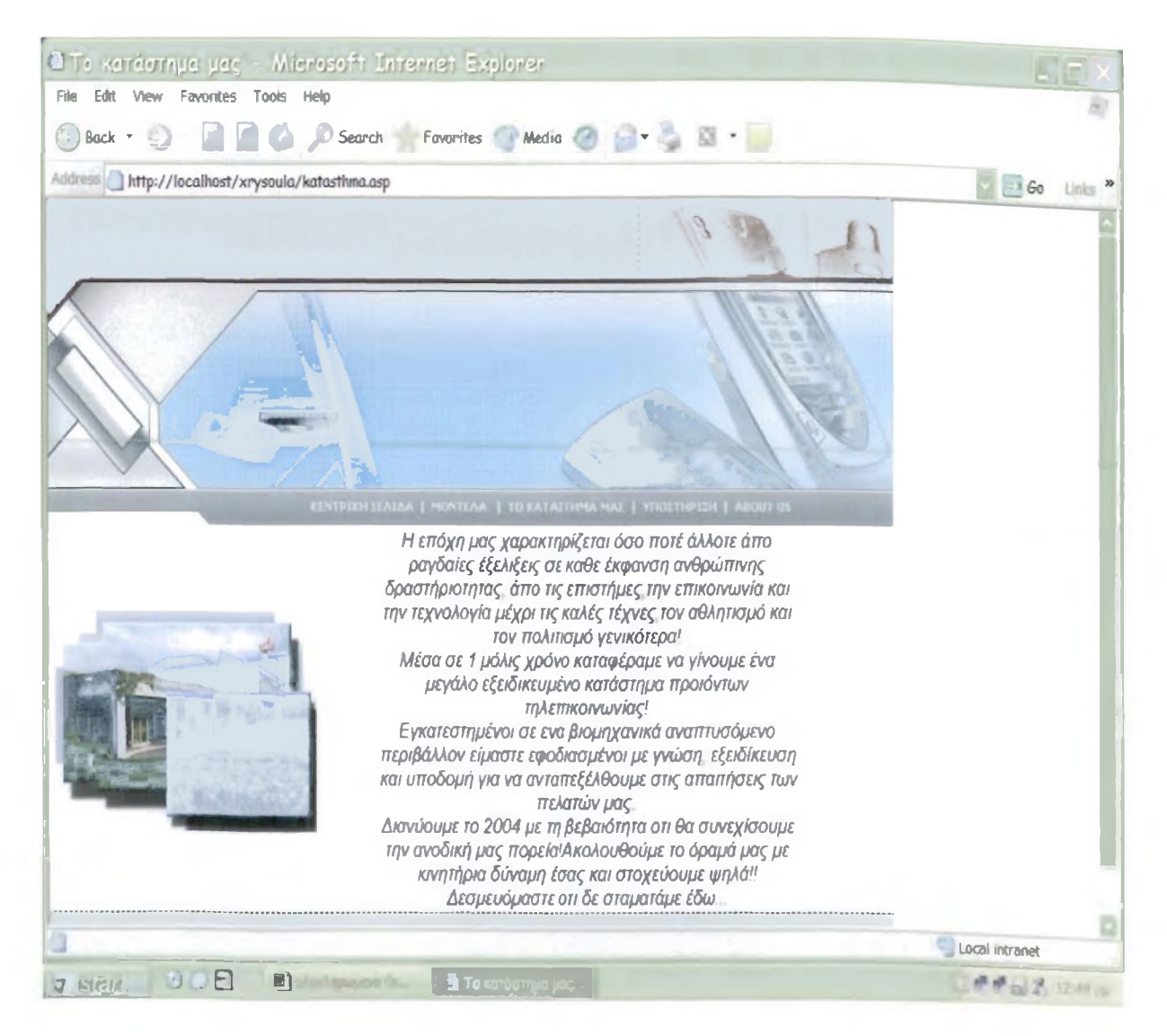

Στη τρίτη κατά σειρά σελίδα του καταστήματος ο πελάτης μπορεί να διαβάσει κάποια εισαγωγικά στοιχειά για το συγκεκριμένο εικονικό κατάστημα.

# **Ypostiriksi.asp**

Η ιστοσελίδα ypostiriksi.asp είναι ένας συνδετικός κρίκος μεταξύ πελατών και υπευθύνων του καταστήματος, μια και παρέχεται η δυνατότητα επικοινωνίας του πελάτη με τους υπευθύνους του καταστήματος. Κάθε χρήστης άσχετα με το γεγονός εάν είναι μέλος του site ή όχι, μπορεί μέσω e-mail να επικοινωνήσει με το κατάστημα και να λύσει τυχόν απορίες του. Επίσης στη διάθεση του είναι τα τηλέφωνά του εικονικού καταστήματος για ευκολότερη και άμεση εξυπηρέτηση.

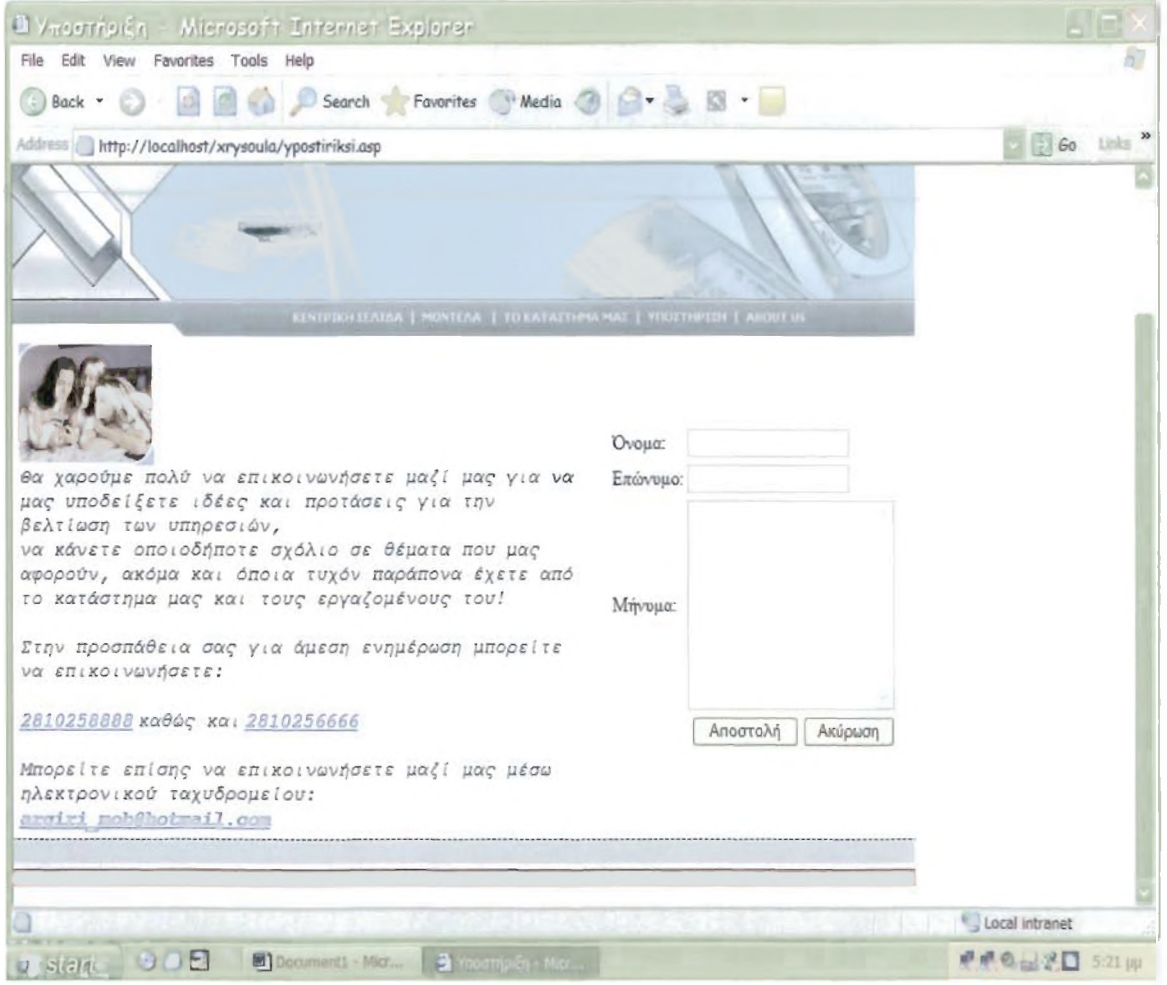

# About.asp

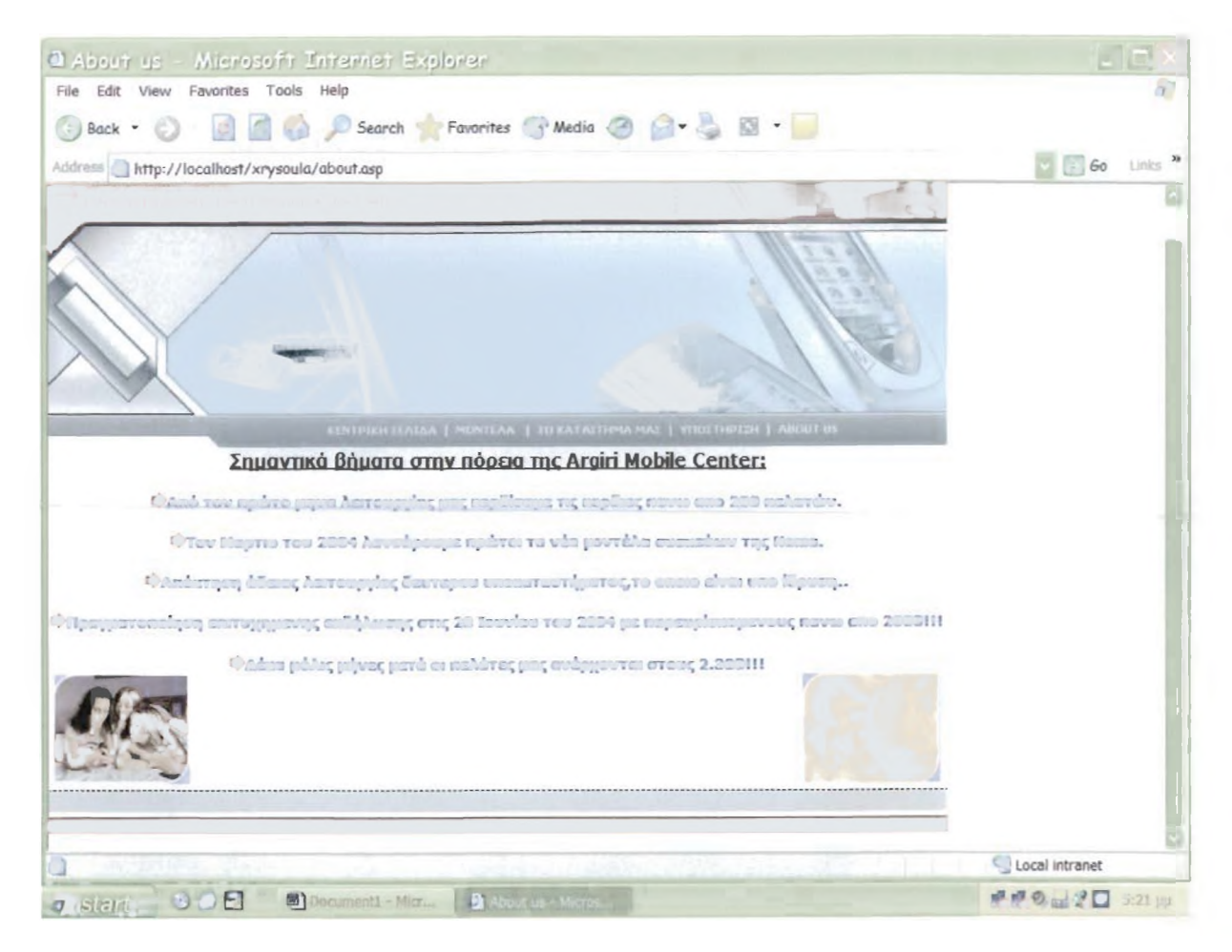

Στην τελευταία σελίδα του πρώτου μέρους της περιήγησης του site ο πελάτης μπορεί να ενημερωθεί για σημαντικά βήματα της πορείας του καταστήματος.

Όλα όσα αναφέραμε, θα λέγαμε ότι είναι ενέργειες ενός οποιουδήποτε πελάτη ασχέτως εάν είναι μέλος ή όχι. Με λίγα λόγια όλες οι παραπάνω ιστοσελίδες είναι προσβάσιμες για κάθε είδους χρήστη.

Ας δούμε τώρα τι ενέργειες πρέπει να ακολουθήσει ένας χρήστης που επιθυμεί την αγορά κάποιου προϊόντος...

Αρχικά πρέπει να γίνει μέλος του ηλεκτρονικού καταστήματος *argiri mobile center.* Η πραγματοποίηση αυτής της εγγραφής γίνεται με τη χρήση της φόρμας εγγραφής μελών. Βρισκόμαστε στην αρχική σελίδα και κάνοντας κλικ στο πεδίο: γίνε μέλος για να απολαύσεις την ελευθερία της παραγγελίας (βλέπε παρακάτω),

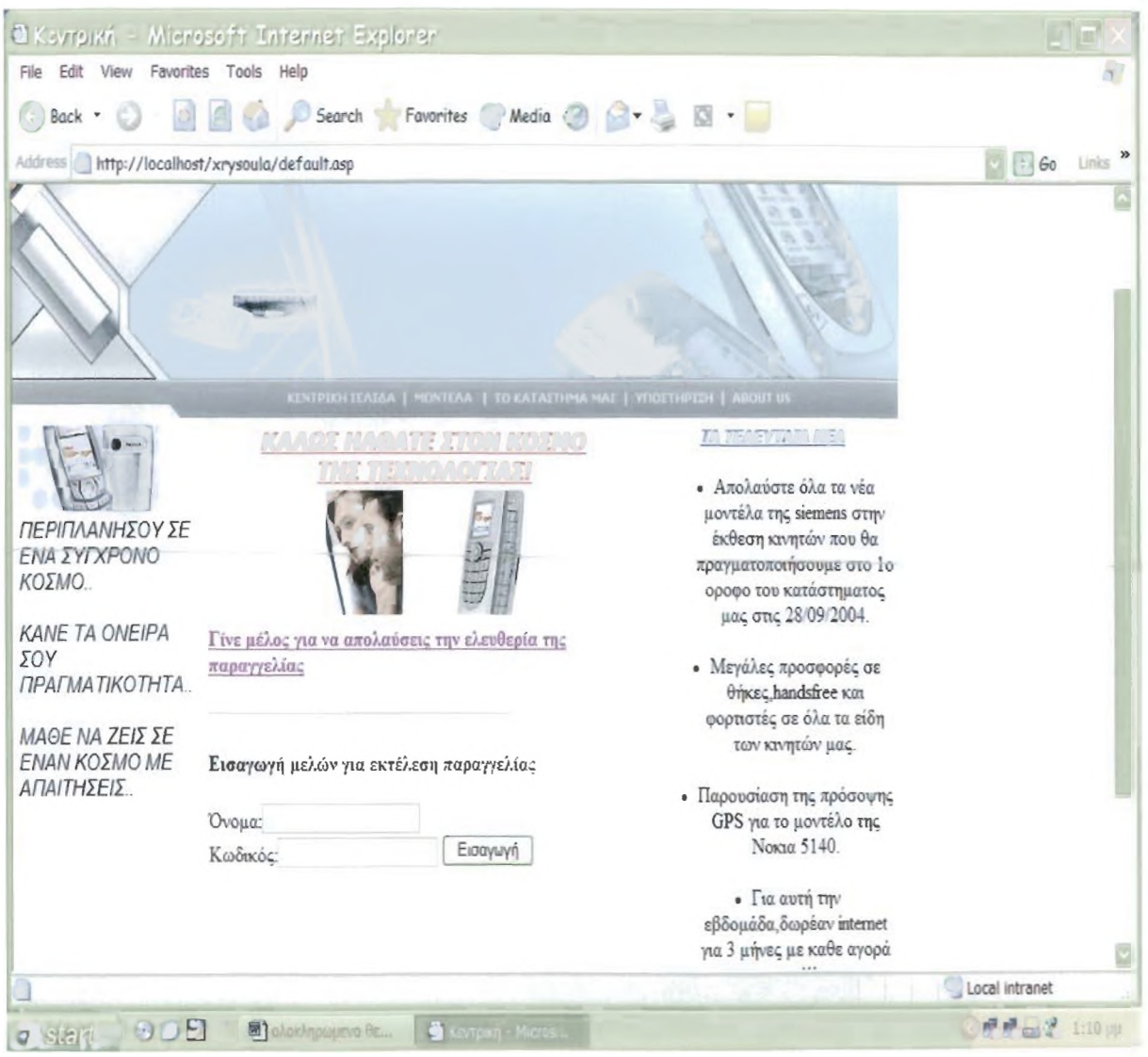

μεταφερόμαστε στη φόρμα εγγραφής μελών (**register.asp)**, η οποία και φαίνεται παρακάτω:

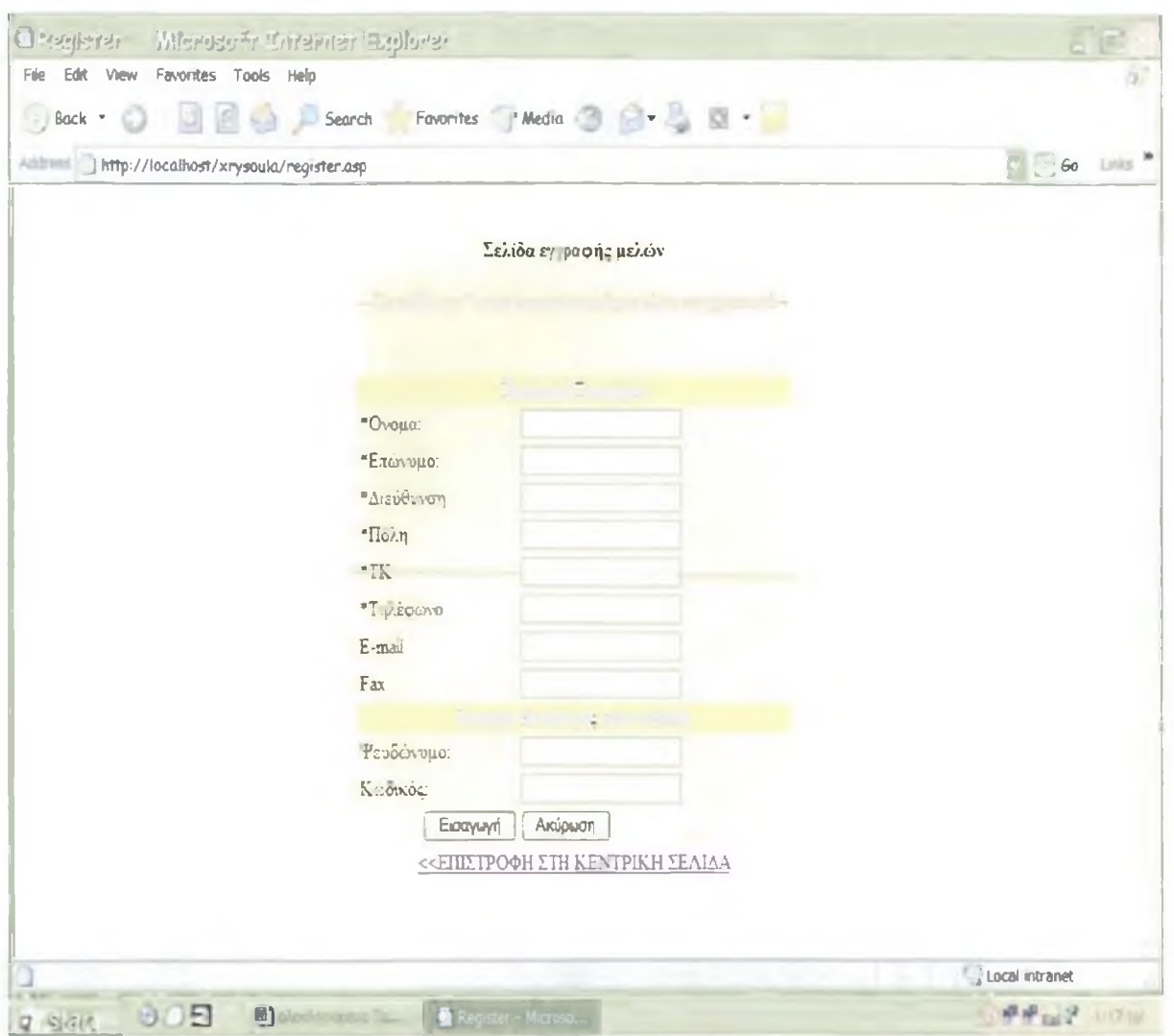

Σε αυτή τη φάση ο πελάτης συμπληρώνει όλα τα προσωπικά του στοιχειά, καθώς επίσης ένα ψευδώνυμο και ένα κωδικό τα οποία θα χρησιμοποιεί για την πρόσβαση του στο κατάστημα. Αφού τελειώσει με την αυτή τη διαδικασία πατάει το πλήκτρο εισαγωγή, εάν είναι σύμφωνος ή ακύρωση αντίστοιχα.

Εφόσον πραγματοποιήσει την εγγραφή του, είναι σε θέση πληκτρολογώντας το ψευδώνυμο και τον κωδικό του, να εισαχθεί στο σύστημα και να πραγματοποιήσει την αγορά του προϊόντος που επιθυμεί. Έτσι, επιστρέφει στην κεντρική σελίδα και συμπληρώνει τα στοιχειά του όπως παρουσιάζεται παρακάτω:

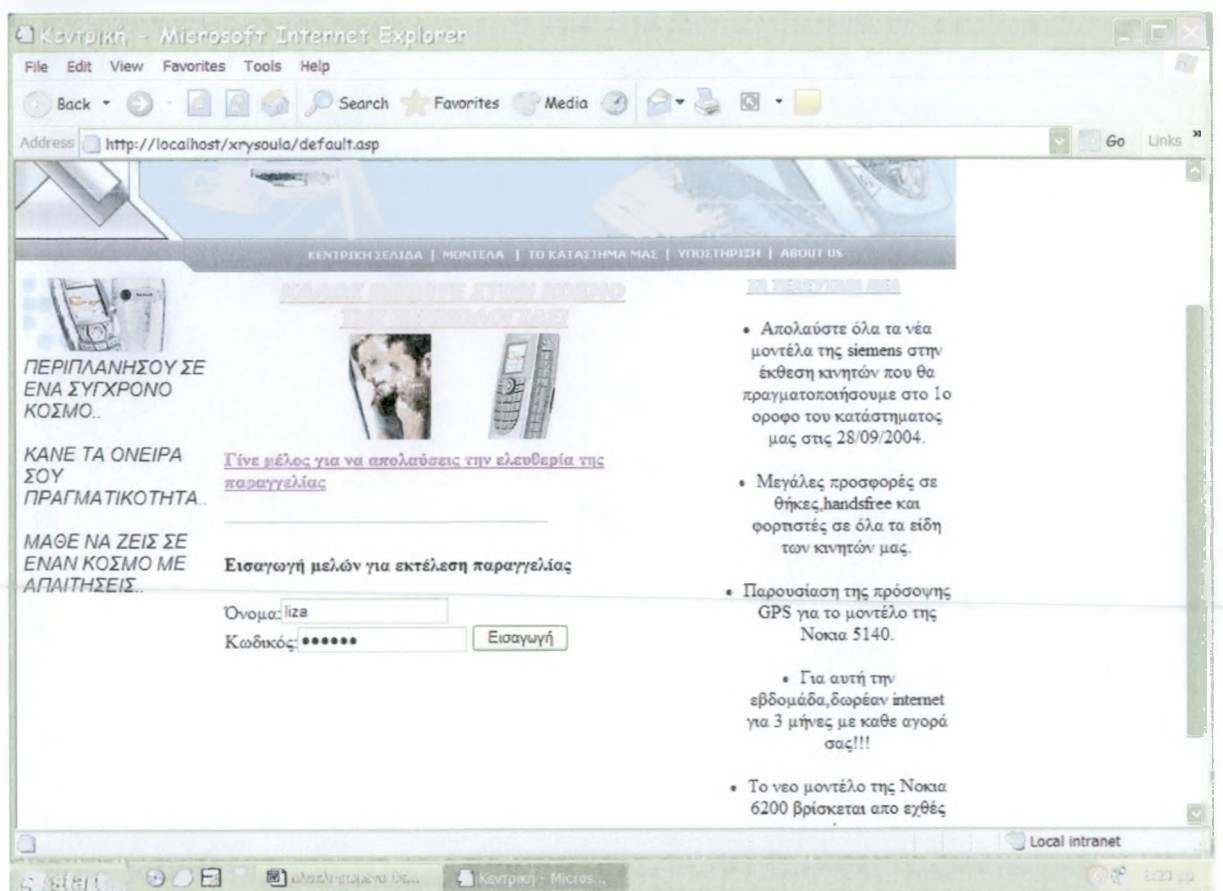

Μετά την πληκτρολόγηση των στοιχειών του ο χρήστης πληκτρολογεί την επιλογή *εισαγωγή* και πραγματοποιεί την πρόσβαση του.

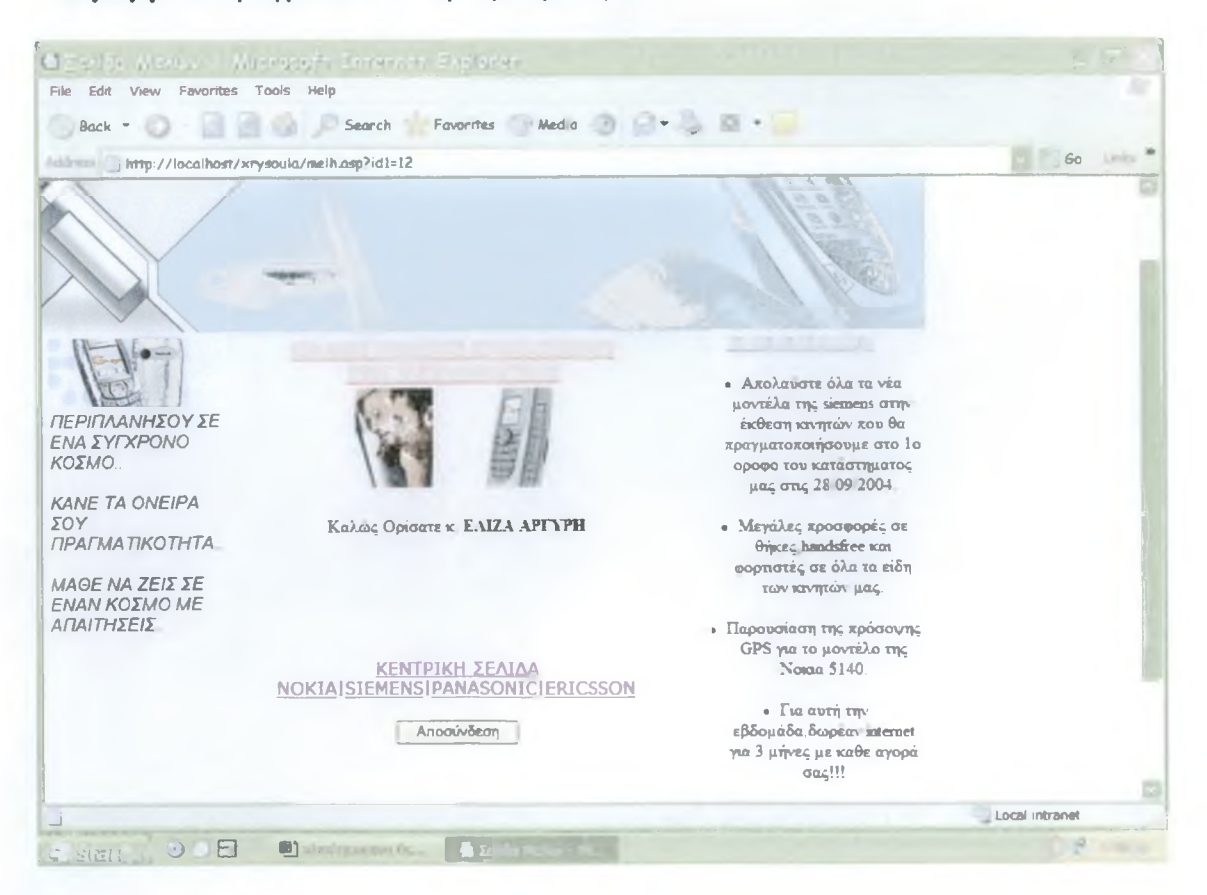

ΣΠΟΥΔΑΣΤΡΙΑ: ΑΡΓΥΡΗ ΧΡΥΣΟΥΛΑ **47** 

Το σύστημα αναγνωρίζει τον χρήστη ως μέλος του καταστήματος και τον καλωσορίζει με την επωνυμία του. Σε αυτό το στάδιο ο πελάτης έχει τη δυνατότητα να πραγματοποιήσει οποιαδήποτε αγορά κινητού επιθυμεί.

Πρέπει να σημειωθεί βεβαία ότι, σε περίπτωση που πληκτρολογηθούν λανθασμένα στοιχειά πρόσβασης, το σύστημα τα αναγνωρίζει και εμφανίζει μήνυμα σφάλματος, το οποίο φαίνεται παρακάτω:

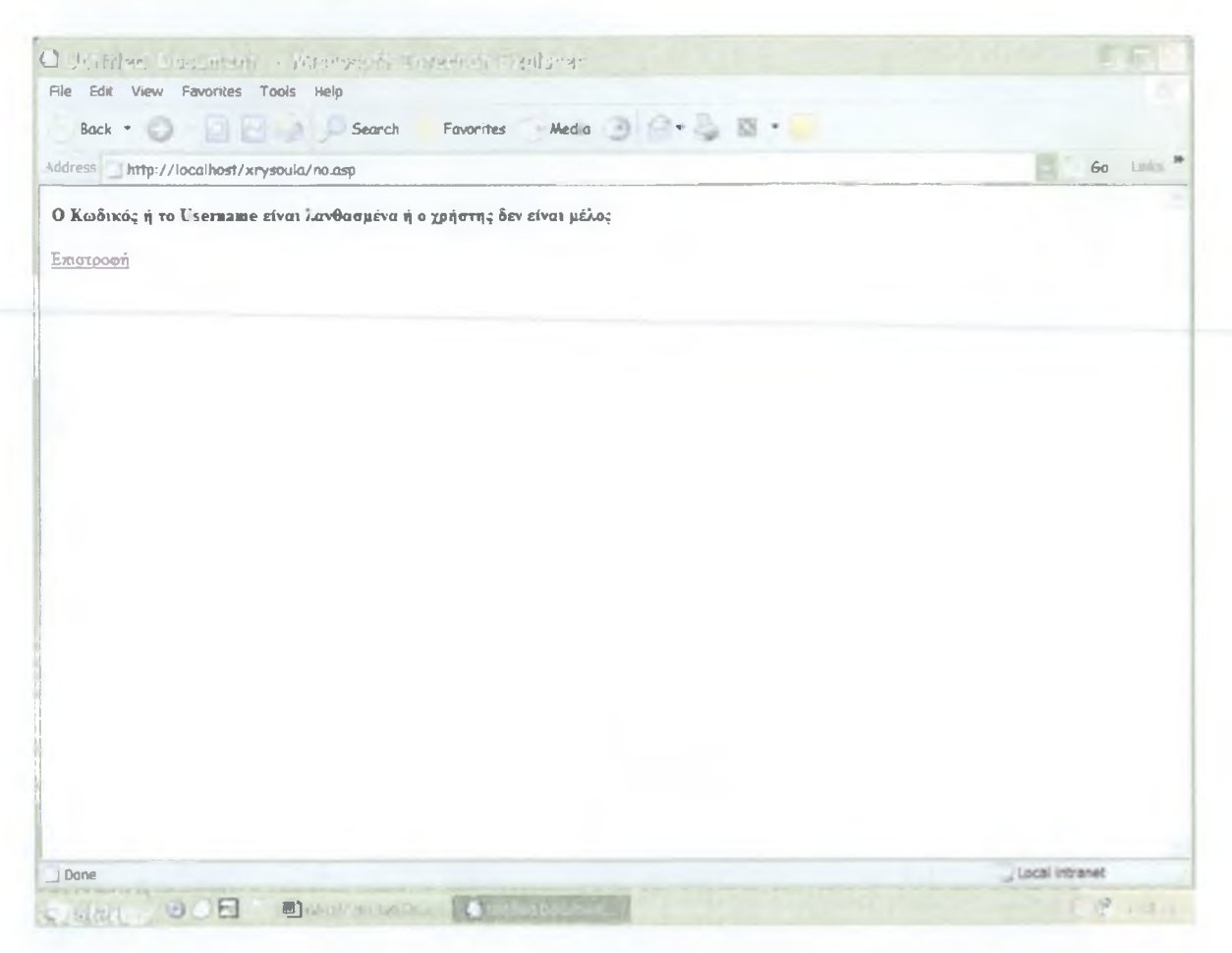

Τώρα ο χρήστης είναι σε θέση να πραγματοποιήσει την περιήγηση του στο υλικό του καταστήματος, να επιλέξει κινητό και να προχωρήσει στην αγορά του. Ας υποθέσουμε ότι ο πελάτης lima βρίσκεται στη σελίδα nokia.asp και είμαι έτυμος να προχωρήσει στην αγορά κινητού. Το πρώτο βήμα είναι να κάνει "κλικ" στο καλάθι αγορών (βλέπε παρακάτω),

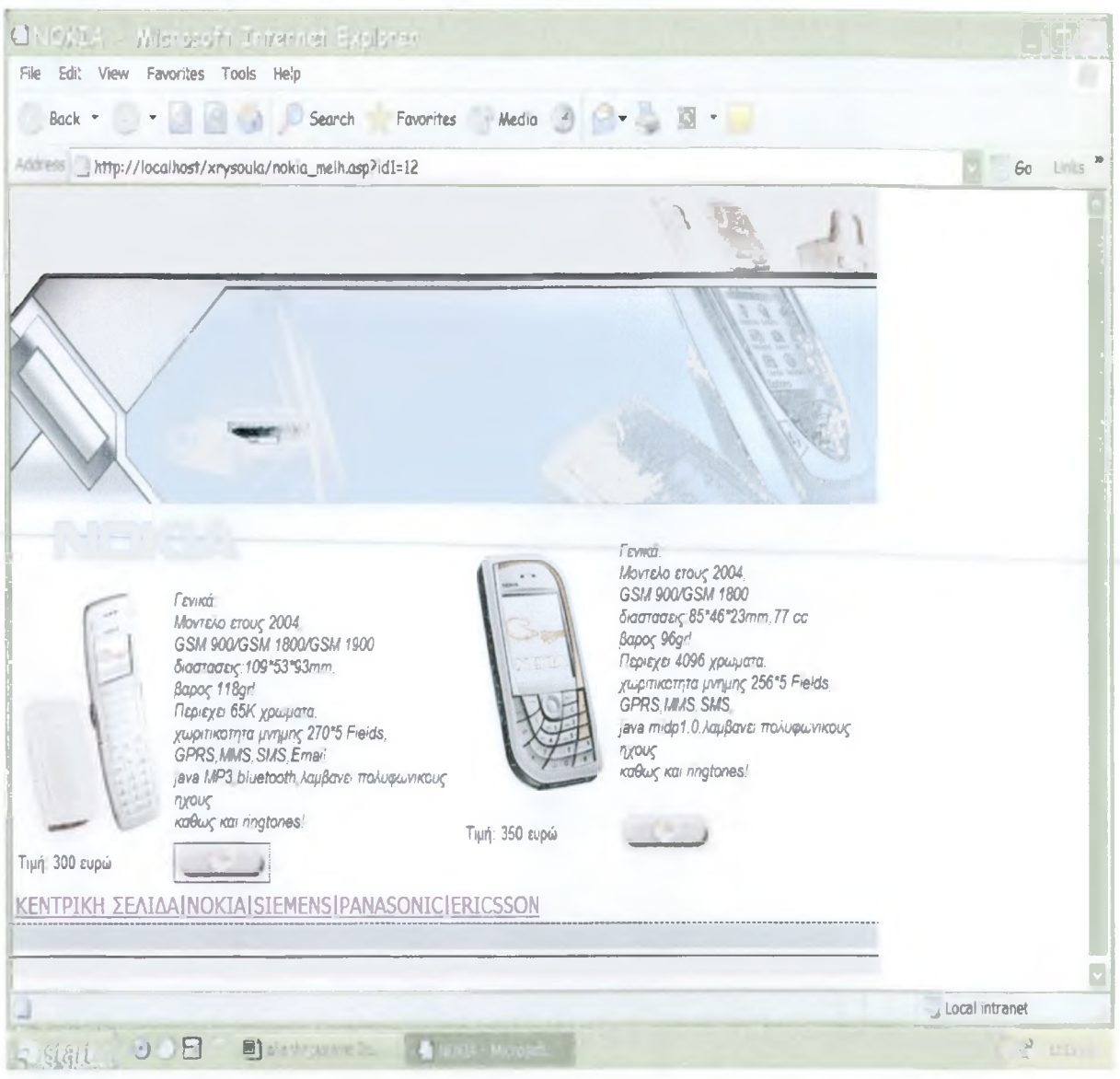

,ώστε να μεταβει στη φόρμα παραγγελίας. Όπως θα δούμε παρακάτω, το σύστημα αναγνωρίζει ποιο κινητό επέλεξε ο χρήστης καθώς επίσης και όλα τα στοιχεία του συγκεκριμένου χρήστη και τα καταχωρεί αυτόματα. Ο πελάτης καλείται να πληκτρολογήσει στοιχεία που αφορούν τον παραλήπτη του κινητού και στοιχειά που αφορούν την έκδοση τιμολογίου σε περίπτωση που το επιθυμεί.

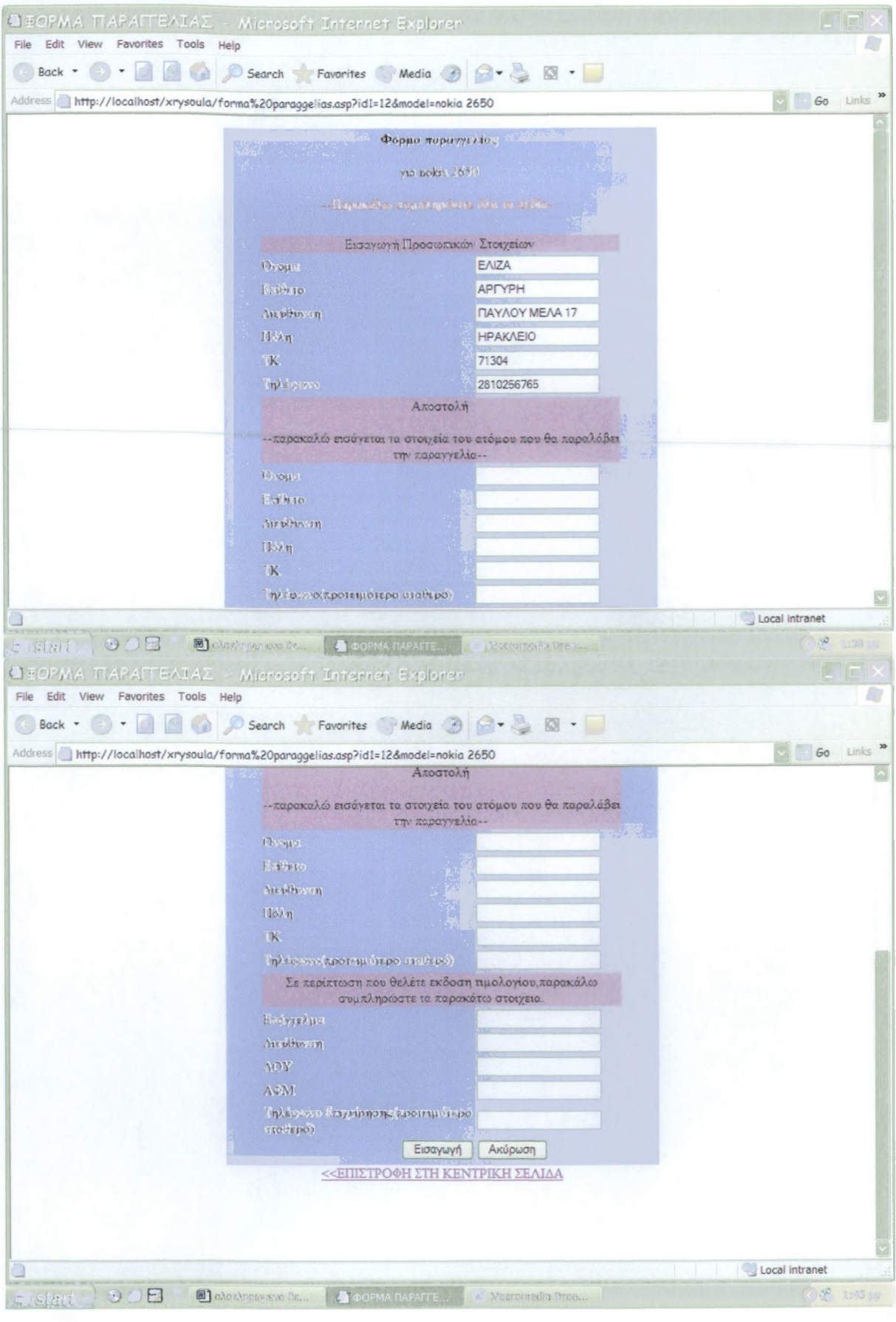

Με λίγα λόγια θα λέγαμε ότι κάπως έτσι μπορεί να κινηθεί ένας πελάτης στο εικονικό ηλεκτρονικό κατάστημα

Αξίζει βέβαια και πρέπει να σημειωθεί μια βασική παράμετρος του καταστήματος. Το σύστημα αναγνωρίζει τον χρήστη Αργυρή Χρυσούλα ως διαχειριστή της ιστοσελίδας και του παρέχει τη δυνατότητα της διαχείρισης της.

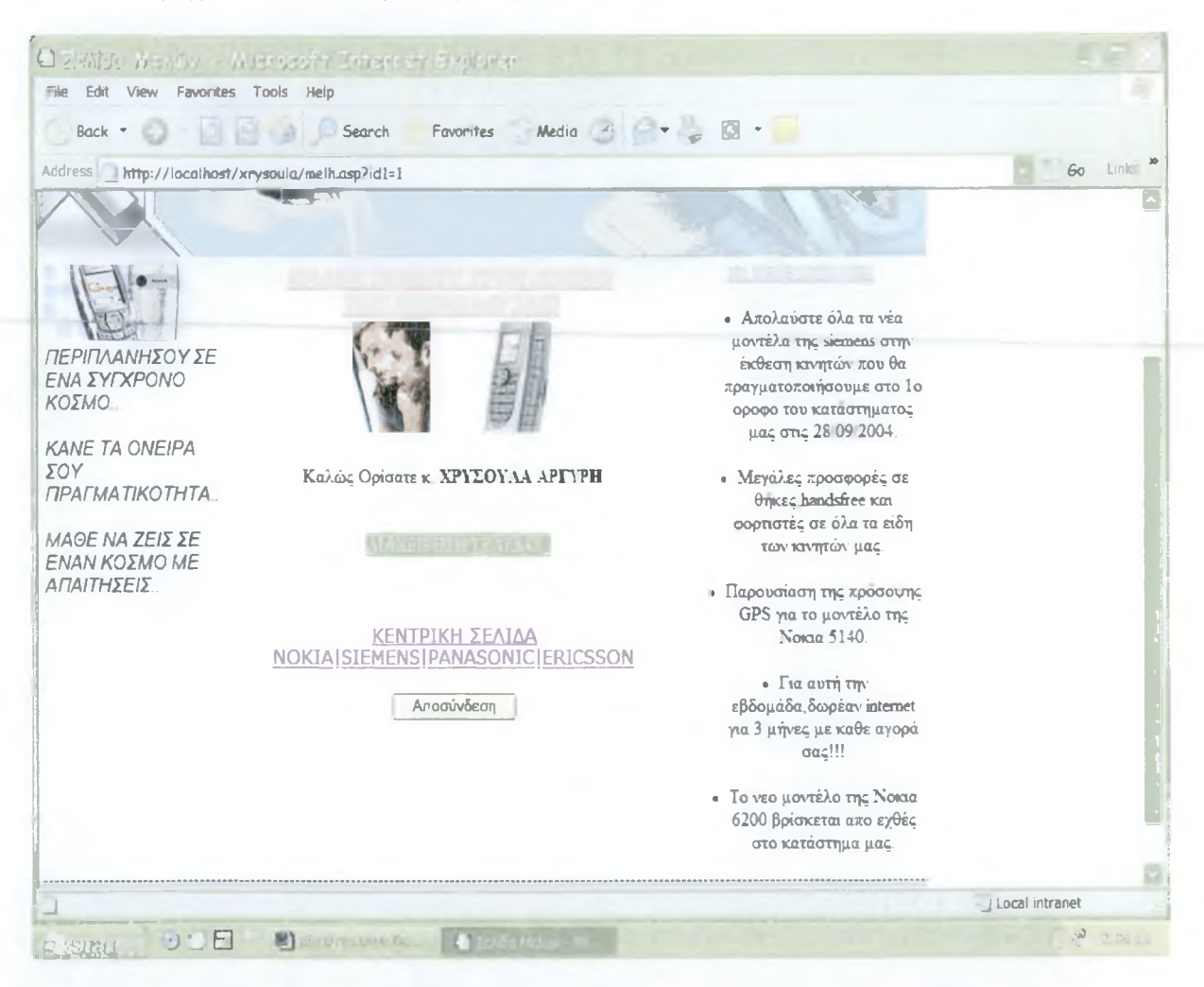

Οι δυνατότητες που παρέχει το σύστημα στο διαχειριστή είναι οι παρακάτω:

- ♦ διαχείριση χρηστών
- εμφάνιση παραγγελιών
- προσθήκη νέων

# Diaxeirish.asp

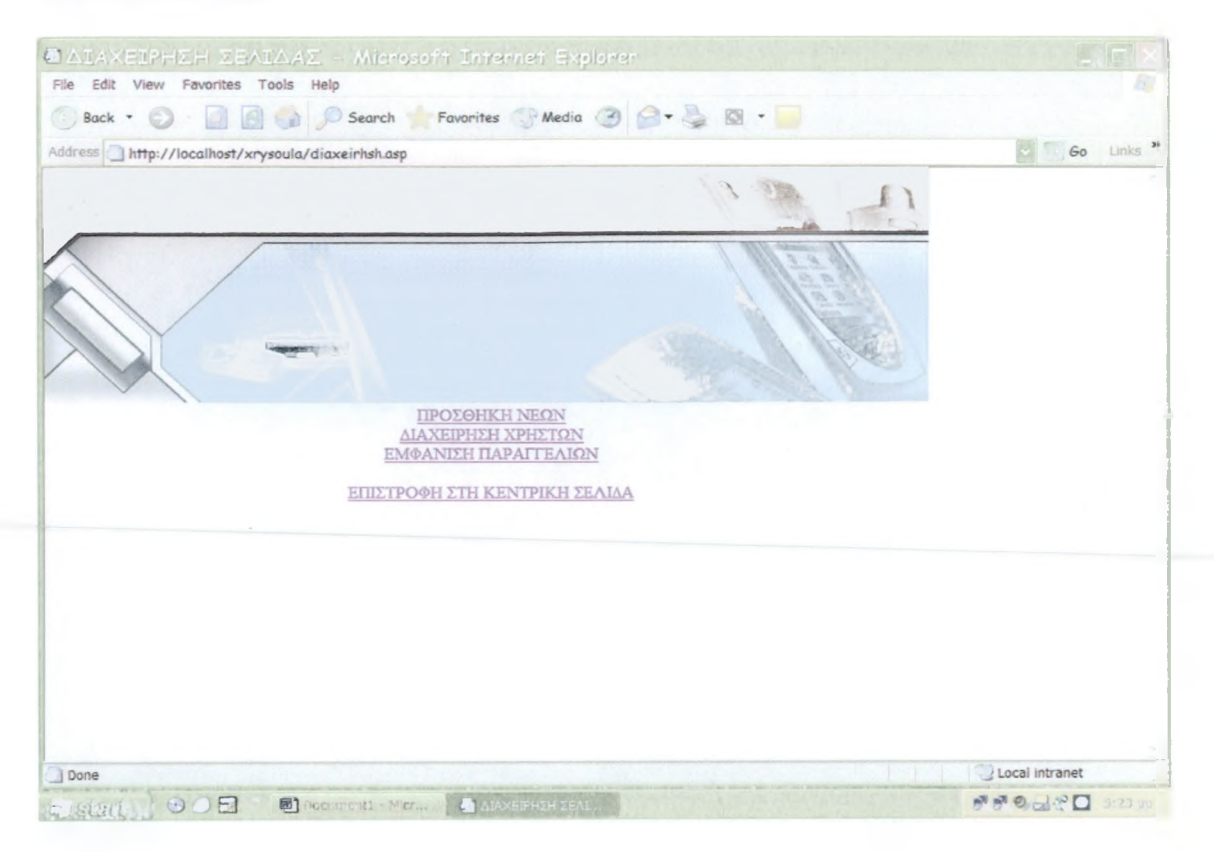

# Nea.asp

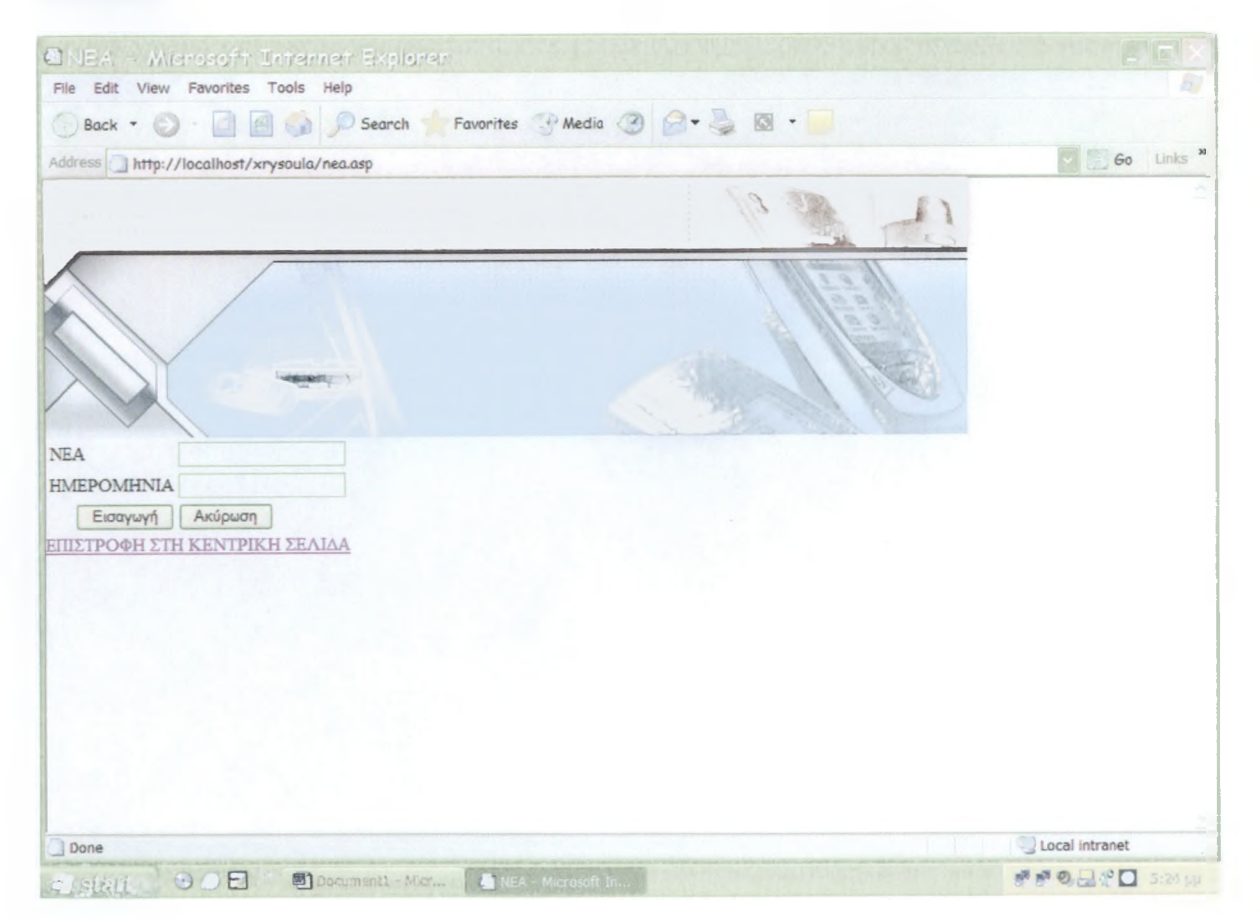

# **Xrhstes.asp**

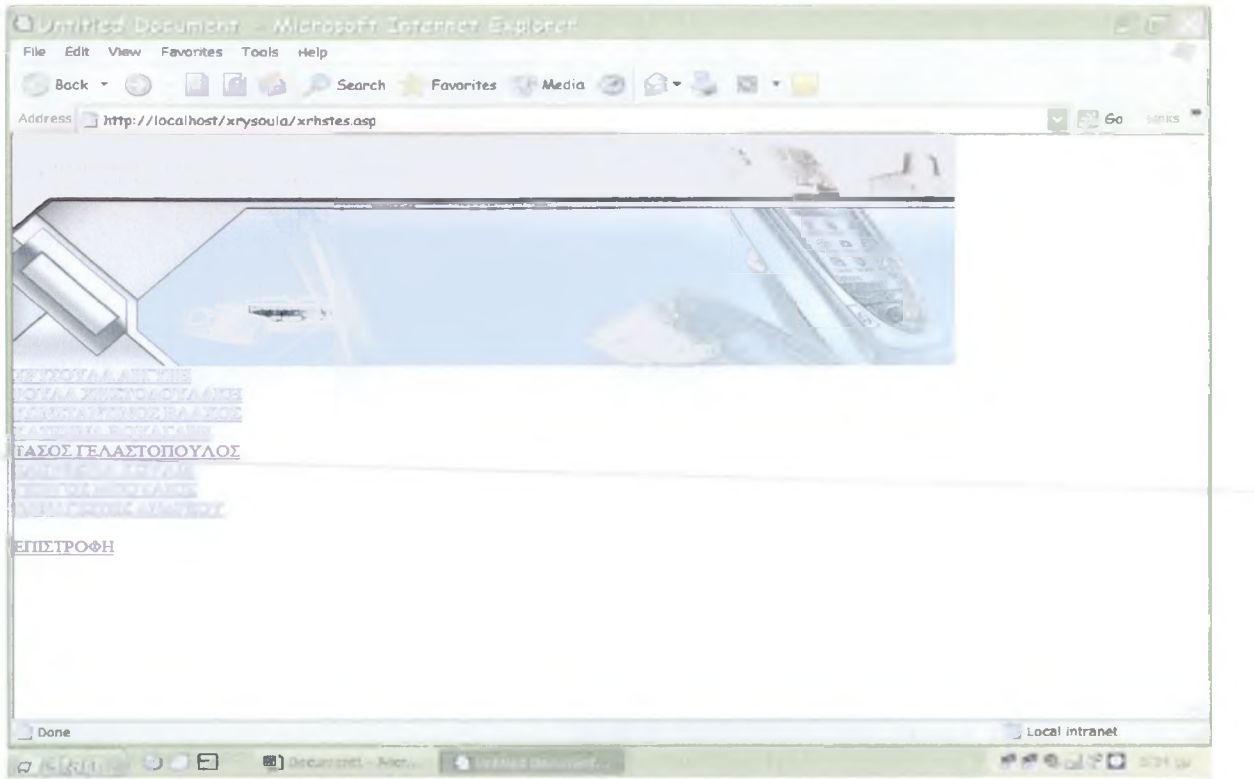

Έχει τη δυνατότητα να επεξεργαστεί τα στοιχειά όλων των μελών του site, πχ:

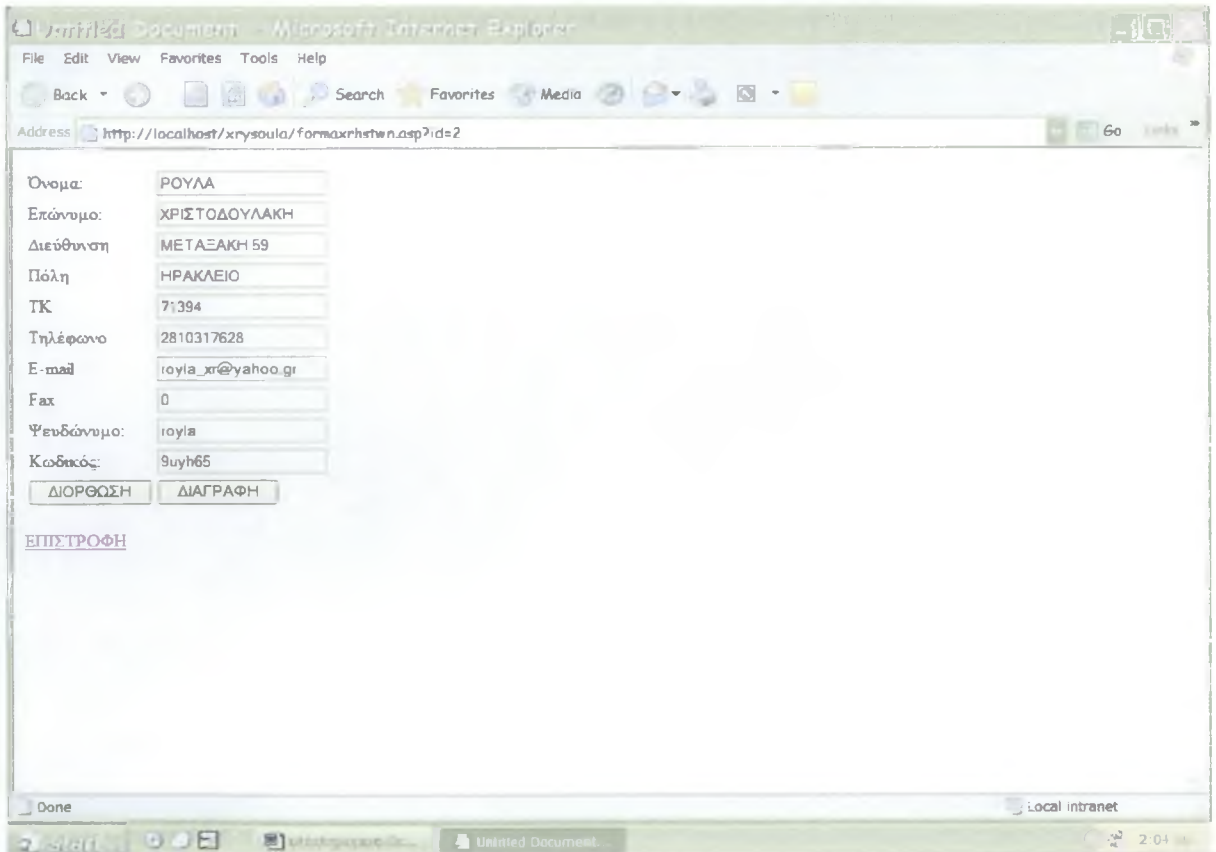

# **paraggelies.asp**

Έχει τη δυνατότητα να δει όλες τις παραγγελίες του site, πχ:

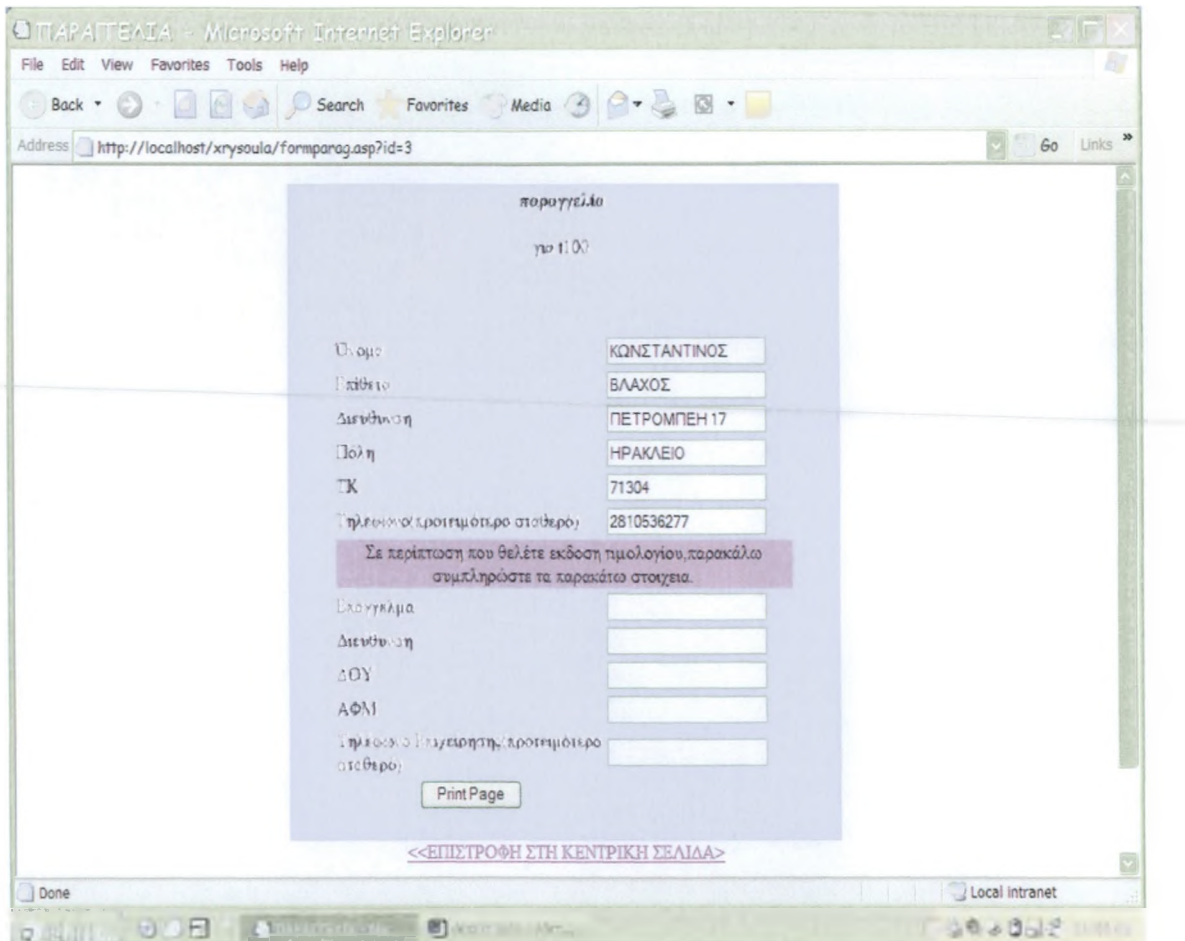

,και να τις εκτυπώσει, προκειμενου να σταλεί η παραγγελία.

Μετά την εκτύπωση μιας παραγγελίας έχουμε τη δυνατότητα να δούμε ποιες παραγγελίες έχουν σταλεί και ποιες εκκρεμούν ακόμα.

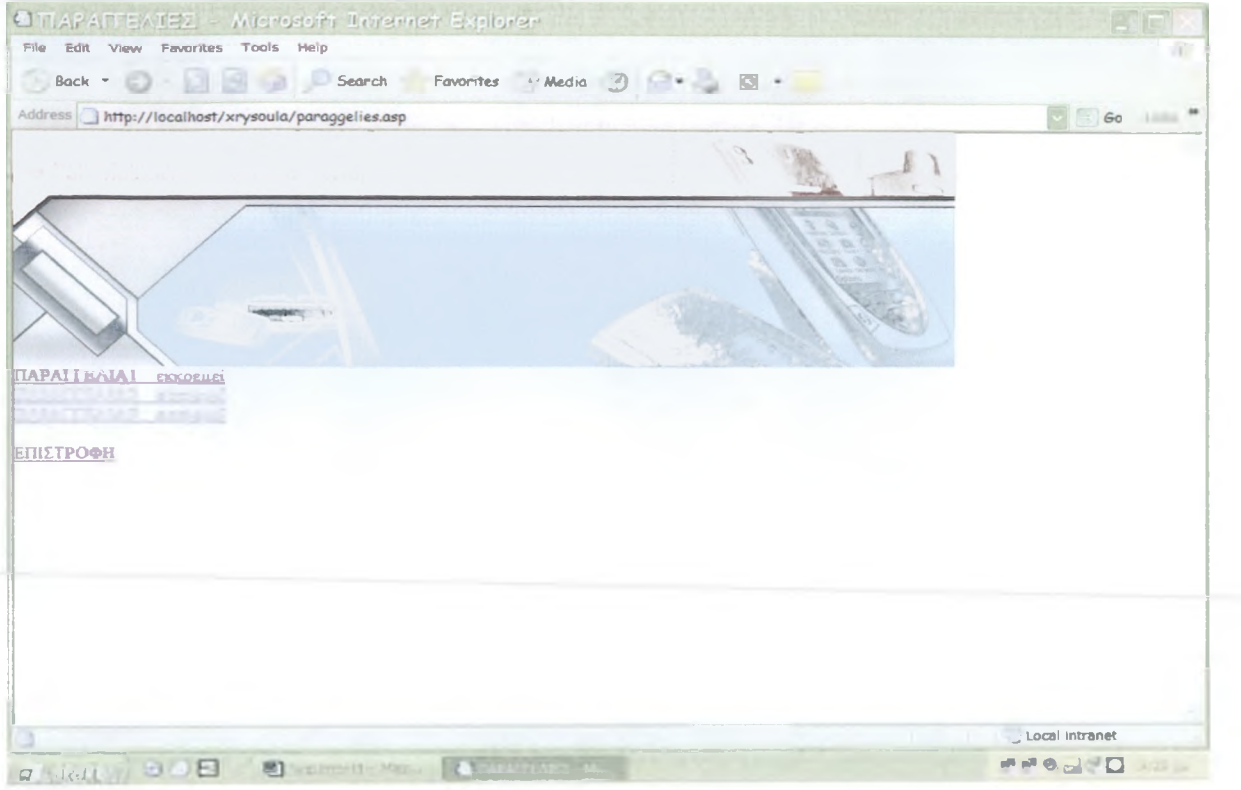

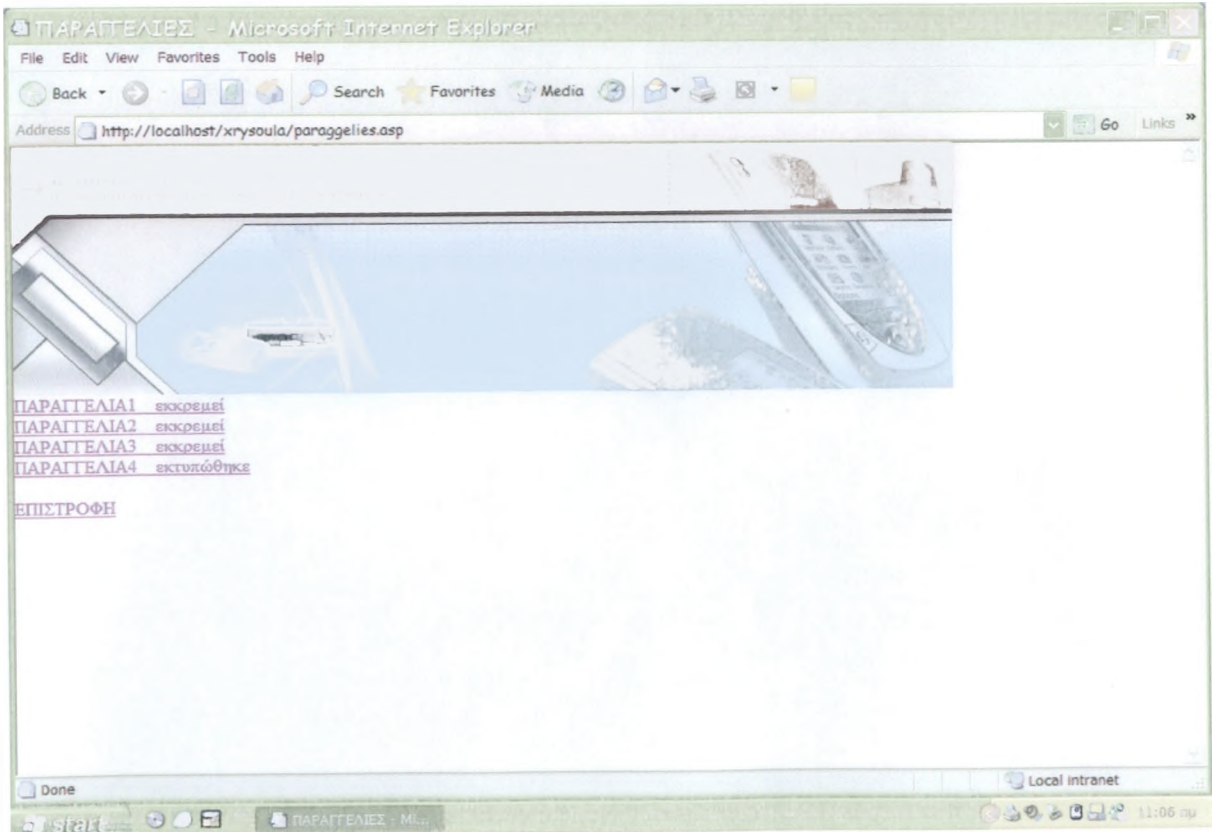

## **ΠΑΡΑΡΤΗΜΑ ΚΩΑΙΚΑ .ASP**

## **Κώδικας .asp για default, asp σελίδα;**

<html> <head>

<title>KsvxpiKf|</t;itle>

<meta http-equiv="Content-Type" content="text/html; charset=windows-1253"> </head>

 $\leq$ body bgcolor=#FFFFFFF leftmargin=0 topmargin=0 marginwidth=0 marginheight=0> <!— ImageReady Slices (main.psd) —>

 $\le$ table width=800 border=0 cellpadding=0 cellspacing=0>

 $<$ tr $>$ 

 $<$ td $>$  $\leq$ img src="images/default 01.jpg" width=243 height=66 $\geq$ /td $>$  $<$ td $>$  $\leq$ img src="images/default\_02.jpg" width=105 height=66> $\leq$ /td $\leq$ <td>  $\langle \text{img src} = \text{"images/default 03.jpg"}$  width=10 height=66 $\rangle$  /td $\rangle$ <td>  $\leq$ img src="images/default 04.jpg" width=61 height=66 $\geq$ /td $>$ <td> <img src="images/default\_05.jpg" width=12 height=66></td> <td>  $\langle \text{img src} = \text{"images/default 06.jpg"}$  width=118 height=66 $\rangle$  /td $\rangle$ <td>  $\leq$ img src="images/default 07.jpg" width=10 height=66 $\geq$ /td $>$ <td> <img src="images/default\_08.jpg" width=77 height=66></td> <td>  $\langle \text{img src} = \text{"images/default 09.jpg" width}=10 \text{ height}=66 \rangle \langle \text{td} \rangle$ <td>  $\leq$ img src="images/default 10.jpg" width=61 height=66 $\geq$ /td $>$ <td>  $\langle \text{img src} = \text{"images/default 11.jpg" width} = 93 \text{ height} = 66 \rangle \langle \text{td} \rangle$ 

 $\langle t$ r>  $<$ tr $>$ 

<td>

<img src="images/default\_12.jpg" width=243 height^ 163></td>  $|$  $\leq$ img src="images/default 13.jpg" width=105 height=163 $\geq$ /td $\geq$ <td>  $\leq$ img src="images/default 14.jpg" width=10 height= $163 \times$ /td $>$ <td>  $\langle \text{img src} = \text{``images/default 15.jpg'' width}=61 \text{ height}=163 \rangle \langle \text{td} \rangle$ <td>  $\leq$ img src="images/default 16.jpg" width=12 height=163 $\geq$ /td $>$ <td>  $\leq$ img src="images/default 17.jpg" width=118 height=163> $\lt$ /td> <td>

 $\langle$  src="images/default 18.jpg" width=10 height=163> $\langle$ td> <td> <img src="images/default\_l 9.jpg" width=77 height=163></td> <td>  $\leq$ img src="images/default 20.jpg" width=10 height=163 $\geq$ /td $>$ <td>  $\leq$ img src="images/default 21.jpg" width=61 height=163> $\lt$ /td> <td>  $\langle \text{img src} = \text{"images/default 22.jpg"}$  width=93 height=163> $\langle \text{td} \rangle$  $\langle tr \rangle$  $\langle tr \rangle$ <td>  $\leq$ img src="images/default 23.jpg" width=243 height=30 $\geq$ /td $>$ <td>  $\leq$ a href="default.asp" $\leq$ img src="images/default 24.jpg" width=105 height=30 border="0"></a></td> <td> <img src="images/default\_25.jpg" width=10 height=30></td> <td> <a href="modela.asp"><img src="images/default\_26.jpg" width=61 height=30 border="0"></a></td> <td>  $\leq$ img src="images/default 27.jpg" width=12 height=30 $\geq$ /td $>$ <td> <a href="katasthma.asp"> img src="images/default 28.jpg" width=118 height=30 border="0"></a></td> <td> <img src="images/default\_29.jpg" width=10 height=30></td> <td>  $\leq a$  href="ypostiriksi.asp"> $\leq$ img src="images/default 30.jpg" width=77 height=30 border="0"></a></td> <td>  $\leq$ img src="images/default 31 .jpg" width=10 height=30 $\geq$ /td $>$  $<$ td $>$ <a href="about.asp"><img src="images/default\_32.jpg" width=61 height=30 border="0"></a></td>  $<$ td $>$  $\leq$ img src="images/default 33.jpg" width=93 height=30 $\geq$ /td $>$  $\langle t$  $<$ tr $>$ <td colspan=ll>  $\leq$ table width="800px" height="300px" border="0"> <tr> <td width="150px" valign="top"> <table>  $\text{tr}$  $<$ td $>$ img src="test.jpg" $>$  $<$ /td $>$  $\langle t$ r>

<tr>  $<$ td $>$ font size="+0" color="black" face="arial"><i><p>ΠΕΡΙΠΛΑΝΗΣΟΥ ΣΕ ΕΝΑ ΣΥΓΧΡΟΝΟ ΚΟΣΜΟ..<p>ΚΑΝΕ ΤΑ ΟΝΕΙΡΑ ΣΟΥ ΠΡΑΓΜΑΤΙΚΟΤΗΤΑ..<ρ>ΜΑΘΕ ΝΑ ΖΕΙΣ ΣΕ ΕΝΑΝ ΚΟΣΜΟ ΜΕ ΑΠΑΙΤΗΣΕΙΣ..</i></font></td>  $\langle tr \rangle$ </table>  $\langle t \rangle$ <td width="400px" valign="top" align="center"> <table border="0" width="400px">  $<$ tr $>$  $\leq$ td align="center"> $\leq$ font size="+1" color="red" face="verdana"><b><u><i>KAΛΩΣ ΗΛΘΑΤΕ ΣΤΟΝ ΚΟΣΜΟ<br>
ΤΗΣ ΤΕΧΝΟΛΟΓΙΑΣ!</i></u></b></font></td>  $\langle t$ r>  $\langle tr \rangle$ <td align="center">  $\leq$ img src="net1.jpg"> & nbsp;<img src="n9300.jpg">  $\langle t \rangle$  $\langle tr \rangle$ <tr> <td>  $\leq$ a href="register.asp"> $\leq$ h4>Γίνε μέλος για να απολαύσεις την ελευθερία της παραγγελίας</h4></a>  $\langle$ hr width="70%" align="left"> <h4>Εισαγωγή μελών για εκτέλεση παραγγελίας</h4> <form action="logincheck.asp" method="post"> Όνομα:<input type="text" name="uname"><br> Kωδικός:<input type="password" name="password"> <input type="submit" value="Εισαγωγή"> </form>  $\langle t \, \text{d} \rangle$  $\langle tr \rangle$ </table>  $\langle t \rangle$ <td width="250px" valign="top" align="center"> <p> < font size="2" color="blue" face="verdana"> <br/> <br/>b><u> <i>TA ΤΕΛΕΥΤΑΙΑ ΝΕΑ</i></u></b></font>  $\langle$ hr> <ul> <li> Απολαύστε όλα τα νέα μοντέλα της siemens στην έκθεση κινητών που θα πραγματοποιήσουμε στο Ιο οροφο του κατάστηματος μας στις 28/09/2004.  $\langle$ /li $>$  $\langle \text{ul} \rangle$  $\langle ul \rangle$ 

- ----

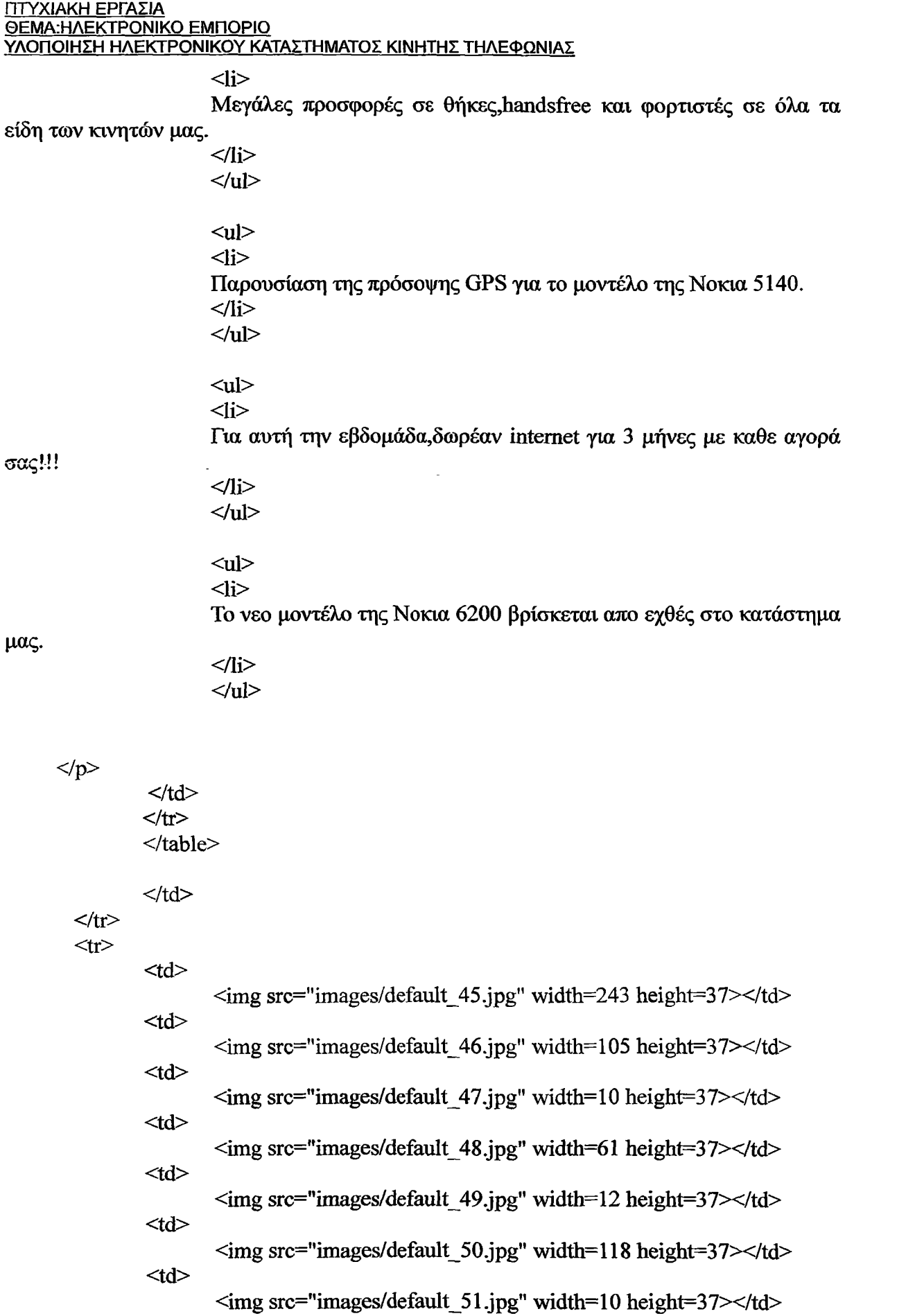

**ΣΠΟΥΔΑΣΤΡΙΑ: ΑΡΓΥΡΗ ΧΡΥΣΟΥΛΑ 59**

<td>

 $\bar{z}$ 

 $\sim$ 

 $\sim$   $\sim$   $\sim$ 

**<ίά>**  $<$ t $d$ >  $<$ td $>$  $\langle \text{img src} = \text{"images/default_52.jpg"}$  width=77 height=37> $\langle \text{td} \rangle$  $\langle \text{img src} = \text{"images/default 53.jpg"}$  width=10 height=37> $\langle \text{td} \rangle$  $\langle$  <img src="images/default\_54.jpg" width=61 height=37> $\langle$ td>  $\langle$ img src="images/default\_55.jpg" width=93 height=37> $\langle$ td>

**</ίτ>**

</table>

<!-- End ImageReady Slices --><br>  $\langle \text{body} \rangle$ </html>

## **Κώδικας .asp για modela.asp σελίδα:**

 $\text{thm}$ <head> <title>Moντέλα</title> <meta http-equiv=" Content-Type" content="text/html; charset=windows-l 253 "> </head>  $\leq$ body bgcolor=#FFFFFF leftmargin=0 topmargin=0 marginwidth=0 marginheight=0> <!— ImageReady Slices (main.psd) — >  $\leq$ table width=800 border=0 cellpadding=0 cellspacing=0>

 $\langle tr \rangle$ 

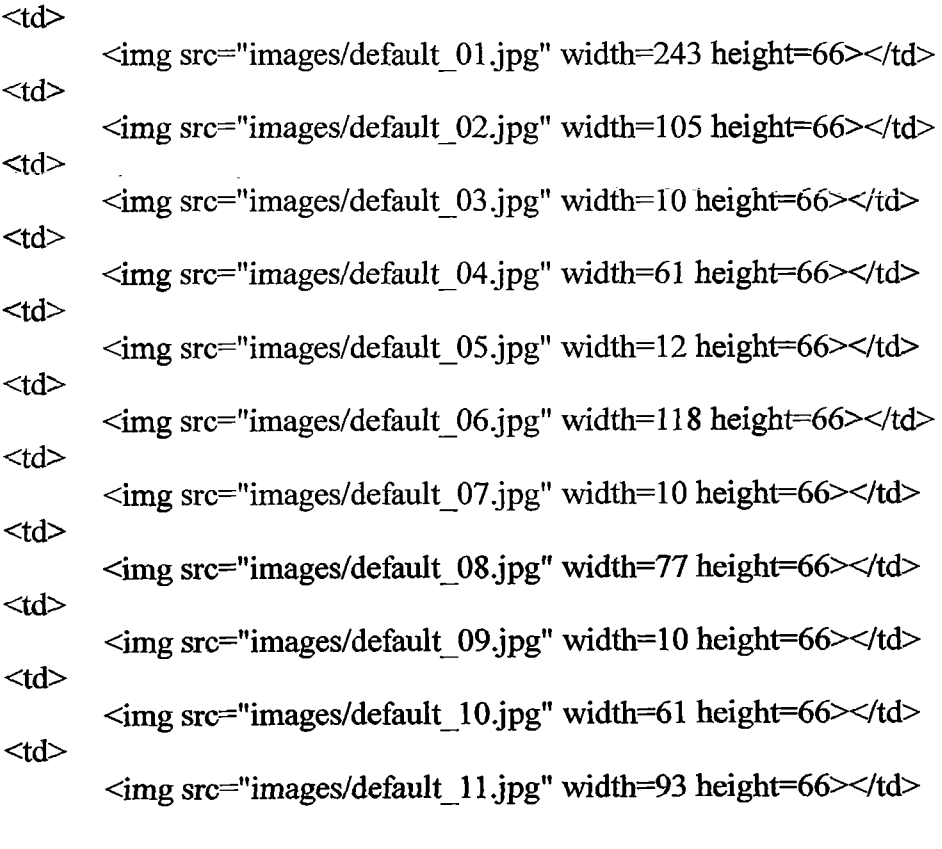

 $\langle t$  $\langle tr \rangle$ 

> <td>  $\leq$ img src="images/default 12.jpg" width=243 height=163 $\geq$ /td $>$  $|$  $\leq$ img src="images/default 13.jpg" width=105 height=163 $\geq$ /td $>$ <td>  $\langle \text{img src} = \text{"images/default 14.jpg"} \text{ width}=10 \text{ height}=163 \times \text{/d}$ <td>  $\leq$ img src="images/default 15.jpg" width=61 height= $163 \times$ /td> <td> <img src="images/default\_l 6.jpg" width=12 height=163></td> <td>  $\leq$ img src="images/default 17.jpg" width=118 height=163 $\geq$ /td $>$ <td> <img src="images/default\_l8.jpg" width=10 height=163></td> <td>

 $\sim 100$  km s  $^{-1}$  km s  $^{-1}$ 

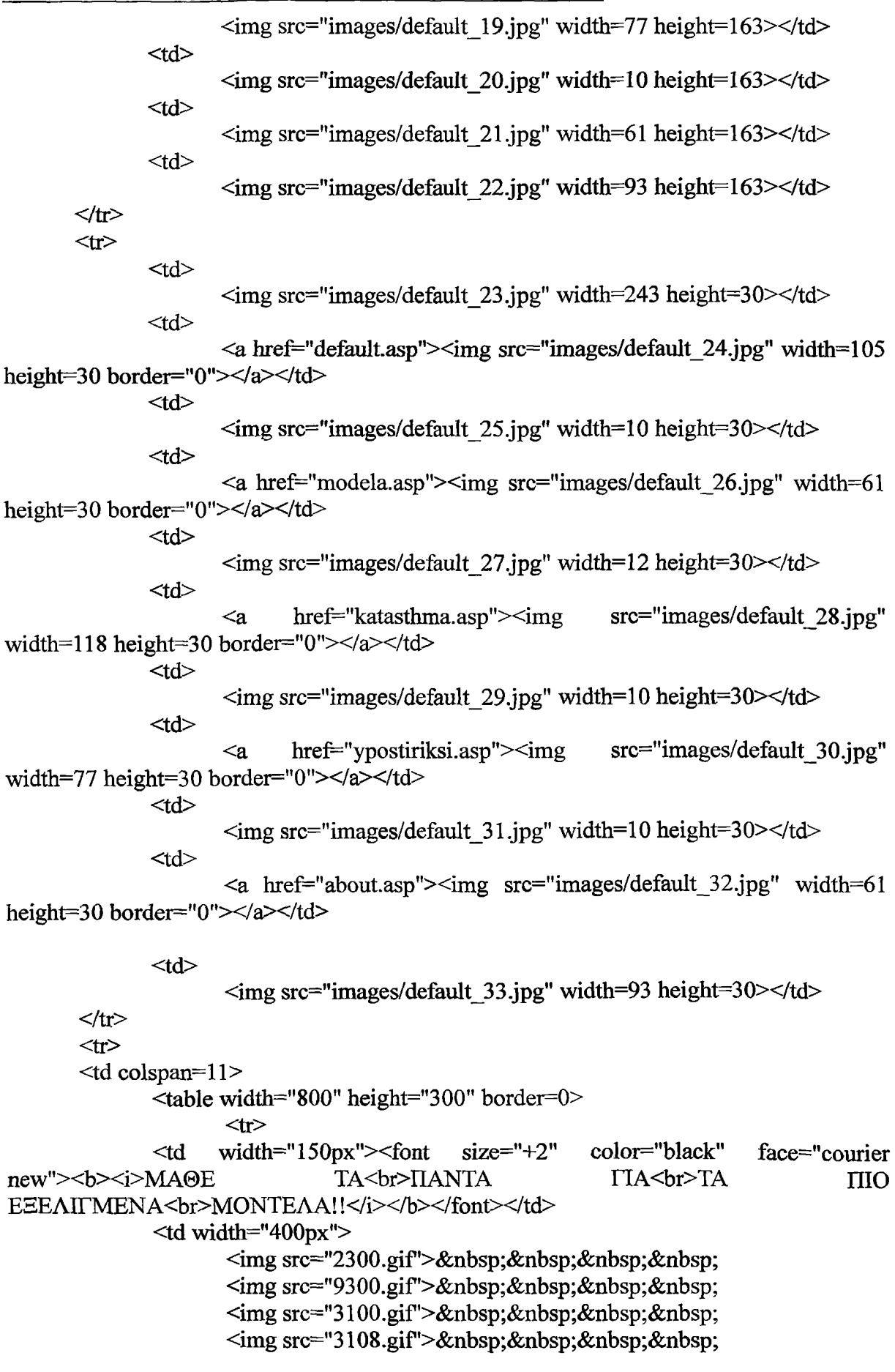

J.

 $\langle \text{img src} = "5100\text{.} \text{git} \rangle$ -  $\langle \text{img src} = \text{rx65}_{\cdot}$ gif">  $\langle \text{img src} = \text{``sf65.get"} > \& \text{nbsp}; \& \text{nbsp}; \& \text{nbsp}; \& \text{nbsp}; \langle \text{td} \rangle$ 

 $lt$ td width="150px">

<a href="NOKIA.asp"><img src="nokia.gif" border="0"></a

 $\leq$ a href="siemens.asp"> $\leq$ img src="siemens.gif" border="0"> $\leq$ /a>

 $\leq a$  href="panasonic.asp"> $\leq$ img src="panasonic.gif"

border="0"></a>

 $\leq$  8 Aref="ericsson.asp"> $\leq$ img src="ericsson.gif" border="0"></a></td> **</ίτ>**  $\mathbb{R}^n$  is a set of  $\mathbb{R}^n$ </table> *<Μ >*  $\langle t$ tr>  $<$ tr>  $<$ td $>$  $\leq$ img src="images/default 45.jpg" width=243 height=37 $\geq$ /td $>$  $<$ t $d$  $\leq$ img src="images/default 46.jpg" width=105 height=37 $\geq$ /td $>$  $<$ td $>$ <ιπ^ src="iInages/default\_47.jpg" height=3*1></Χά>* <td>  $\langle \text{img src} = \text{images}/\text{default}_48$ .jpg" width=61 height=37 $\rangle$  /td  $<$ td $>$ <img src="images/default\_49.jpg" width=12 height=37></td> <ίϋ>  $\leq$ img src="images/default 50.jpg" width=118 height=37 $\geq$ /td $>$ *<ίά>*  $\leq$ img src="images/default 51.jpg" width=10 height=37> $\lt$ /td> *<ίά>*  $\leq$ img src="images/default 52.jpg" width=77 height=37> $\lt$ /td>  $<$ td $>$  $\leq$ img src="images/default 53.jpg" width=10 height=37 $\geq$ /td $>$  $<$ td $>$  $\langle \text{img src} = \text{"images/default 54.jpg"}$  width=61 height=37> $\langle \text{td} \rangle$  $|$  $\leq$ img src="images/default 55.jpg" width=93 height=37></td>  $\langle t$ r> </table> < !- End ImageReady ΒΗοβδ -> </body>

## **Κώδικας .asp για katasthma.asp σελίδα:**

<html> <head>

<title>To κατάστημα μας</ίΐΐ1ε>

<meta http-equiv="Content-Type" content="text/html; charset=windows-1253"> </head>

<body bgcolor=#FFFFFF leftmargin=0 topmargin=0 marginwidth=0 marginheight=0> <!-- ImageReady Slices (main.psd) —>

ctable width=800 border=0 cellpadding=0 cellspacing=0>

 $<$ tr $>$ 

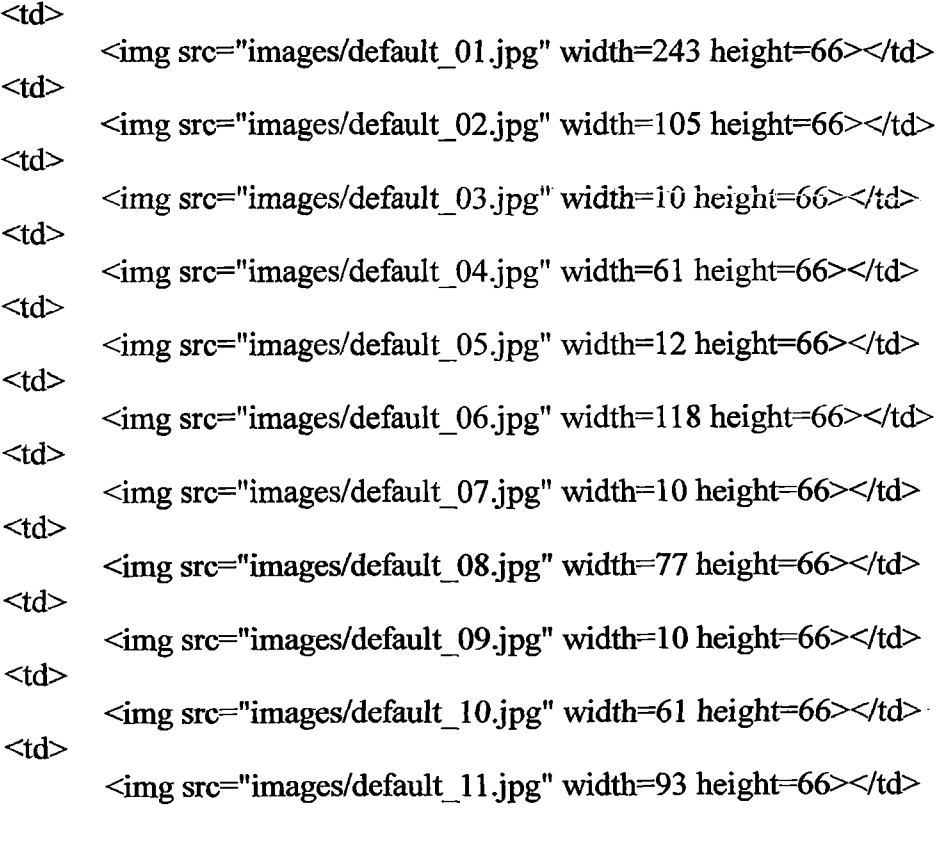

 $\langle tr \rangle$  $<$ tr $>$ 

> <td>  $\langle \text{img src} = \text{image} / \text{default} \ 12 \}.$  jpg" width=243 height=163> $\langle \text{td} \rangle$ <td>  $\leq$ img src="images/default\_13.jpg" width=105 height=163> $\lt$ /td>  $<$ td $>$ <img src="images/default\_l 4.jpg" width=10 height=163></td> <td>  $\leq$ img src="images/default 15.jpg" width=61 height=163 $\geq$ /td $>$  $<$ td $>$  $\langle$ img src="images/default 16.jpg" width=12 height=163 $\rangle$  $<$ td $>$  $\leq$ img src="images/default 17.jpg" width=118 height=163 $\geq$ /td $>$  $<$ td $>$  $\langle \text{img src} = \text{image} / \text{default} \ 18 \rangle$ .jpg" width=10 height=163> $\langle \text{td} \rangle$ <td>

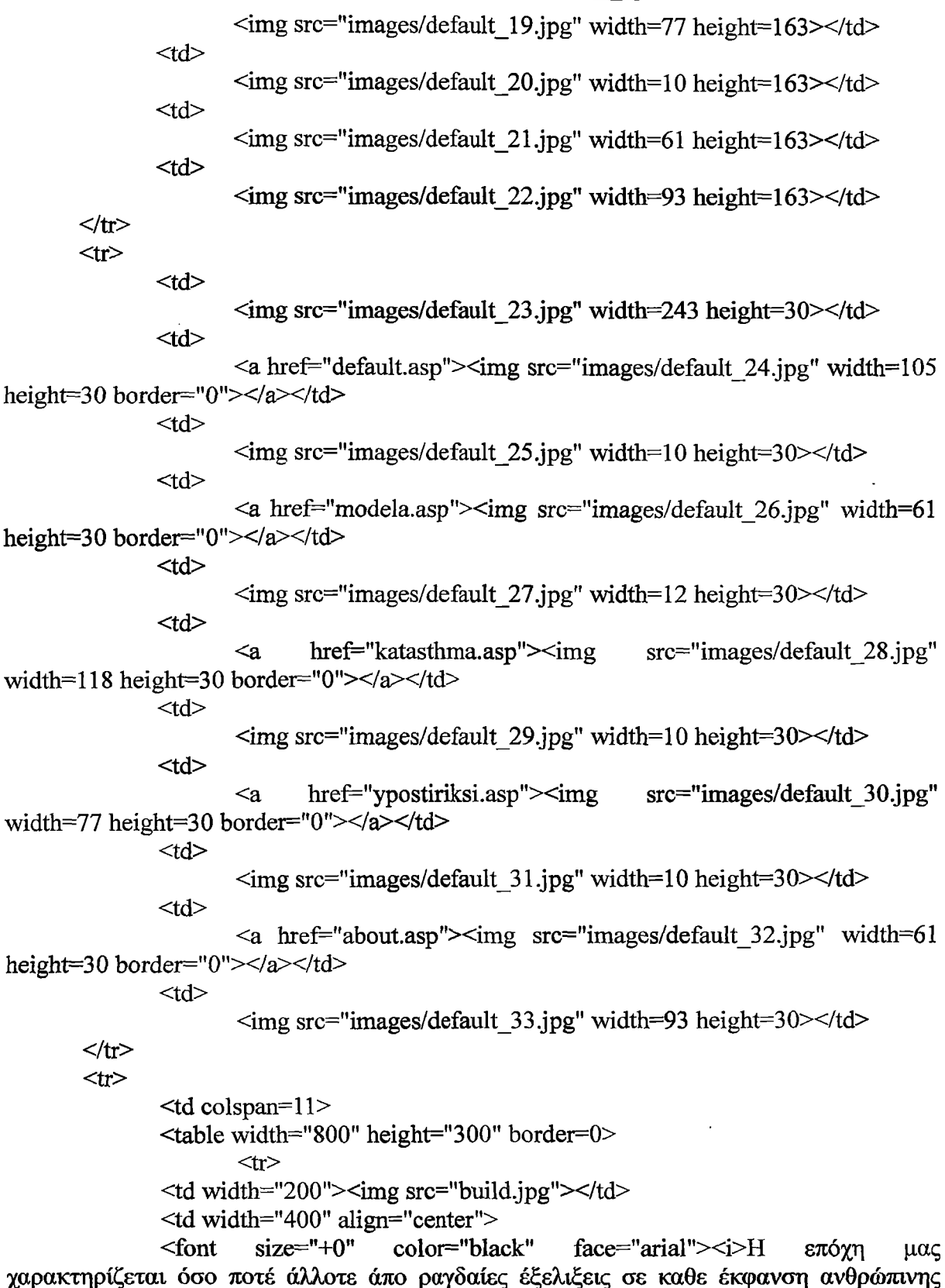

χαρακτηρίζεται όσο ποτέ άλλοτε άπο ραγδαίες εξελίξεις σε κάθε έκφανση ανθρώπινης δραστήριοτητας, άπο τις επιστήμες,την επικοινωνία και την τεχνολογία μέχρι τις καλές τέχνες,τον αθλητισμό και τον πολιτισμό γενικότερα!<br>Μέσα σε 1 μόλις χρόνο καταφέραμε να γίνουμε ένα μεγάλο εξειδικευμένο κατάστημα προϊόντων τηλεπικοινωνίας!<br>Εγκατεστημένοι σε ενα βιομηχανικά αναπτυσόμενο περιβάλλον είμαστε εφοδιασμένοι με γνώση, εξειδίκευση και υποδομή για να ανταπεξέλθουμε στις

απαιτήσεις των πελατών μας.<br>Διανύουμε το 2004 με τη βεβαιότητα οτι θα συνεχίσουμε την ανοδική μας πορεία!Ακολουθούμε το όραμά μας με κινητήρια δύναμη έσας και στοχεύουμε ψηλά!!<br>Δεσμευόμαστε οτι δε σταματάμε έδω...</i></rd></td>

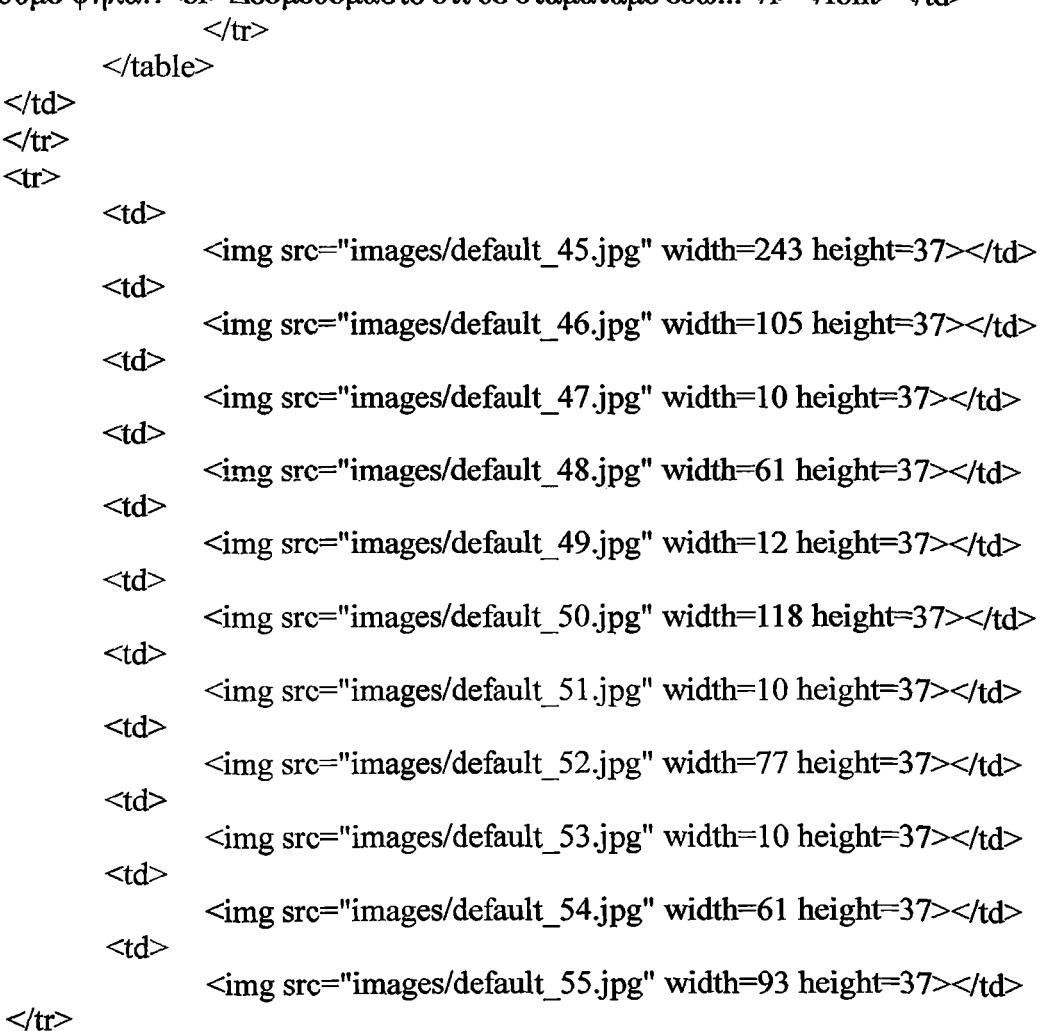

</table>

< !- End ImageReady Slices —>

</body>

</html>

 $\sim$ 

## **Κώδικας .asp για ypostiriksi.asp σελίδα:**

 $\text{thim}$ <head> <title>Υποστήριξη</title> <meta http-equiv="Content-Type" content="text/html; charset=windows-1253"> </head> <body bgcolor=#FFFFFF leftmargin=0 topmargin=0 marginwidth=0 marginheight=0> <!-- ImageReady Slices (main.psd) --> <table width=800 border=0 cellpadding=0 cellspacing=0>

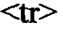

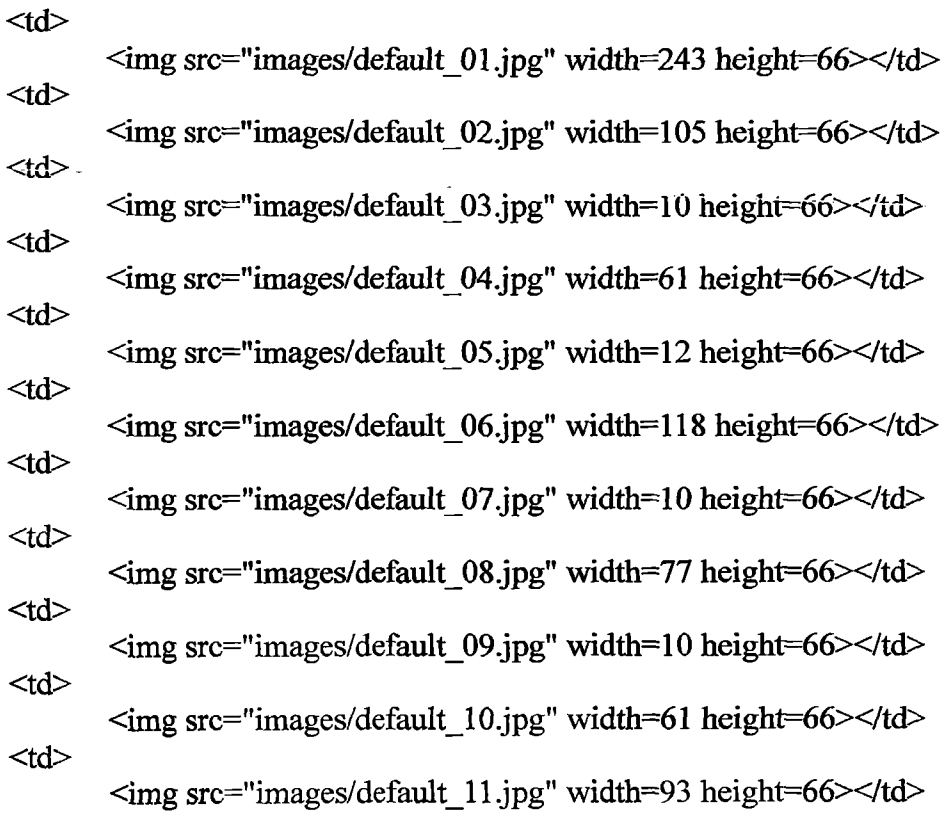

$$
\langle \text{tr} \rangle
$$

<td>  $\langle \text{img src} = \text{images}/\text{default} \quad 12 \text{.jpg}$ " width=243 height=163> $\langle \text{td} \rangle$ <td>  $\leq$ img src="images/default 13.jpg" width=105 height=163 $\geq$ /td $>$ <td>  $\langle \text{img src}$ ="images/default\_14.jpg" width=10 height=163> $\langle \text{td} \rangle$ <td>  $\leq$ img src="images/default 15.jpg" width=61 height=163> $\lt$ /td> <td> <img src="images/default\_l 6.jpg" width=12 height=163></td> <td> <img src="images/default\_l 7.jpg" width=118 height=163></td> <td> <img src="images/default\_l 8.jpg" width=10 height=163></td> <td>

 $\sim$   $\sim$ 

 $\leq$ font size="+0" color="black" face="courier new"> $\leq$ i> $\Theta$ a χαρούμε πολύ να επικοινωνήσετε μαζί μας για να μας υποδείξετε ιδέες και προτάσεις για την βελτίωση των υπηρεσιών,<br> να κάνετε οποιοδήποτε σχόλιο σε θέματα που μας

<td>  $\leq$ img src="images/default 29.jpg" width=10 height=30 $\geq$ /td $>$ <td> <td>  $\langle \text{time src} = \text{time} \cdot \text{time}$  images/default 31.jpg" width=10 height=30 $\langle \text{td} \rangle$ <td>  $\leq a$  href="about.asp"> $\leq$ img src="images/default 32.jpg" width=61 height=30 border="0"></a></td> <td>  $\leq$ img src="images/default 33.jpg" width=93 height=30 $\geq$ /td $>$  $\langle t$  $\langle tr \rangle$  $\leq$ td colspan= $11$ <table width="800px" height="300px" border="0">  $<$ tr $>$  $<$ td width="500px"> <table border="0" width="500px">  $\langle tr \rangle$ <td> <img src="net4.bmp"><br>

 $\leq a$  href="ypostiriksi.asp"> $\leq$ img src="images/default 30.jpg" width=77 height=30 border="0"></a></td>

 $\leq$ img src="images/default 27 .jpg" width=12 height=30 $\lt$ /td $>$ <td>  $\leq a$  href="katasthma.asp" $\geq$ img src="images/default 28.jpg" width=118 height=30 border="0"></a></td>

 $<$ td $>$  $\leq$ a href="modela.asp" $\leq$ img src="images/default 26.jpg" width=61 height=30 border="0"></a></td> <td>

 $\leq$ img src="images/default 25.jpg" width=10 height=30 $\geq$ /td $>$ 

## $\langle \text{img src} = \text{images/default} 22.jpg$ " width=93 height=163> $\langle \text{td} \rangle$  $\langle t$  $\langle tr \rangle$ <td>

 $\leq$ img src="images/default 19.jpg" width=77 height=163> $\leq$ /td>

 $\langle$ img src="images/default 20.jpg" width=10 height=163 $\rangle$ 

 $\leq$ img src="images/default 21 .jpg" width=61 height=163 $\geq$ /td $>$ 

 $\leq$ img src="images/default 23.jpg" width=243 height=30 $\geq$ /td $>$ 

 $\leq$ a href="default.asp" $\leq$ img src="images/default 24.jpg" width=105

**ΠΤΥΧΙΑΚΗ ΕΡΓΑΣΙΑ ΘΕΜΑ.ΉΑΕΚΤΡΟΝΙΚΟ ΕΜΠΟΡΙΟ**

**ΥΛΟΠΟΙΗΣΗ ΗΛΕΚΤΡΟΝΙΚΟΥ ΚΑΤΑΣΤΗΜΑΤΟΣ ΚΙΝΗΤΗΣ ΤΗΛΕΦΩΝΙΑΣ**

<td>

 $<$ td $>$ 

 $<$ td $>$ 

 $|$ 

height=30 border="0"></a></td> <td>

αφορούν, ακόμα και όποια τυχόν παράπονα έχετε από το κατάστημα μας και τους εργαζομένους του!<ρ>Στην προσπάθεια σας για άμεση ενημέρωση μπορείτε να επικοινωνήσετε:</ί></ίοηΐ><ρ> **<ίοηί είζβ-'+Ο" οο1θΓ='Ήυβ" ίαεε="εοιιΐΊεΓ new"><i><u>2810258888</υ></ϊ></ίοηί> < ίο η ΐ δΐζε-'+Ο" color="black" ίεεε="εουηεΓ** new">i>καθώς και</i></font>  $\le$ font size="+0" color="blue" face="courier **new"><i><u>2810256666</υ></ΐ></ίοηΙ><ρ>**  $\le$ font  $size="+0"$   $color="black">=$ " $\frac{1}{2}$ black" new"><i>Mπopεíτε επίσης να επικοινωνήσετε μαζί μας μέσω ταχυδρομείου:</i></font><br/>br>  $\le$  font size="+0" color="blue" new"><b><i><u>argiri\_mob@hotmail.com</u></i></b></font> </td> Γαοε="οουηβΓ ηλεκτρονικού face="courier **</ίτ>** </tablε>  $\langle t d \rangle$  $lt$ td width="200px"> <table border="0" width="200px"> <form> **<ΐτ>** <td>Όνομα:</td> <ίά><ϊηρυΐ ΐγρε="ίεχΐ" namε="fhamε" \vidth-'3 0"><Μ> **</ίτ> <ίτ>** <ίά>Επώνυμο:</ΐά> <td><input type="text" name="lname" width="30"></td> **</ίτ>** <ΐτ> <td>Μήνυμα:</td> <td><textarea rows="10" cols="20"></textarea></td>  $\langle tr \rangle$  $<$ td colspan="2" align="right"> <ίηρυΐ ίγρε=''δΐ&ιηϊΐ:" ν3ΐυε="Αποστολή"> <input type="reset" value="Ακύρωση">  $\lt/d$ **</ίτ>** </form> </tablε>  $\langle \text{td}\rangle$ **</ίτ>** </table>  $\lt/d$ **</ίτ> <ίτ>** <ΐά>  $\langle \text{img src} = \text{"images/default 45.jpg"} \text{width} = 243 \text{ height} = 37 \times \text{/td}$ <ίά>

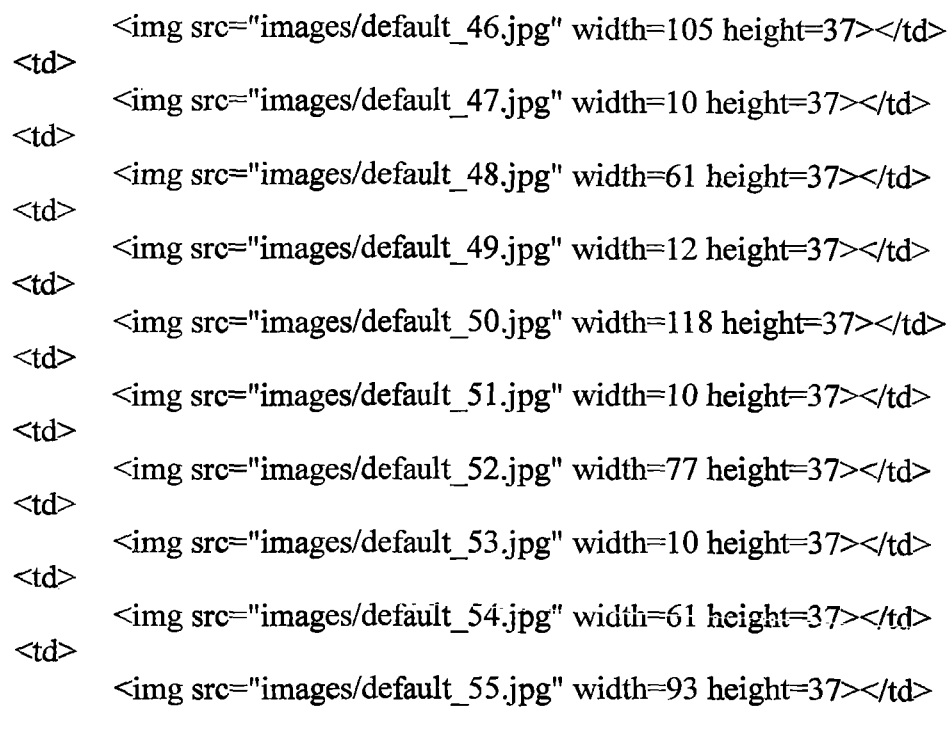

 $\langle t$ </table>

<!— End ImageReady Slices -> </body>  $\langle$ html $>$ 

 $\frac{1}{2} \left( \frac{1}{2} \frac{1}{2}$ 

## Κώδικας .asp για about.asp σελίδα:

 $\text{thm}$ <head> <title>About us</title> <meta http-equiv="Content-Type" content="text/html; charset=windows-1253"> </head>  $\leq$ body bgcolor=#FFFFFF leftmargin=0 topmargin=0 margin width=0 margin height=0> <!— ImageReady Slices (main.psd) ~> <table width=800 border=0 cellpadding=0 cellspacing=0>  $<$ tr $>$ <td> <img src="images/default\_01.jpg" width=243 height=66></td> <td> <img src="images/default\_02.jpg" width=105 height=66></td> <td>  $\leq$ img src="images/default\_03.jpg" width=10 height=66> $\lt$ /td> <td> <img src="images/default\_04.jpg" width=61 height=66></td>

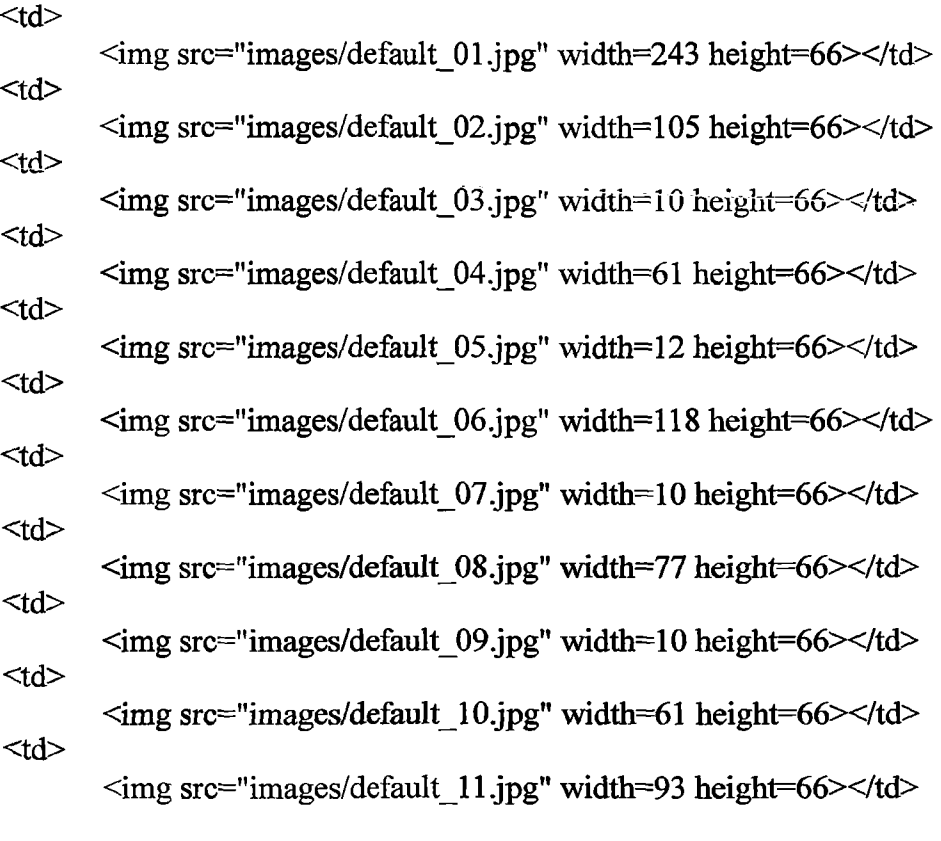

 $\langle t$ r>  $<$ tr $>$ 

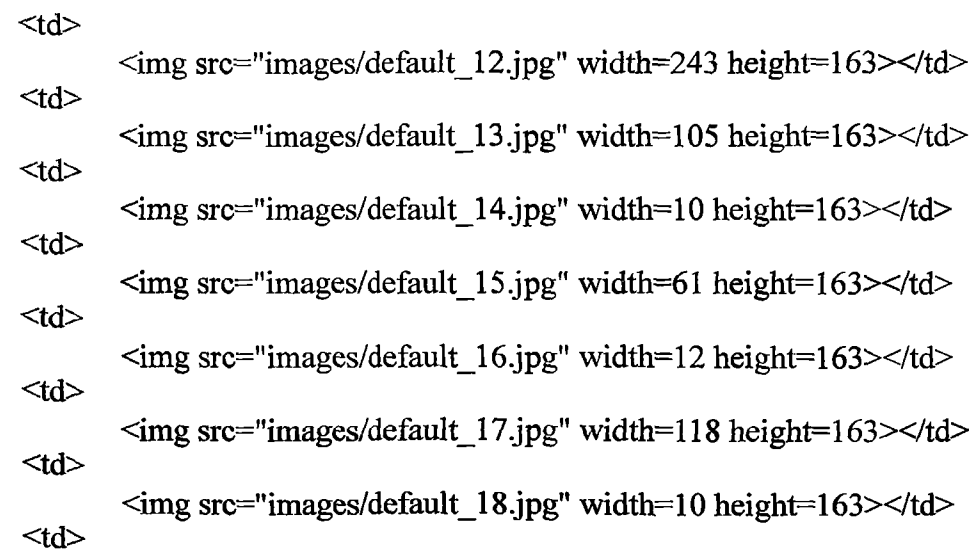

 $\langle \text{img src} = \text{"images/default 19.jpg" width} = 77 \text{ height} = 163 \times \langle \text{td} \rangle$ <td>  $\leq$ img src="images/default 20.jpg" width=10 height=163 $\geq$ /td $>$  $<$ td $>$  $\langle \text{img src} = \text{"images/default 21.jpg"}$  width=61 height=163 $\rangle$ <td> <img src="images/default\_22.jpg" width=93 height=163></td>  $\langle tr \rangle$  $<$ tr $>$ <td>  $\leq$ img src="images/default 23.jpg" width=243 height=30 $\geq$ /td $>$ <td>  $\leq$ a href="default.asp"> $\leq$ img src="images/default 24.jpg" width=105 height=30 border="0" $\ge$ /a $\ge$ /td $>$ <td>  $\leq$ img src="images/default 25.jpg" width=10 height=30 $\geq$ /td $>$ <td>  $\leq$ a href="modela.asp"> $\leq$ img src="images/default 26.jpg" width=61 height=30 border="0"></a></td> <td>  $\leq$ img src="images/default 27.jpg" width=12 height=30 $\lt$ /td $>$  $|$ <a href="katasthma.asp"><img src="images/default\_28.jpg" width=118 height=30 border="0"></a></td> <td>  $\langle \text{img src} = \text{images/default} \quad 29 \text{.jpg}$ " width=10 height=30 $\langle \text{td} \rangle$ <td> <a href="ypostiriksi.asp"><img src="images/default\_30.jpg" width=77 height=30 border="0"></a></td> <td>  $\langle \text{img src} = \text{"images/default 31.jpg" width}=10 \text{ height}=30\rangle$ <td>  $\leq$  href="about.asp"> $\leq$ img src="images/default 32.jpg" width=61 height=30 border="0"></a></td>  $<$ td $>$  $\langle \text{img src} = \text{"images/default 33.jpg"}$  width=93 height=30 $\langle \text{td} \rangle$  $\langle tr \rangle$  $<$ tr $>$  $<$ td colspan= $11$ <table width="800" height="300" border="0">  $<$ tr $>$ <td width="800px" valign="top" align="center"> <font size="+0" color="black" face="verdana"><b><u>Σημαντικά βήματα στην πόρεια της Argiri Mobile Center:</i>>/u></font><p>  $\langle \text{img} \quad \text{src} = \text{"below:} \times \text{font} \quad \text{size} = \text{"-1"} \quad \text{color} = \text{"blue"}$ face="verdana"><b>Από τον πρώτο μηνα λειτουργίας μας κερδίσαμε τις καρδιες πανω απο 200 πελατών.</b></font><p> **ΠΤΥΧΙΑΚΗ ΕΡΓΑΣΙΑ ΘΕΜΑ:ΗΛΕΚΤΡΟΝΙΚΟ ΕΜΠΟΡΙΟ ΥΛΟΠΟΙΗΣΗ ΗΛΕΚΤΡΟΝΙΚΟΥ ΚΑΤΑΣΤΗΜΑΤΟΣ ΚΙΝΗΤΗΣ ΤΗΛΕΦΩΝΙΑΣ**
<img src="belos.gif'xfont size="-l" color="blue" face="verdana"><b>Tov Μάρτιο του 2004 λανσάρουμε πρώτοι τα νέα μοντέλα συσκεύων της Nokia.</b></font><p> <img src="belos.gif'><font size="-l" color="blue" face="verdana"><b>Απόκτηση άδειας λειτουργίας δευτερου υποκαταστήματος,το οποιο είναι υπο ίδρυση..</b></font><p>  $\langle \text{img} \rangle$  src="belos.gif"> $\langle$ font size="-1" color="blue" face="verdana"><b>Πραγματοποίηση επιτυχημένης εκδήλωσης στις 28 Ιουνίου του 2004 με παρευρίσκομενους πανω απο 2000!!!</b></font><p>  $\langle \text{img} \quad \text{src} = \text{"below:} \times \text{font} \quad \text{size} = \text{"-1"} \quad \text{color} = \text{"blue"}$ face="verdana"><b>Δέκα μόλις μήνες μετά οι πελάτες μας ανέρχονται στους 2.300!!!</b></font>  $\langle \text{img} \quad \text{src} = \text{``net4.bmp''} \quad \text{align} = \text{``left''} \times \text{img} \quad \text{src} = \text{``net6.bmp''}$ align="right"> $\lt$ /td>  $\langle tr \rangle$ </tab!e>  $\langle t \rangle$  $\langle tr \rangle$  $<$ tr $>$ <td> <img src="images/default\_45.jpg" width=243 height=37></td> <td>  $\leq$ img src="images/default 46.jpg" width=105 height=37 $\geq$ /td $>$ <td>  $\leq$ img src="images/default 47.jpg" width=10 height=37 $\geq$ /td $>$ <td>  $\leq$ img src="images/default 48.jpg" width=61 height=37 $\geq$ /td $>$ <td>  $\leq$ img src="images/default 49.jpg" width=12 height=37 $\geq$ /td $>$ <td>  $\leq$ img src="images/default 50.jpg" width=118 height=37> $\lt$ /td> <td> <img src="images/default\_51.jpg" width=10 height=3 7></td> <td>  $\langle \text{img src} = \text{images/default 52.jpg}$ " width=77 height=37> $\langle \text{td} \rangle$ <td>  $\langle \text{img src} = \text{"images/default 53.jpg"}$  width=10 height=37> $\langle \text{td} \rangle$ <td>  $\leq$ img src="images/default 54.jpg" width=61 height=37> $\lt$ /td> <td>  $\leq$ img src="images/default 55.jpg" width=93 height=37> $\lt$ /td>  $\langle t$ r> </table>

<!-- End ImageReady Slices --> </body>

</html>

a a carrier

## **Κώδικας .asp για register.asp σελίδα:**

```
\text{thm}<head>
<title>Register</title>
<meta http-equiv="Content-Type" content="text/html; charset=windows-1253">
</head>
<body>
<table align="center" bgcolor="#FFFFCC" width="400">
<tr>\lttd height="121" align="center">
\lth4>Σελίδα εγγραφής μελών\lth4>
<font color="#FF0000">—Ta πεδία με * στην παρακάτω φόρμα είναι υποχρεωτικά—
</font>
<br></td></td>
\langle tr>
\text{tr}<td>
\leqtable align="center" width="390">
\langle tr \rangle<td colspan="2" align="center" bgcolor="#FFFF99">Εισαγωγή Στοιχείων</td>
\langle tr \rangle<form action-'insert.asp" method="post">
<tr><td>*'Oνομα: </td>
\langle \text{td}\rangle \langle \text{input type}="text" name="fname" width="30">\langle \text{td}\rangle\langle tr \rangle<tr><td>*Επώνυμο:</td>
<td><input type="text" name="lname" width="30"></td>
</tr>
<tr><td>*Διεύθυνση</td>
\lt td\ltinput type="text" name="adress" width="30"\lt td\gt\langle t<tr>
<td>*Πόλη</td>
<td><input type="text" name="city" width="30"></td>
\langle tr \rangle<tr><td>*TK</td>
<td><input type="text" name="tk" width="30"></td>
\langle tr>
<tr><td>*Τηλέφωνο</td>
<td><input type="text" name="phone" width="30"></td>
\langle t<tr><td>E-mail</td>
```
 $-$ 

```
\lt d > \ltinput type="text" name="email" width="30"> \lt d\langle tr \rangle<tr><td>Fax</td>
\lt d \ltinput type="text" name="fax" width="30">\lt dd>
\langle tr \rangle<tr>\leqtd colspan="2" align="center" bgcolor="#FFFF99">Στοιχεία Εισαγωγής στην
σελίδα</td>
\langle ttr><tr><td>Ψευδώνυμο: </td>
<td><input type="text" name="uname"></td></tr>
<tr><td>Κωδικός:</td>
<td><input type="text" name="pass"></td></tr>
<tr>\lttd align="right">\ltinput type="submit" value="Εισαγωγή">\lt/td>
dt <td> <input type="reset" value="Ακύρωση"> </td>
</tr></form>
</table>
\langle t \, d \rangle\langle tr>
</table>
<center><a href="default.asp"><<ΕΠΙΣΤΡΟΦΗ ΣΤΗ ΚΕΝΤΡΙΚΗ ΣΕΛΙΔΑ</a></center>
</body>
</html>
```
## **Κώδικας .asp για idl.asp** *σελίδα:*

 $\text{thm}$ <head> <title>Σελίδα Μελών</title> <meta http-equiv="Content-Type" content="text/html; charset=windows-1253"> </head> <body bgcolor=#FFFFFF leftmargin=0 topmargin=0 marginwidth=0 marginheight=0> <!-- ImageReady Slices (main.psd) --> <table width=800 border=0 cellpadding=0 cellspacing=0>

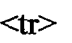

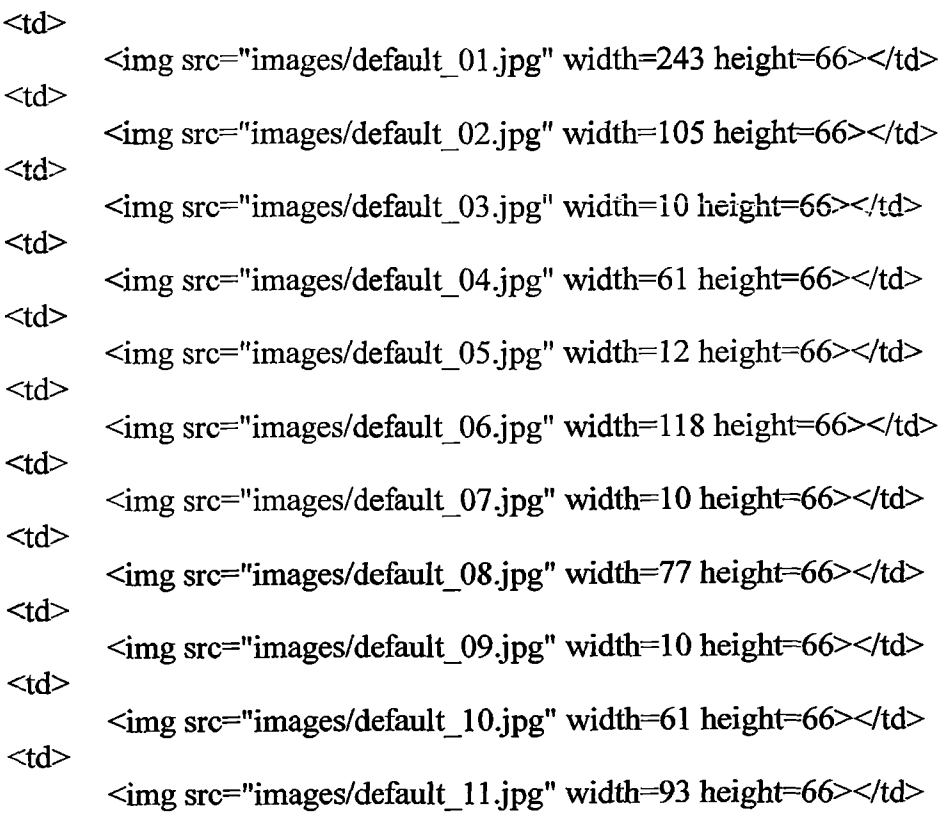

 $\langle t$ r>  $<$ tr $>$ 

> <td>  $\leq$ img src="images/default 12.jpg" width=243 height=163 $\geq$ /td $>$  $<$ td $>$  $\leq$ img src="images/default 13.jpg" width=105 height=163> $\lt$ /td> <td>  $\langle \text{img src} = \text{images}/\text{default} \quad 14.$ jpg" width=10 height=163 $\ge$ /td $\ge$  $<$ td $>$ <img src="images/default\_l5.jpg" width=61 height=163x/td> <td>  $\langle \text{img src} = \text{images/default 16.jpg}$ " width=12 height=163> $\langle \text{td} \rangle$ <td>  $\langle \text{img src} = \text{"images/default 17.jpg"}$  width=118 height=163 $\ge$ /td $>$ <td>  $\leq$ img src="images/default 18.jpg" width=10 height=163 $\geq$ /td $>$ <td>

**ΣΠΟΥΔΑΣΤΡΙΑ: ΑΡΓΥΡΗ ΧΡΥΣΟΥΛΑ 76**

 $\sim$   $\sim$  .

## **ΠΤΥΧΙΑΚΗ ΕΡΓΑΣΙΑ ΘΕΜΑ:ΗΛΕΚΤΡΟΝ1ΚΟ ΕΜΠΟΡΙΟ ΥΛΟΠΟΙΗΣΗ ΗΛΕΚΤΡΟΝΙΚΟΥ ΚΑΤΑΣΤΗΜΑΤΟΣ ΚΙΝΗΤΗΣ ΤΗΛΕΦΩΝΙΑΣ**  $\leq$ img src="images/default 19.jpg" width=77 height=163> $\leq$ /td>  $<$ td $>$  $\leq$ img src="images/default 20.jpg" width=10 height=163> $\leq$ /td>  $<$ td $>$  $\leq$ img src="images/default 21.jpg" width=61 height=163 $\geq$ /td $>$  $<$ td $>$  $\leq$ img src="images/default 22.jpg" width=93 height=163></td>  $\langle tr \rangle$  $<$ tr $>$  $<$ td colspan=11>  $\leq$ table width="800px" height="300px" border="0"> **<ίτ>**  $\lt$ td width="150px" valign="top"> <table>  $\langle$ tr $\rangle$  $<$ td $>$ img src="test.jpg" $>$  $<$ /td $>$  $\langle t$ r> **<1τ>**  $ltd$   $ltd$   $succ$   $%$   $star$   $star$   $star$   $star$   $star$ face="arial"><i><p>ΠΕΡΙΠΛΑΝΗΣΟΥ ΣΕ ΕΝΑ ΣΥΓΧΡΟΝΟ ΚΟΣΜΟ..<p>ΚΑΝΕ ΤΑ ΟΝΕΙΡΑ ΣΟΥ ΠΡΑΓΜΑΤΙΚΟΤΗΤΑ. .<ρ>ΜΑΘΕ ΝΑ ΖΕΙΣ ΣΕ ΕΝΑΝ ΚΟΣΜΟ ΜΕ ΑΠΑΙΤΗΣΕΙΣ..</i></font></td>  $\langle tr \rangle$ </tabIe>  $\langle \rangle$  /td  $\leq$ td width="400px" valign="top" align="center">  $\lt$ table border="0" width="400px"> <ΐτ>  $\leq$ td align="center"><font size="+1" color="red" face="verdana"><b><u><i>ΚΑΛΩΣ ΗΛΘΑΤΕ ΣΤΟΝ ΚΟΣΜΟ<br>
ΤΗΣ ΤΕΧΝΟΛΟΓΙΑΣ!</i></u></b></font></td>  $\langle t$ r> **<ίτ>** <ΐά align="cεntεr">  $\leq$ img src="netl.jpg"> & nbsp; $\leq$ img src="n9300.jpg"> </td>  $\langle t$ r>  $\langle tr \rangle$ <ίά align="cεntεr">  $str$ Καλώς Ορίσατε κ. <b> ΧΡΥΣΟΥΛΑ ΑΡΓΥΡΗ</b>  $str$  $\text{dr}$  $str$ <a href='diaxeirhsh.asp'>ΔΙΑΧΕΙΡΗΣΗ ΣΕΛΙΔΑΣ</a>

**ΣΠΟΥΔΑΣΤΡΙΑ: ΑΡΓΥΡΗ ΧΡΥΣΟΥΛΑ 77**

## face="verdana"><a ΣΕΛΙΔΑ</a> <br/>br> <a value-'Αποσύνδεση"  $\langle$ br>  $**br**$  $5r$  $br>$ <font href="melh.asp?idl=1 ">KENTPIKH href="nokia\_melh.asp?idl=l">NOKIA</a>|<a href="siemens\_melh.asp?id1=1">SIEMENS</a>|<a href="panasonic\_melh.asp?idl=l">PANASONIC</a>|<a href="ericsson\_melh.asp?idl=l">ERICSSON</a></font> <fonn>  $\leq$ input type="button" onClick="location.href='default.asp';"> </form>  $\langle t \rangle$  $\langle t$ r> </table>  $\langle t \rangle$ <td width="250px" valign="top" align="center"> < pxfont size="2" color="blue" face="verdana"><b><u><i>TA ΤΕΛΕΥΤΑΙΑ ΝΕΑ</i></u></b></font>  $5r$ <ul> <li> Απολαύστε όλα τα νέα μοντέλα της siemens στην έκθεση κινητών που θα πραγματοποιήσουμε στο Ιο οροφο του κατάστηματος μας στις 28/09/2004.  $\langle$ /li $\rangle$  $\langle \text{ul} \rangle$  $\langle$ ul $\rangle$  $\langle$ li $\rangle$ Μεγάλες προσφορές σε θήκες,handsfree και φορτιστές σε όλα τα είδη των κινητών μας. </li>  $<$ /ul $>$  $<sub>ul</sub>$ </sub>  $\langle$ li $\rangle$ Παρουσίαση της πρόσοψης GPS για το μοντέλο της Νοκια 5140. </li>  $\langle \text{ul} \rangle$  $\langle u \rangle$ <li> Για αυτή την εβδομάδα,δωρέαν internet για 3 μήνες με κάθε αγορά **ΠΤΥΧΙΑΚΗ ΕΡΓΑΣΙΑ ΘΕΜΑ.ΉΛΕΚΤΡΟΝΙΚΟ ΕΜΠΟΡΙΟ ΥΛΟΠΟΙΗΣΗ ΗΛΕΚΤΡΟΝΙΚΟΥ ΚΑΤΑΣΤΗΜΑΤΟΣ ΚΙΝΗΤΗΣ ΤΗΛΕΦΩΝΙΑΣ** σας!!! μας.  $\langle$ /li $\rangle$  $<$ /ul $>$  $<sub>ul</sub>$ </sub>  $\langle$ li $\rangle$ To νεο μοντέλο της Νοκια 6200 βρίσκεται απο εχθές στο κατάστημα  $\langle$ /li $\rangle$

 $\langle \text{ll} \rangle$ 

**</ρ>**

 $\langle t d \rangle$  $\langle tr \rangle$ </ΐαΜε>

 $\langle t \, d \rangle$ 

 $\langle tr \rangle$  $\langle tr \rangle$ 

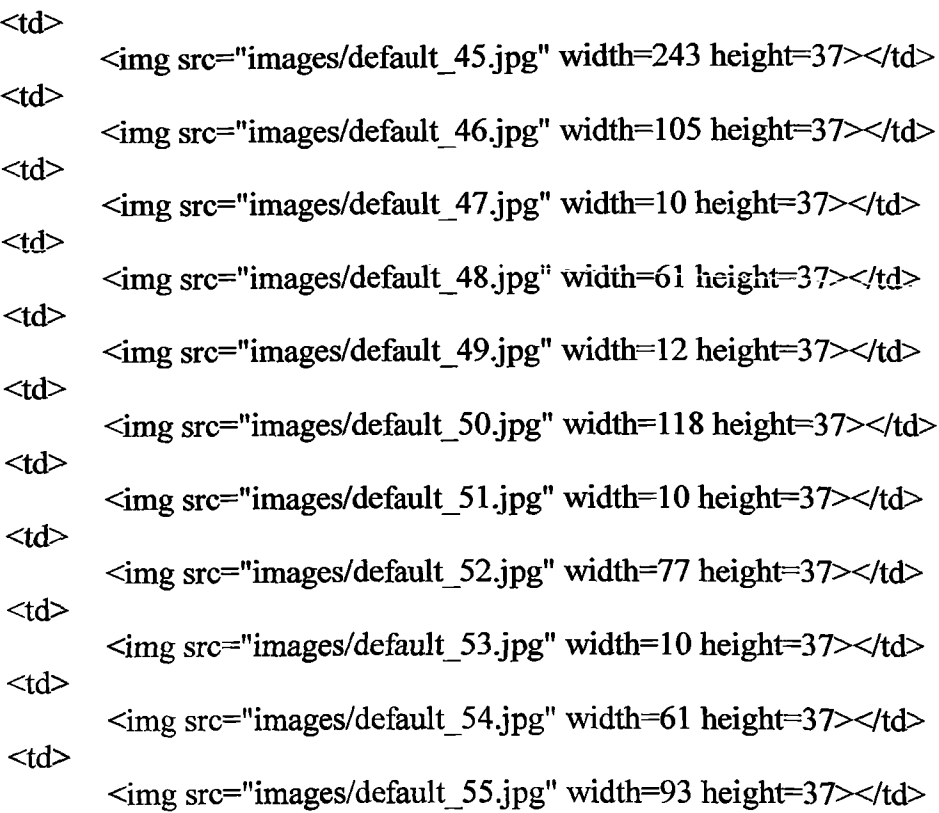

 $\langle t$ r>

</table>

<!-- Εικί ImageReady βΐΐεεδ —>

</body>

 $\langle$ html>

## **Κώδικας .asp για nokia.asp σελίδα:**

<html> <head> <title>NOKIA</title> <meta http-equiv="Content-Type" content="text/html; charset=windows-1253"> </head> <body bgcolor=#FFFFFF leftmargin=0 topmargin=0 marginwidth^O marginheight=0> <!— ImageReady Slices (main.psd) -->

 $\le$ table width=800 border=0 cellpadding=0 cellspacing=0>

 $<$ tr $>$ 

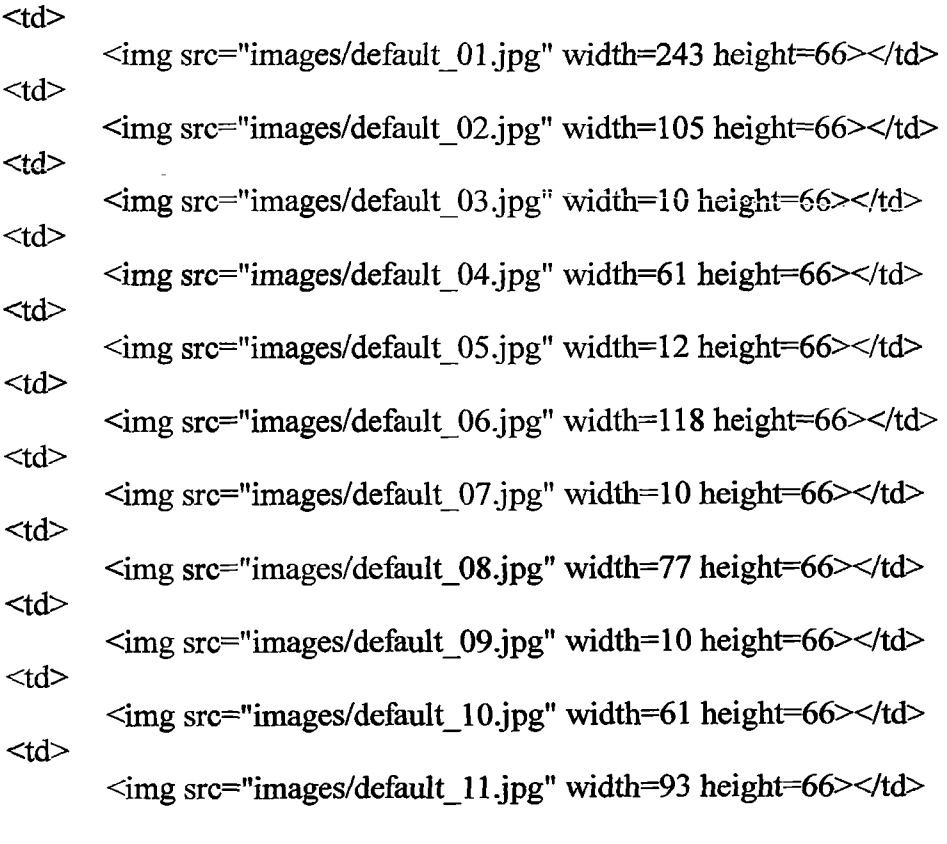

 $\langle t$ r>  $<$ tr $>$ 

> <td>  $\langle \text{img src} = \text{"images/default 12.jpg" width}=243 \text{ height}=163 \rangle$ <td>  $\langle \text{img src} = \text{images/default} 13.jpg" \text{ width}=105 \text{ height}=163 \times \text{6}$ <td>  $\leq$ img src="images/default 14.jpg" width=10 height=163 $\geq$ /td $>$ <td>  $\langle \text{img src} = \text{"images/default 15.jpg"}$  width=61 height=163> $\langle \text{td} \rangle$ <td>  $\leq$ img src="images/default 16.jpg" width=12 height=163> $\lt$ /td> <td>  $\leq$ img src="images/default 17.jpg" width=118 height=163> $\lt$ /td> <td>  $\langle \text{img src} = \text{images}/\text{default} \quad 18 \text{.jpg}$ " width=10 height=163> $\langle \text{td} \rangle$ <td>

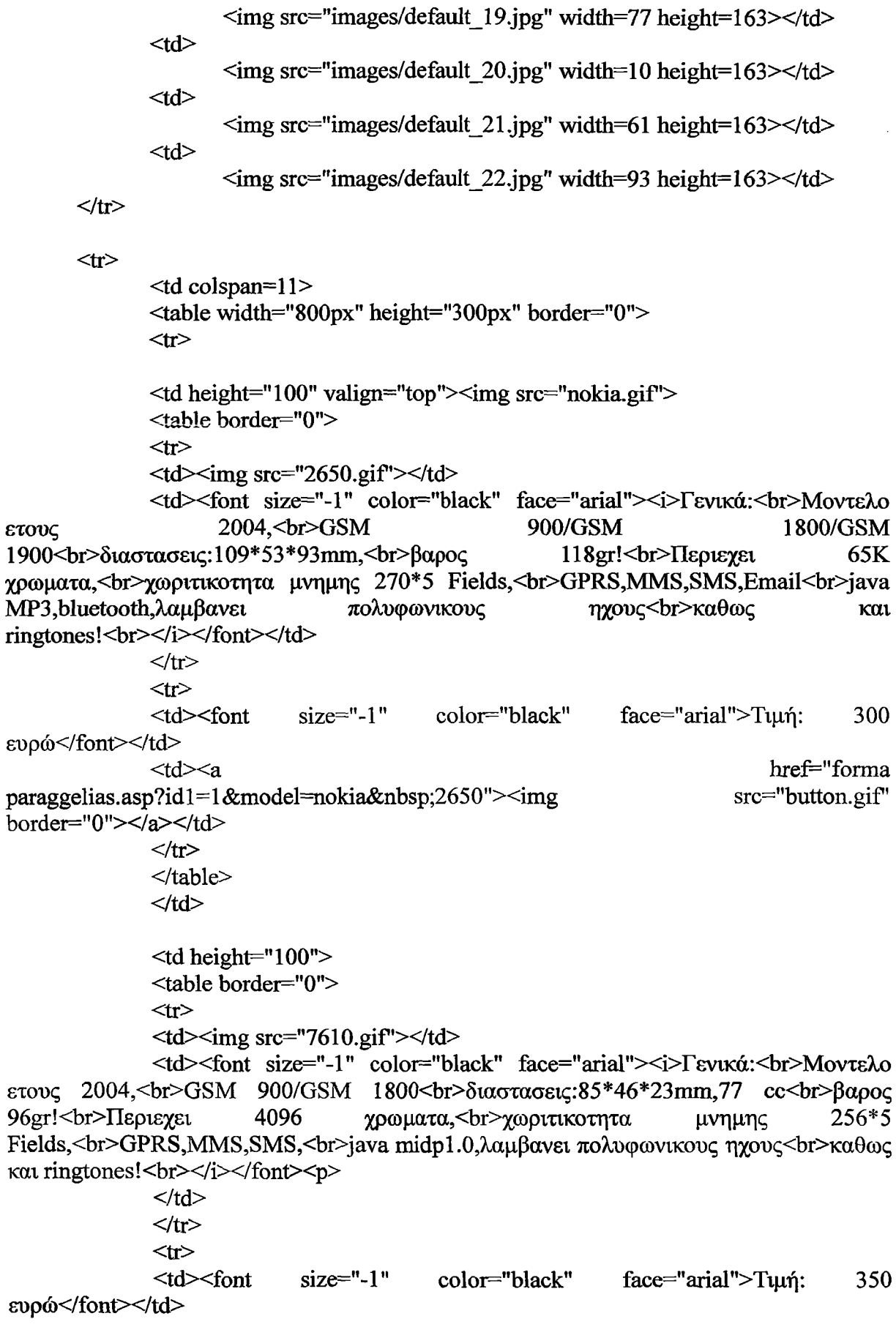

 $\sim$   $\sim$   $\pm$ 

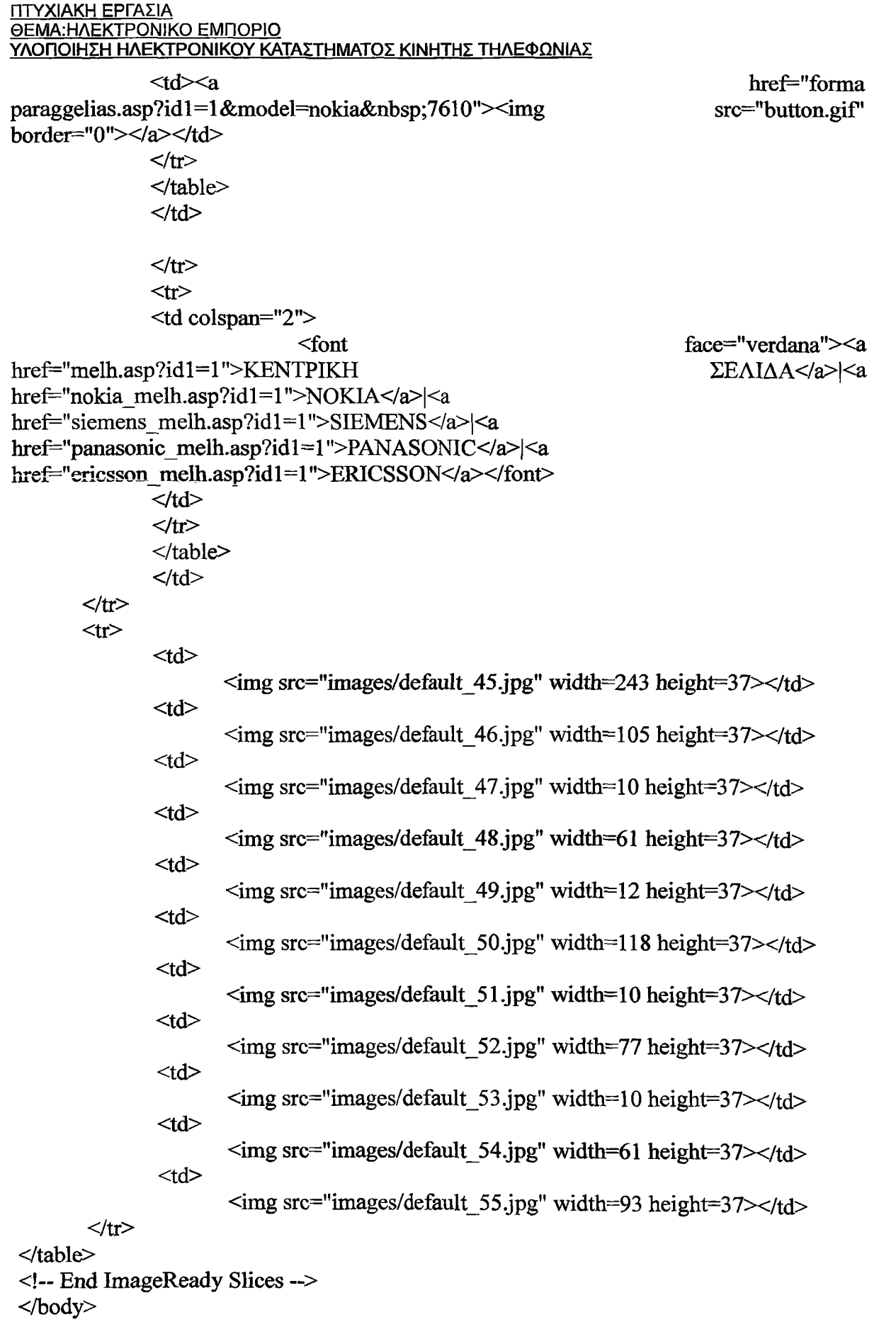

</html>

**ΣΠΟΥΖ^ΑΣΤΡΙΑ: ΑΡΓΥΡΗ ΧΡΥΣΟΥΛΑ 82**

## **Κώδικας .asp για forma.asp σελίδα:**

```
<!DOCTYPE HTML PUBLIC "-//W3C//DTD HTML 4.01 Transitional//EN" 
"http://www.w3.org/TR/html4/loose.dtd">
\leqhtml><head>
<title>OOPMA ΠΑΡΑΓΓΕΛΙΑΣ</ίίΐ1ε>
<meta http-equiv="Content-Type" content-'text/html; charset=windows-1253">
</head>
<body><table align="center" bgcolor="#CCCCFF" width="500">
<tr><td height="94" align="center"><h4>00ppa παραγγελίας</1ι4>για nokia 2650<br><br> 
<font color="#FF0000">—Παρακάλω συμπληρώστε όλα τα πεδία—</font>
<br>><br></td>
\langle t<tr><td><table align—'center" width="420">
<tr><td colspan="2" align="center" bgcolor="#CC99CC">Eισαγωγή Προσωπικών 
Στοιχείων</td>
\langle tr>
<form action—'insert_parag.asp" method="post">
<tr><td>'Ovopa</td>
\lt t d \lt tinput type="text" name="fname" width="80" value=" XPY\SigmaOYAA"\lt t/td>\langle ttr>
<tr><td>E7ri08TO</td>
\lt td>\ltinput type="text" name="lname" width="80" value=" ΑΡΓΥΡΗ">\lt td>
\langle tr \rangle<tr><td>Διεύθυνση</td>
<td><input type="text" name="adress" width="80" value=" ΘΡΑΚΗΣ 19"></td>
\langle tr \rangle<tr><td>Πόλη</td>
<td><input type="text" name="city" width="80" value=" ΗΡΑΚΛΕΙΟ"></td>
\langle tr>
<tr><td>TK</td>
\lt tdgtinput type="text" name="tk" width="80" value="71304"gt\lt tdgt\langle t<tr>
```

```
ΣΠΟΥΔΑΣΤΡΙΑ: ΑΡΓΥΡΗ ΧΡΥΣΟΥΑΑ 83
```

```
ΠΤΥΧΙΑΚΗ ΕΡΓΑΣΙΑ
ΘΕΜΑ.ΉΛΕΚΤΡΟΝΙΚΟ ΕΜΠΟΡΙΟ
ΥΛΟΠΟΙΗΣΗ ΗΛΕΚΤΡΟΝΙΚΟΥ ΚΑΤΑΣΤΗΜΑΤΟΣ ΚΙΝΗΤΗΣ ΤΗΛΕΦΩΝΙΑΣ
<td>Τηλέφωνο</td>
\lttd\ltinput type="text" name="phone" width="80" value="2810256215"\lt\lttd\gt</ίτ>
<tr>\lttd colspan="2" align="center" bgcolor="#CC99CC"> <p>Αποστολή </p>
 <ρ>--παρακαλώ εισάγεται τα στοιχεία του ατόμου που θα παραλάβει την παραγγελία— 
</p></td>
</ίτ>
<ΐτ>
<td>Όνομα</td>
<td><input type="text" name="fname1" width="80"></td>
</ίτ>
<ίτ>
<td>Επίθετο</td>
<td> input type="text" name="lname1" width="80"></td>
\langle tr>
< ίΓ>
<td>Διεύθυνση</td>
<td><input type="text" name="adress1" width="80"></td>
\langle t\langle t \rangle<td>Πόλη</td><td><input type="text" name="city1" width="80"></td>
</ίτ>
<tr>
<td>TK</td>
\langle \text{td}\rangle input type="text" name="tk1" width="80">\langle \text{td}\rangle</ΐΓ>
<ίτ>
\langle \text{td}\rangle \langle \text{p} \rangle Τηλέφωνο(προτειμότερο σταθερό) \langle \text{p} \rangle \langle \text{td}\rangle<td><input type="text" name="phone1" width="80"></td>
</μ>
<ίτ>
\leqtd colspan="2" align="center" bgcolor="#CC99CC">\leqp> Σε περίπτωση που θελέτε
εκδοση τιμολογίου, παρακάλω συμπληρώστε τα παρακάτω στοιχεια. </p></td>
\langle tr>
<ΐτ>
<td>Επάγγελμα</td>
<ΐά><ίηριιΐ ΐγρε="ίεχΐ" namε="job" \νίάθι="80"></ί<1>
\langle tr>
```

```
< ίΓ>
```
## <ΐά>Διεύθυνση</ίά> <td><input type="text" name="adress2" width="80"></td>  $\langle tr \rangle$  $<$ tr $>$ <td>AOY</td> <td><input type="text" name="doy" width="80"></td>  $\langle t$ r>  $<$ tr $>$ <td>AФM</td> <td><input type="text" name="afm" width="80"></td>  $\langle t$ tr $>$ **ΠΤΥΧΙΑΚΗ ΕΡΓΑΣΙΑ ΘΕΜΑ.ΉΛΕΚΤΡΟΝΙΚΟ ΕΜΠΟΡΙΟ ΥΛΟΠΟΙΗΣΗ ΗΛΕΚΤΡΟΝΙΚΟΥ ΚΑΤΑΣΤΗΜΑΤΟΣ ΚΙΝΗΤΗΣ ΤΗΛΕΦΩΝΙΑΣ**

```
<td><input type="text" name="phone2" width="80"></td>
\langle tr \rangle<tr>\lttd align="right">\ltinput type="submit" value="Εισαγωγή">\lt/td>
<td><input type="reset" value="Ακύρωση"></td>
\langle tr \rangle<input type="hidden" value="1" name="id_register">
<input type="hidden" value="nokia 2650" name="model">
</form>
</table>
```
<td>Τηλέφωνο Επιχείρησης (προτειμότερο σταθερό)</td>

```
\langle t \rangle\langle tr>
</table>
<center><a href="melh.asp?idl=l">«EnETPOOH ΣΤΗ 
ΣΕΛΙΔΑ</a></center>
\langle p \rangle \langle p \rangle\langle p \rangle \langle p \rangle</body>
                                                                                         ΚΕΝΤΡΙΚΗ
```

```
</html>
```
 $<$ tr $>$ 

## *Κώδικας* **.asp για diaxeirish.asp σελίδα;**

<!DOCTYPE HTML PUBLIC "-//W3C//DTD HTML 4.01 Transitional//EN" ["http://www.w3.org/TR/html4/loose.dtd](http://www.w3.org/TR/html4/loose.dtd)">  $\text{thm}$ <head> <title>ΔΙΑΧΕΙΡΗΣΗ ΣΕΛΙΔΑΣ</title> <meta http-equiv="Content-Type" content="text/html; charset=windows-1253">  $\leq$ body bgcolor=#FFFFFF leftmargin=0 topmargin=0 marginwidth=0 marginheight=0> <!— ImageReady Slices (main.psd) -->

<table width=800 border=0 cellpadding=0 cellspacing=0>

 $<$ tr $>$ 

 $\langle tr \rangle$  $<$ tr $>$ 

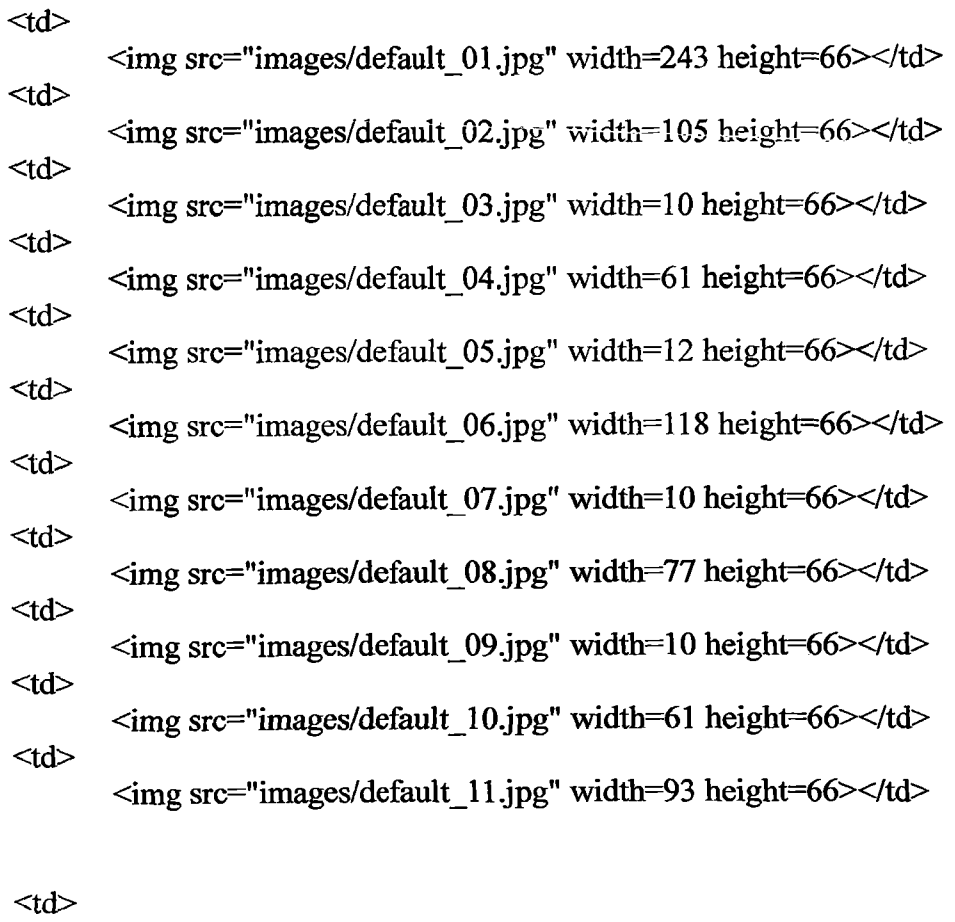

 $\leq$ img src="images/default 12.jpg" width=243 height=163> $\leq$ /td> <td>  $\leq$ img src="images/default 13.jpg" width=105 height= $163$   $\leq$ /td $>$ <td>  $\leq$ img src="images/default 14.jpg" width=10 height=163> $\lt$ /td> <td> <img src="images/default\_l5.jpg" width=61 height=163></td> <td>  $\langle \text{img src} = \text{images/default 16.jpg}$ " width=12 height=163> $\langle \text{td} \rangle$  $<$ td $>$  $\leq$ img src="images/default 17.jpg" width=118 height=163> $\lt$ /td> <td>

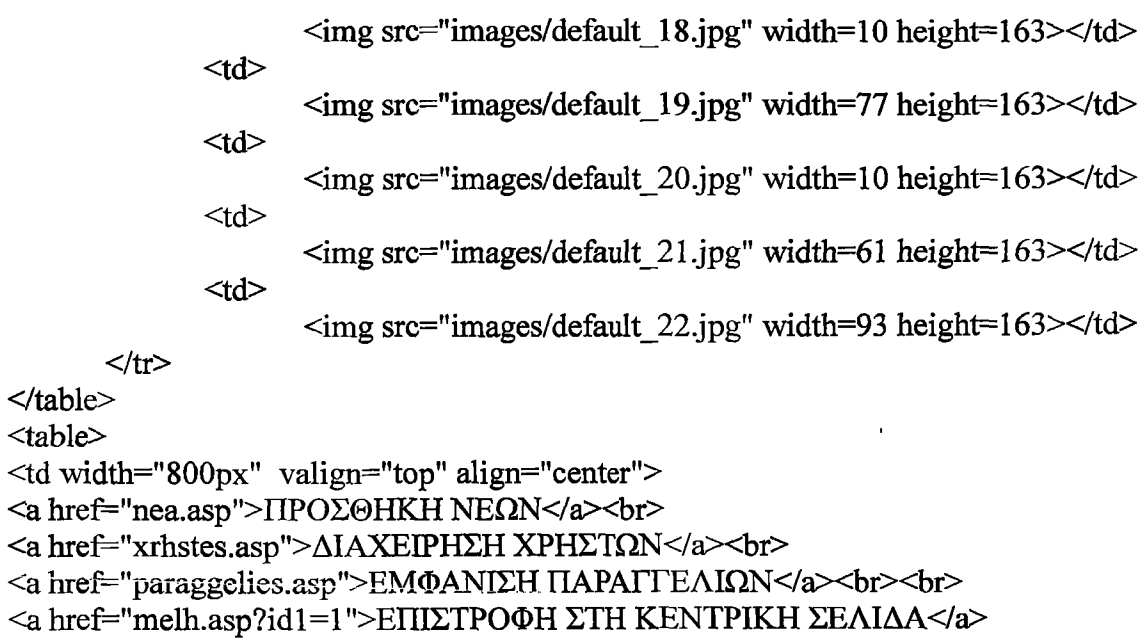

 $\langle t d \rangle$ 

</table> <table>

</table>

</body>

</head></html>

**Sales State** 

## Κωδικας .asp για nea.asp σελιδα:

<!DOCTYPE HTML PUBLIC "-//W3C//DTD HTML 4.01 Transitional//EN" ["http://www.w3.org/TR/html4/loose.dtd"](http://www.w3.org/TR/html4/loose.dtd)> <html> <head> <title>NEA</title> <meta http-equiv="Content-Type" content="text/html; charset=windows-1253"> </head> <body bgcolor=#FFFFFF lefhnargin=0 topmargin=0 marginwidth=0 marginheight=0> <!-- ImageReady Slices (main.psd) ~> <table width=800 border=0 cellpadding=0 cellspacing=0>  $<$ tr $>$ <td>  $\langle \text{img src} = \text{"images/default 01.jpg"}$  width=243 height=66 $\rangle$  /td $>$ <td>  $\langle \text{img src} = \text{"images/default 02.jpg"}$  width=105 height=66 $\rangle$  + td $\langle$ <td>  $\langle \text{img src} = \text{"images/default 03.jpg" width}=10 \text{ height}=66 \rangle$ <td>  $\langle \text{img src} = \text{"images/default 04.jpg" width}=61 \text{ height}=66 \rangle \langle \text{td} \rangle$ <td>  $\langle \text{img src} = \text{"images/default 05.jpg"}$  width=12 height=66 $\rangle$ <td>  $\leq$ img src="images/default 06.jpg" width=118 height=66 $\geq$ /td $>$ <td>  $\langle \text{img src} = \text{"images/default 07.jpg"}$  width=10 height=66 $\rangle$ <td>  $\langle \text{img src} = \text{"images/default 08.jpg" width} = 77 \text{ height} = 66 \times \text{/td}$ <td>  $\langle \text{time src} = \text{time} \times \text{time}$  images/default 09.jpg" width=10 height=66 $\rangle$ <td>

<td>

 $\langle t$  $<$ tr $>$ 

> <td>  $\leq$ img src="images/default 12.jpg" width=243 height=163> $\lt$ /td> <td>  $\leq$ img src="images/default 13.jpg" width=105 height=163 $\geq$ /td $>$ <td>  $\langle \text{img src} = \text{"images/default 14.jpg" width}=10 \text{ height}=163 \rangle \langle \text{td} \rangle$ <td>  $\leq$ img src="images/default 15.jpg" width=61 height=163 $\geq$ /td $>$ <td>  $\leq$ img src="images/default 16.jpg" width=12 height=163 $\geq$ /td $>$ <td>  $\langle \text{img src} = \text{"images/default 17.jpg" width} = 118 \text{ height} = 163 \times \text{/td>}$

 $\leq$ img src="images/default 10.jpg" width=61 height=66 $\geq$ /td $>$ 

 $\leq$ img src="images/default 11 .jpg" width=93 height=66 $\geq$ /td $>$ 

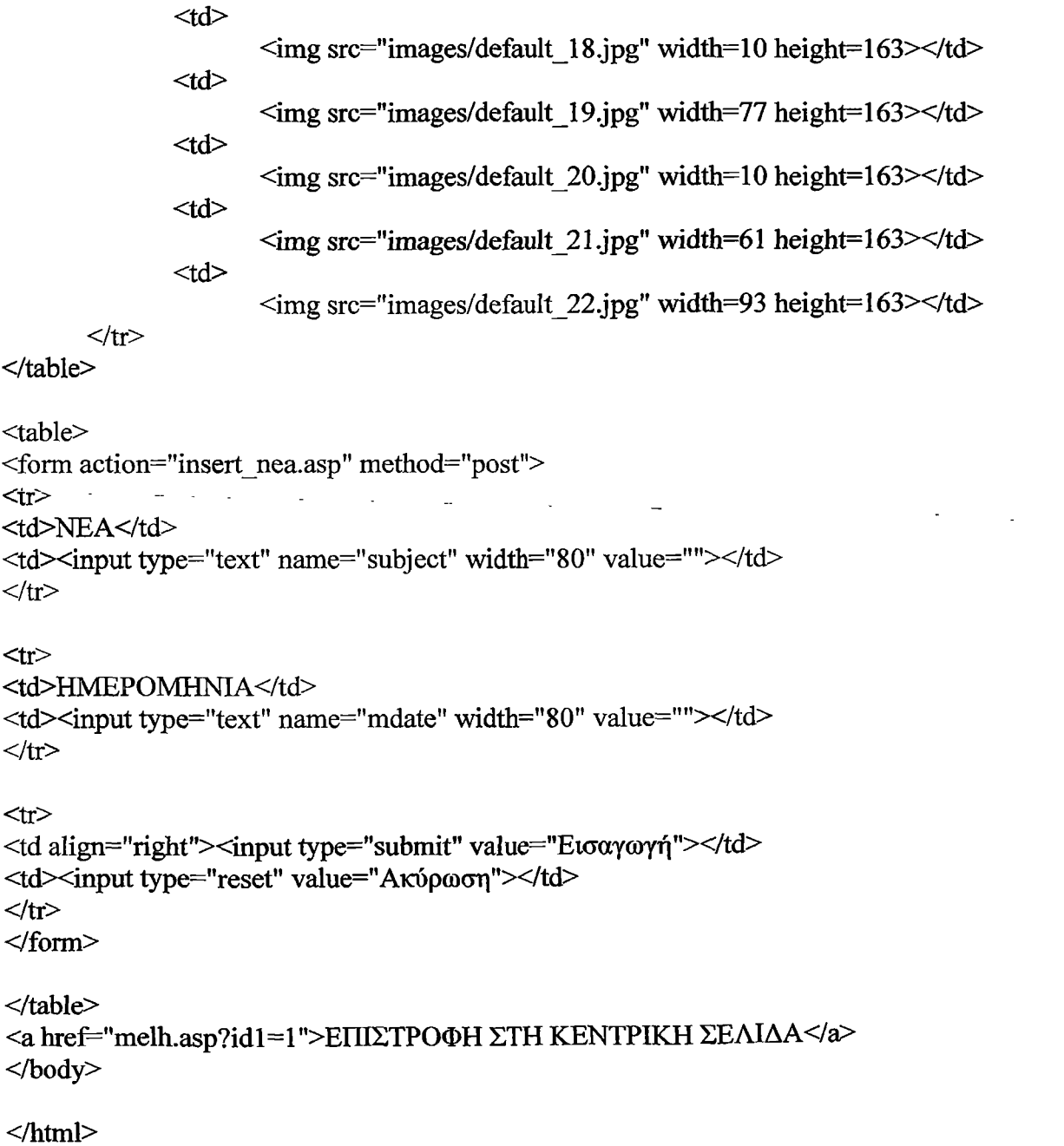

 $\bar{\beta}$ 

 $\gamma$  ,  $\gamma$  ,  $\gamma$  ,  $\gamma$ 

 $\bar{\mathcal{A}}$ 

### **Κώδικας .asp για xrhstes.asp σελίδα:**

<!DOCTYPE HTML PUBLIC "-//W3C//DTD HTML 4.01 Transitional//EN" ["http://www.w3.org/TR/html4/loose.dtd"](http://www.w3.org/TR/html4/loose.dtd)>

 $\text{thm}$ 

<head>

 $<$ tr $>$ 

<title>Untitled Document</title>

<meta http-equiv="Content-Type" content="text/html; charset=windows-1253 "> </head>

<body bgcolor=#FFFFFF leftmargin=0 topmargin=0 marginwidth=0 marginheight=0> <!— ImageReady Slices (main.psd) —>

<table width=800 border=0 cellpadding=0 cellspaeing=0>

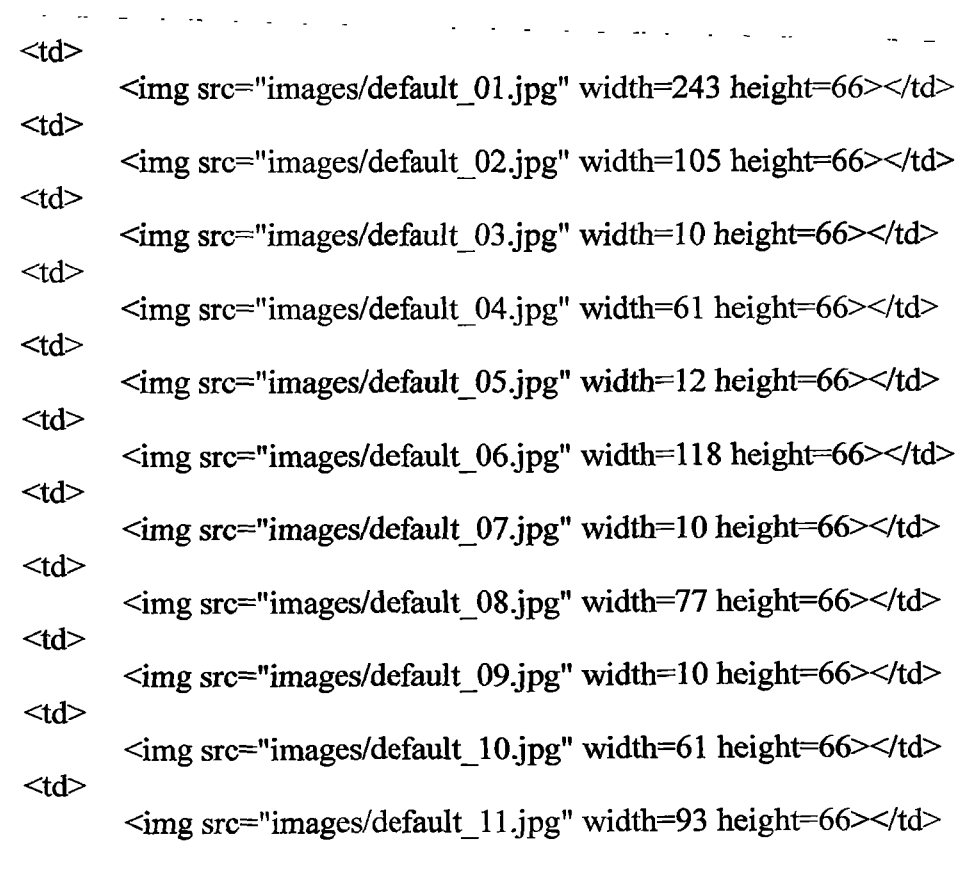

 $\langle t$ r>  $<$ tr $>$ 

> <td>  $\leq$ img src="images/default 12.jpg" width=243 height=163 $\geq$ /td $>$ <td>  $\leq$ img src="images/default 13.jpg" width=105 height=163> $\leq$ /td>  $<$ td $>$  $\leq$ img src="images/default 14.jpg" width=10 height=163 $\geq$ /td $>$ <td>  $\leq$ img src="images/default 15.jpg" width=61 height= 163 $\geq$ /td $>$ <td> <img src="images/default\_16.jpg" width=12 height=163></td>

 $\sim$   $\sim$   $\sim$ 

 $<$ td $>$  $\langle \text{img src} = \text{"images/default 17.jpg"}$  width=118 height=163> $\langle \text{td} \rangle$  $<$ td $>$  $\leq$ img src="images/default 18.jpg" width=10 height=163 $\geq$ /td $>$  $<$ td $>$  $\leq$ img src="images/default 19.jpg" width=77 height=163 $\geq$ /td $>$ **<1ά>** <img src="images/default\_20.jpg" width=10 height=163></td> <td> <img src="images/default\_21.jpg" width=61 height=163></td> *<ίά >*  $\leq$ img src="images/default 22.jpg" width=93 height=163></td>

 $\langle$  table>

**</ΐΓ>**

<a href="formaxrhstwn.asp?id=1"> XPYΣOΥΛΑ ΑΡΓΥΡΗ</a><br/>>bi> <ahref="formaxrhstwn.asp?id=2">POYAAXPIΣTOΔOYΛAKH</a><br> <ahref="formaxrhstwn.asp?id=3">ΚΩΝΣΤΑΝΤΙΝΟΣ ΒΛΑΧΟΣ</a><br> <ahref="formaxrhstwn.asp?id=4">ΚΑΤΕΡΙΝΑΒΟΥΛΓΑΡΗ</a><br> <ahref="formaxrhstwn.asp?id=5">ΤΑΣΟΣ ΓΕΛΑΣΤΟΠΟΥΛΟΣ</a><br> <a href="formaxrhstwn.asp?id=6">ΕΛΕΥΘΕΡΙΑ ΚΟΥΛΙΑ</a><br> <a href="formaxrhstwn.asp?id=7">ΓΙΩΡΓΟΣ ΜΠΟΥΛΙΟΣ</a><br> <ahref="formaxrhstwn.asp?id=8">ΠΑΝΑΓΙΩΤΗΣ ΑΝΔΡΕΟΥ</a><br>

 $$h$$ 

<a href="diaxeirhsh.asp">ΕΠΙΣΤΡΟΦΗ</a> </body>  $<$ /html $>$ 

## **Κώδικας .asp για paraggelies.asp σελίδα:**

 $\sim$   $\sim 10^{-1}$  $\sim$ 

<! DOCTYPE HTML PUBLIC "-//W3C//DTD HTML 4.01 Transitional//EN" ["http://www.w3.org/TR/html4/loose.dtd](http://www.w3.org/TR/html4/loose.dtd)"> <html> <head> <title>HAPArrEAIEE</title> <meta http-equiv="Content-Type" content-'text/html; charset=windows-1253"> </head>

<body bgcolor=#FFFFFF leftmargin=0 topmargin=0 marginwidth=0 marginheight=0> <!— ImageReady Slices (main.psd) —>

<table width=800 border=0 cellpadding=0 cellspacing=0>

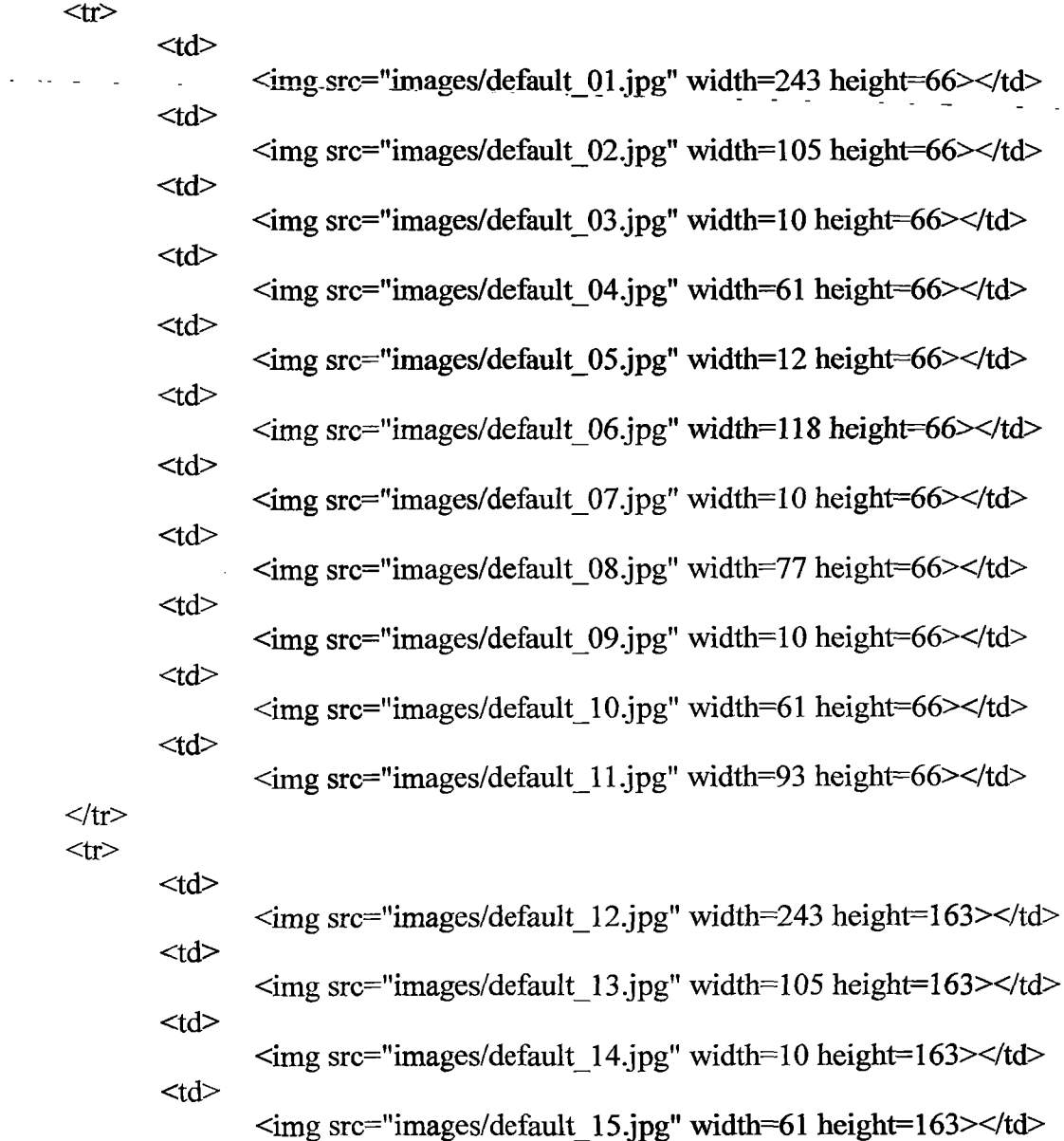

 $\leq$ img src="images/default 16.jpg" width=12 height=163> $\lt$ /td>  $<$ td $>$  $\leq$ img src="images/default 17.jpg" wid th = 118 h eight = 163 >  $\lt$ /td >

<td>

 $\frac{1}{2} \left( \frac{1}{2} \right) \left( \frac{1}{2} \right) \left( \frac$ 

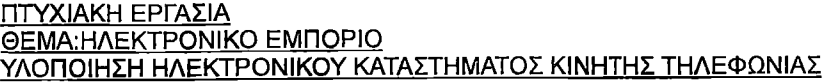

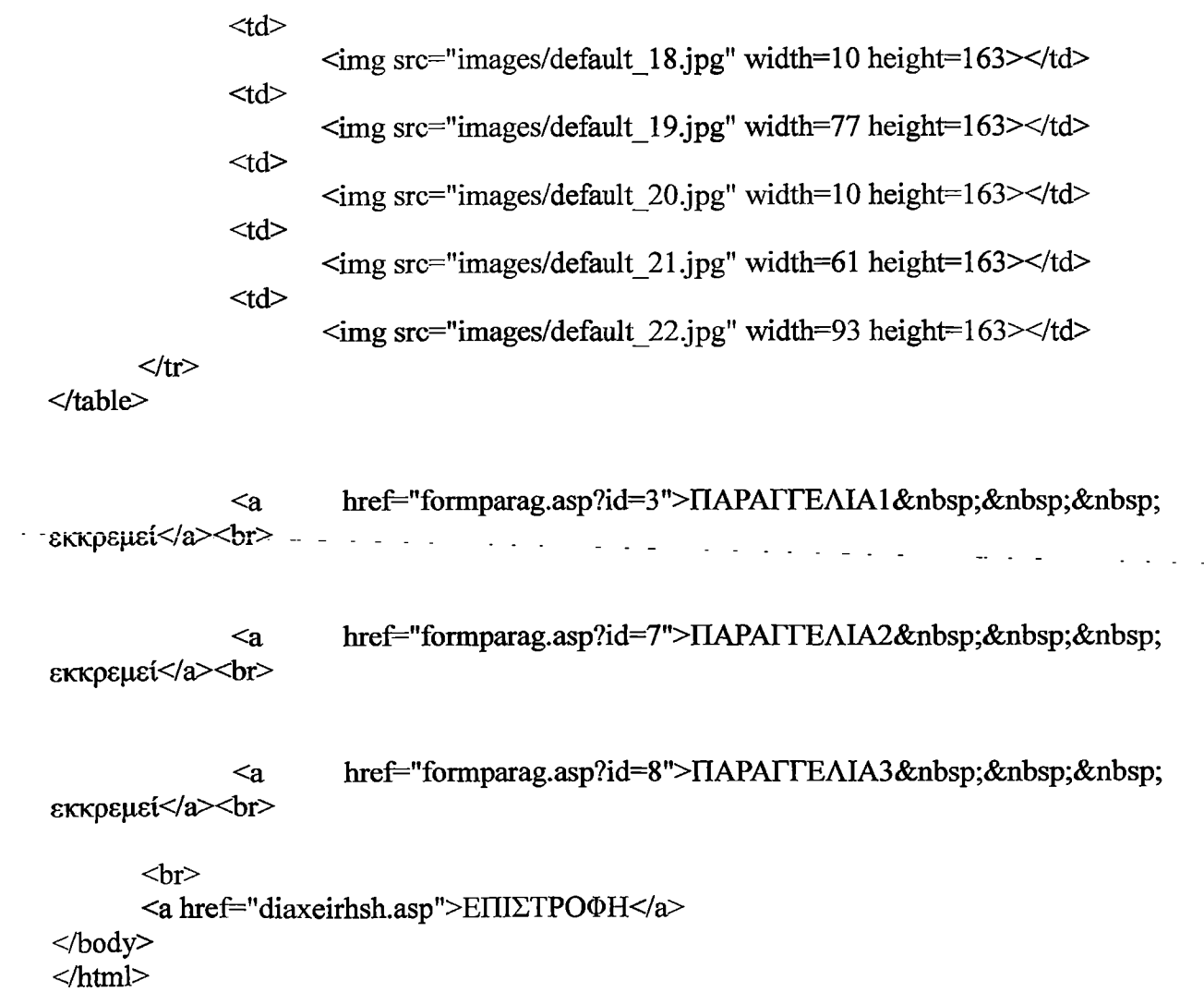

 $\overline{a}$ 

 $\gamma = \gamma \gamma = \gamma \gamma$  .

## Kώδικας .asp για formaparag.asp σέλιδα:

```
<!DOCTYPE HTML PUBLIC "-//W3C//DTD HTML 4.01 Transitional//EN" 
"http://www.w3.org/TR/html4/loose.dtd">
<html>
<head>
<title>lIAPArrEAIA</title>
<meta http-equiv="Content-Type" content="text/html; charset=windows-1253">
<SCRIPT LANGUAGE="JavaScript">
function myprint()
{
window.print();}
// End —>
</script>
\cdot \le /head>\cdot<body><table align="center" bgcolor="#CCCCFF" width-'500">
<tr><td height="94" align—'οεηΐ6Γ"><1ι4>παραγγελία</1ι4>για tlOO<br><br> 
<br>>><br></td>
\langle tr>
<tr><td><tablealign-'center" width="420">
<form>
<tr><td>Ovopa</td>
<td><input type="text" name="fname1" width="80" value="KΩNETANTINOΣ"></td>
\langle ttr\rangle<tr><td>Επίθετο</td>
<td> input type="text" name="lname1" width="80" value="ΒΛΑΧΟΣ"></td>
\langle tr \rangle<tr>
<td>Διεύθυνση</td>
<td><input type="text" name="adress1" width="80" value="IIETPOMIIEH 17"></td>
 \langle tr \rangle\langle tr \rangle<td>Πóλη</td>
 <td><input type="text" name="city1" width="80" value="HPAKAEIO"></td>
 \langle tr \rangle<tr><td>TK</td>
 <td><input type="text" name="tk1" width="80" value="71304"></td>
 \langle tr \rangle<tr>
 \langle \text{td}\rangle \langle p \rangle Τηλέφωνο(προτειμότερο σταθερό) \langle p \rangle \langle \text{td}\rangle<td><input type="text" name="phone1" width="80" value="2810536277"></td>
 \langle ttr>
```

```
ΠΤΥΧΙΑΚΗ ΕΡΓΑΣΙΑ
ΘΕΜΑ:ΗΛΕΚΤΡΟΝΙΚΟ ΕΜΠΟΡΙΟ
ΥΛΟΠΟΙΗΣΗ ΗΛΕΚΤΡΟΝΙΚΟΥ ΚΑΤΑΣΤΗΜΑΤΟΣ ΚΙΝΗΤΗΣ ΤΗΛΕΦΩΝΙΑΣ
```

```
<tr>\leqtd colspan="2" align="center" bgcolor="#CC99CC"\geqρ> Σε περίπτωση που θελέτε
έκδοση τιμολογίου,παρακαλώ συμπληρώστε τα παρακάτω στοιχεία. </p></td>
\langle tr>
<tr><td>Eπάγγελμα</td>
<td><input type="text" name="job" width="80" value=""></td>
\langle t<tr><td>Διεύθυvση</td>
<td><input type="text" name="adress2" width="80" value=""></td>
\langle t\langle tr \rangle<td>AOY</td>
<td><input type="text" name="doy" width="80" value=""></td>
\langle \rangletr> \cdot\langle \text{tr} \rangle<td>AФM</td>
<td><input type="text" name="afm" width="80" value=""></td>
\langle tr>
<tr><td>Τηλέφωνο Επιχείρησης(προτειμότερο σταθερό)</td>
<td><input type="text" name="phone2" width="80" value=""></td>
\langle ttr></form>
<tr><td align="center">
<form action="changestate.asp?id=3" method="post">
<input type=button value="Print Page" 
onClick="myprint(),location.href='changestate.asp?id=3'">
</form>
\langle t d \rangle</tr>
</table>
\langle t \rangle</tr></table>
<center><a href="melh.asp?id1=1"><<ΕΠΙΣΤΡΟΦΗ ΣΤΗ ΚΕΝΤΡΙΚΗ
ΣΕΛΙΔΑ></a></center>
\langle p \rangle \langle p \rangle<p> </p>
</body>
</html>
```
## **ΒΙΒΛΙΟΓΡΑΦΙΑ**

- c- 1. ANDREW S. TANENBAUM, *ΔΙΚΤΥΑ ΥΠΟΛΟΓΙΣΤΩΝ,* εκδόσεις Παπασωτηρίου, Αθήνα 2000
- <r. 2. C. J. DATE ΤΟΜΟΙ I ΚΑΙ II, *ΕΙΣΑΓΩΓΗ ΣΤΑ ΣΥΣΤΗΜΑΤΑ ΒΑΣΕΩΝ ΔΕΔΟΜΕΝΩΝ,* 6η Αμερικανική έκδοση, εκδόσεις Κλειδάριθμος, Αθήνα 2001
- i- 3. ΔΟΥΚΙΔΗΣ ΓΕΩΡΓΙΟΣ, ΘΕΜΙΣΤΙΚΛΕΟΥΣ ΜΑΡΙΝΟΣ, ΔΡΑΚΟΣ ΒΟΛΛΙΑΜ, ΠΑΠΑΖΑΦΕΙΡΟΠΟΥΛΟΥ ΝΑΤΑΣΑ, *ΗΛΕΚΤΡΟΝΙΚΟ ΕΜΠΟΡΙΟ,* Αθήνα 2000
- *€■* 4. ΛΑΟΠΟΔΗΣ ΒΑΣΙΛΗ, *ΑΝΑΛΥΣΗ ΚΑΙΣΧΕΔΙΑΣΜΟΣ ΣΥΣΤΗΜΑΤΩΝ,* εκδόσεις νέων τεχνολογιών, Αθήνα 2001
- c· 5. *ASP ΚΑΙ ΒΆΣΕΙΣ ΔΕΔΟΜΈΝΩΝ* εκδόσεις Μ.Γκιούρδας, Αθήνα 2000
- c- 6. GARNER, BEATTY, *MS ACCESS QUICK TUTORIAL*

# **ΠΗΓΕΣ INTERNET**

- o 7. <http://www.go-online.gr>
- r\* 8. <http://www.at-e-commerce.gr>
- «· 9. <http://www.plant-managment.gr>
- *r.* 10. <http://www.technowatch.aueb.gr>
- λ 11. <http://www.diakrisi.gr/WhatIsECommerce.html>
- €- 12. <http://www.webhosting.gr/ecommerce.html>
- *r-* 13. <http://www.e-center.gr>
- *c■* 14. <http://www.contra.uom.gr>